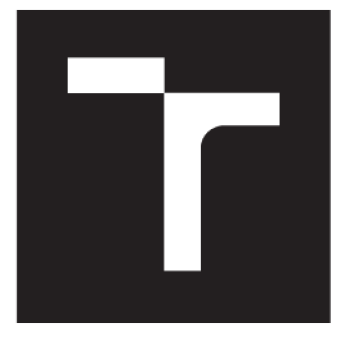

# **VYSOK É UČEN Í TECHNICK É V BRN Ě**

BRNO UNIVERSITY QFTECHNOLOGY

## **FAKULTA ELEKTROTECHNIKY A KOMUNIKAČNÍCH TECHNOLOGIÍ**

FACULTY OF ELECTRICAL ENGINEERING AND COMMUNICATION

### **ÚSTAV RÁDIOELEKTRONIKY**

DEPARTMENT OF RADIO ELECTRONICS

## **DRUŽICOVÝ PŘIJÍMAČ S INTEGROVANÝM ANTÉNNÍM TUNEREM**

SATELLITE RECEIVER WITH INTEGRATED ANTENNA TUNER

**DIPLOMOVÁ PRÁCE**  MASTER'S THESIS

AUTHOR

**AUTOR PRÁCE Bc. Martin Matoušek** 

**SUPERVISOR** 

**VEDOUCÍ PRÁCE Ing. Tomáš Urbanec, Ph.D.** 

**BRNO 2018** 

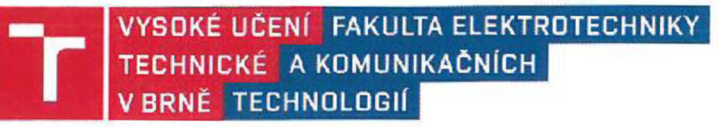

### Diplomová práce

magisterský navazující studijní obor Elektronika a sdělovací technika

Ústav radioelektroniky

*Student:*  Bc. Martin Matoušek *ID:* 159628 *Ročník: 7 Akademický rok:* 2017/18

NÁZEV TÉMATU:

#### **Družicový přijímač s integrovaným anténním tunerem**

#### POKYNY PRO VYPRACOVÁNÍ:

Proveďte návrh zapojení satelitního přijímače s anténním tunerem a jeho řídící jednotkou. Navrhněte vhodné postupy a nástroje pro měření přizpůsobení elektricky krátké antény přijímače.

Realizujte družicový přijímač s anténním tunerem. Vytvořte a uskutečněte navržené měřící postupy pro měření přizpůsobeni antény přijímače. Vyhodnoťte úspěšnost přizpůsobení přijímače k různým anténám a odhadněte ztráty zvolené koncepce anténního tuneru. Určete všechny důležité parametry přijímače, zejména spotřebu, selektivitu, zisk , rozsah napájecích napětí, dynamický rozsah.

#### DOPORUČENÁ LITERATURA:

[1] Urbanec, T., Vágner, P., Kasal, M. P-sat Transponder WEB Specification [online]. 2017 [cit. 2017-10-5]. Dostupné z:

http://www.urel.feec.vutbr.cz/esl/files/Projects/PSAT/P%20sat%20transponder%20WEB%20spec02.htm

*[2\* AD9834 20 mW Power, 2.3 V to 5.5 V. 75 MHz Complete DDS [online]. 2017 [cit. 2017-10-5]. Dostupné z: <http://www.analog.com/media/en/technical-documentation/data-sheets/AD9834.pdf>

*Termín zadáni:* 5. 2. 2018 *Termín odevzdáni:* 17. 5. 2018

Vedoucí práce: Ing. Tomáš Urbanec, Ph.D.

prof. Ing. Tomáš Kratochvil, Ph.D. předseda oborové rady

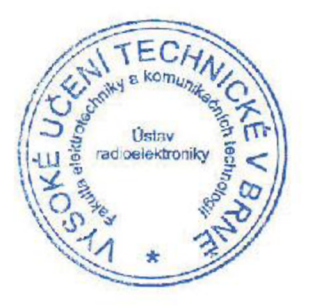

#### **UPOZORNĚNÍ :**

Autor diplomové práce nesmí při vytváření diplomové práce porušit autorská práva třetích osob, zejména nesmí zasahovat nedovoleným způsobem do cizích autorských práv osobnostních a musí si být plně vědom následků porušení ustanovení § 11 a následujících autorského zákona č.121/2000 Sb., včetně možných trestněprávních důsledků vyplývajících z ustanovení části druhé, hlavy VI. díl 4 Trestního zákoníku č. 40/2009 Sb.

## **ABSTRAKT**

Tato práce se zabývá návrhem přijímače s integrovaným anténním tunerem pracujícím na kmitočtu 28 MHz, u kterého je kladen důraz na jednoduchost a nízkou spotřebu. Přijímač je přizpůsoben pro SSB modulaci. Velkou nevýhodou SSB modulace je však její nepoužitelnost pro vysoké přenosové rychlosti, proto je práce realizována pro přenos obecného audio signálu. Práce nejprve popisuje anténní tuner a blokového schéma přijímače. Následně se věnuje nejdůležitějším částem návrhu jednotlivých bloků přijímače a celkovým zhodnocením vlastností navrženého SSB přijímače s integrovaným tunerem.

## **KLÍČOVÁ SLOVA**

Tuner, SSB, pásmová propust, nízkošumový zesilovač, zesilovač s řízeným zesílením, AD607, AD9834.

### **ABSTRACT**

This work is focused on proposal of receiver with Integrated Antenna Tuner operating at 28 MHz. The design was primarily focused on simplicity and low power consumption. The receiver is adapted for SSB modulation. This work was realized for the transmission of audio signals. SSB modulation is far more efficient in terms of the radio spectrum used. First part of this thesis describes about the Antenna Tuner and block diagram of a receiver. Next parts are focused on proposal of individual blocks of the receiver, especially its most important parts. Finally, the overall evaluations of the design characteristics of SSB receivers with Integrated Antenna Tuner are discussed.

## **KEYWORDS**

Tuner, SSB, bandpass, low noise amplifier, automatic gain control, AD607, AD9834.

Matoušek, M . *Družicový přijímač s integrovaným anténním tunerem.* Brno: Vysoké učení technické v Brně, Fakulta elektrotechniky a komunikačních technologií, Ustav rádioelektroniky, 2017. 67 s., 14 s. příloh diplomové práce. Vedoucí práce: Ing. Tomáš Urbanec, Ph.D.

## **PROHLÁŠENI**

Prohlašuji, že svoji diplomové práci na téma Družicový přijímač s integrovaným anténním tunerem jsem vypracoval samostatně pod vedením vedoucího diplomové práce a s použitím odborné literatury a dalších informačních zdrojů, které jsou všechny citovány v práci a uvedeny v seznamu literatury na konci práce.

Jako autor uvedené diplomové práce dále prohlašuji, že v souvislosti s vytvořením této diplomové práce jsem neporušil autorská práva třetích osob, zejména jsem nezasáhl nedovoleným způsobem do cizích autorských práv osobnostních a/nebo majetkových a jsem si plně vědom následků porušení ustanovení § 11 a následujících zákona č. 121/2000 Sb., o právu autorském, o právech souvisejících s právem autorským a o změně některých zákonů (autorský zákon), ve znění pozdějších předpisů, včetně možných trestněprávních důsledků vyplývajících z ustanovení části druhé, hlavy VI. díl 4 Trestního zákoníku č. 40/2009 Sb.

V Brně dne

(podpis autora)

## **PODĚKOVÁNÍ**

Děkuji vedoucímu diplomové práce Ing. Tomáši Urbancovi, Ph.D. za metodickou, pedagogickou a odbornou pomoc a cenné rady při zpracování mé diplomové práce.

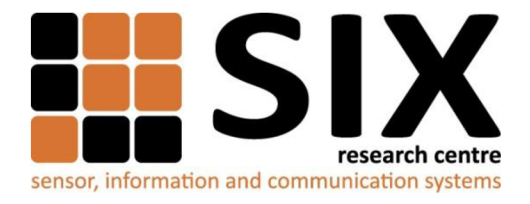

Faculty of Electrical Engineering and Communication

Brno University of Technology Technická 12, CZ-61600 Brno, Czech Republic

<http://www.six.feec.vutbr.cz>

Experimentální část této diplomové práce byla realizována na výzkumné infrastruktuře vybudované v rámci projektu CZ. 1.05/2.1.00/03.0072 **Centrum senzorických, informačních a komunikačních systémů (SIX)**  operačního programu Výzkum a vývoj pro inovace.

### **OBSAH**

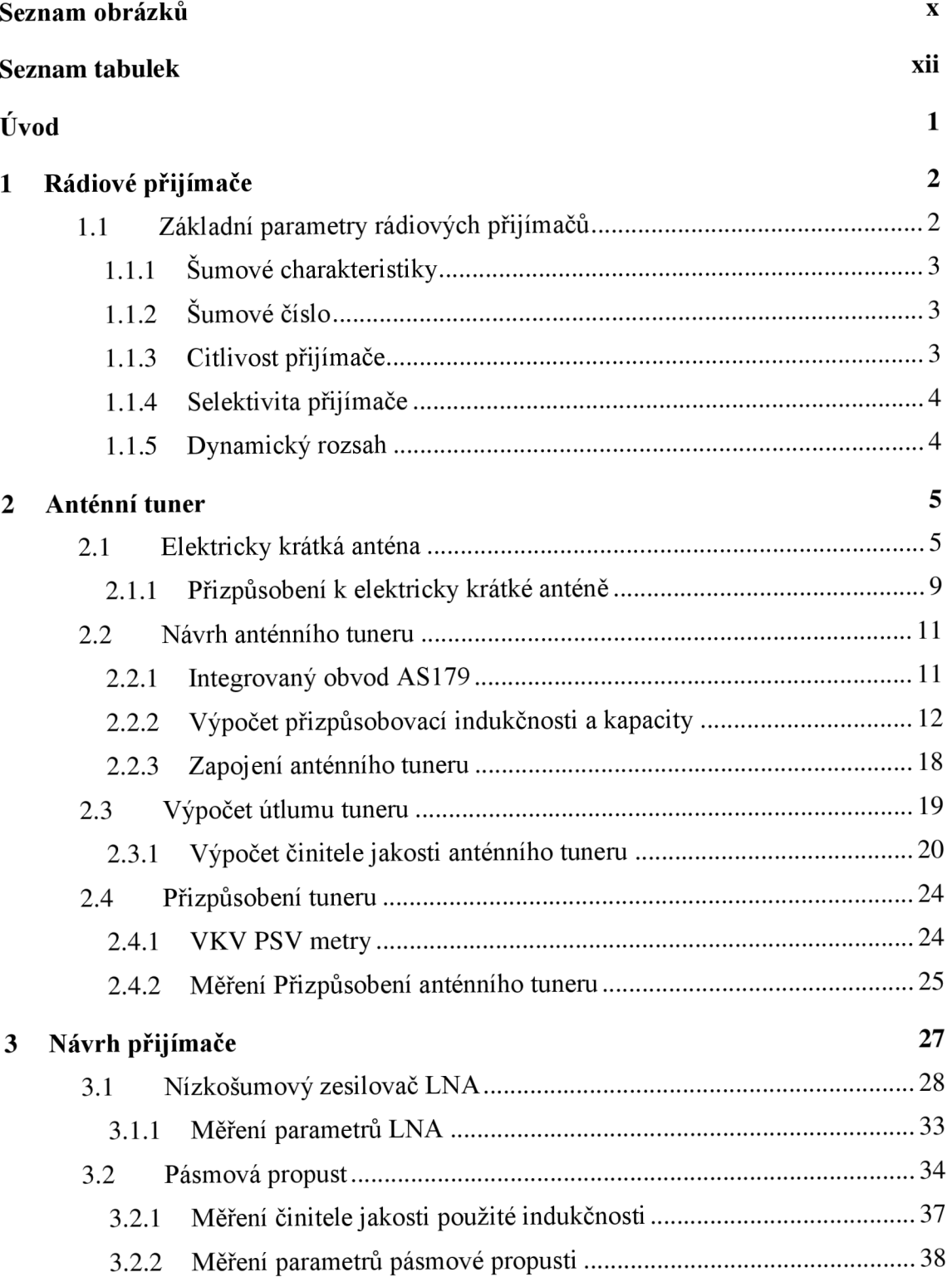

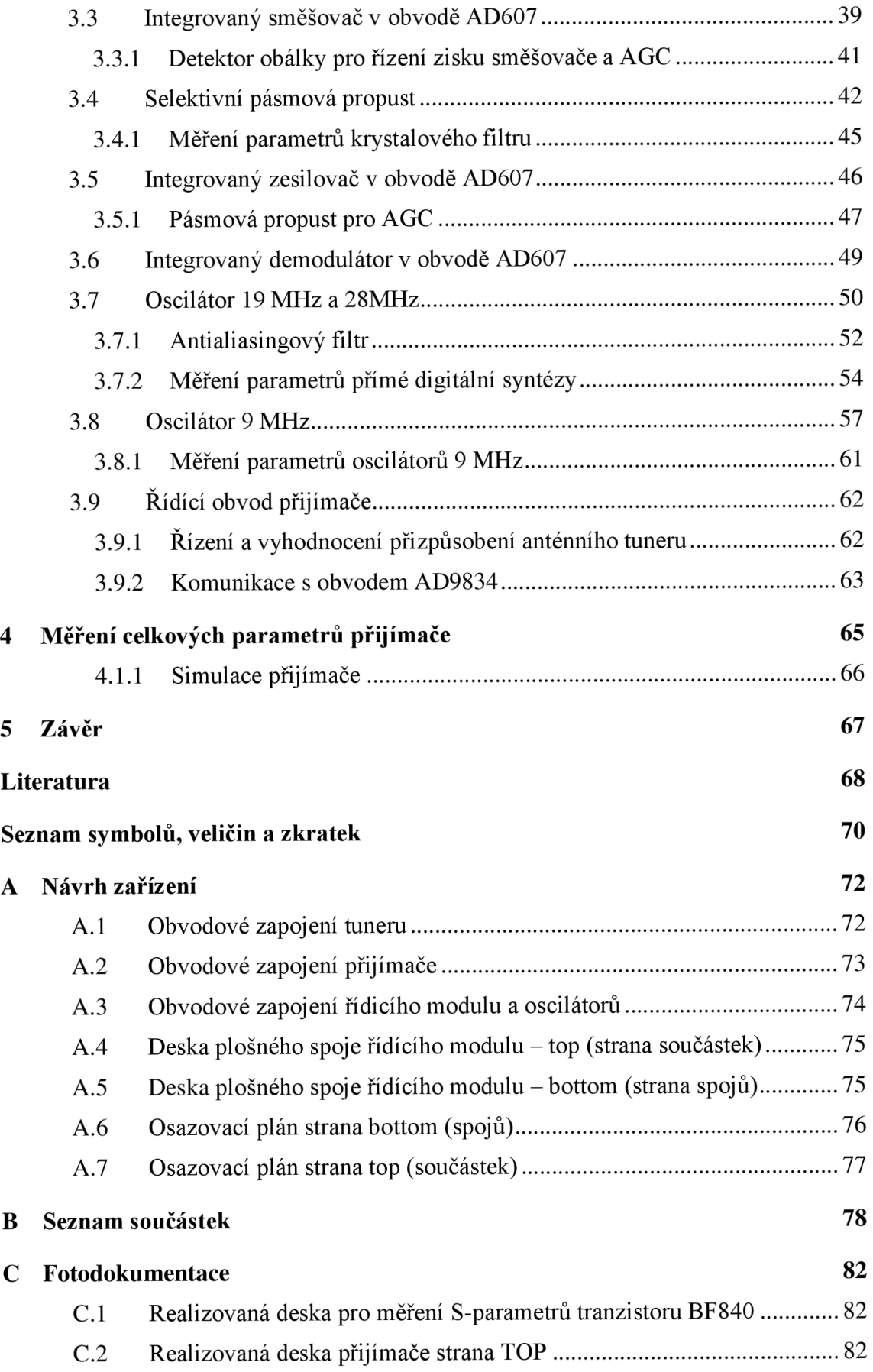

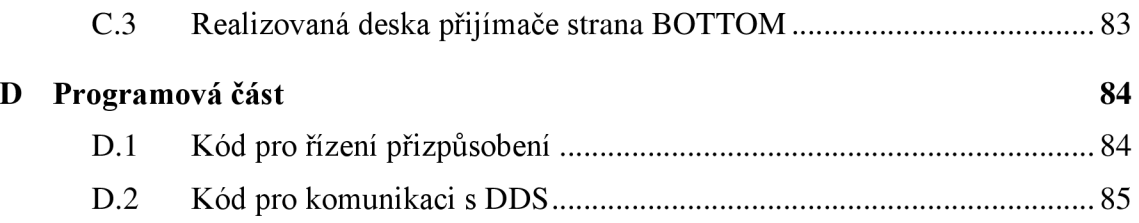

## **SEZNAM OBRÁZKŮ**

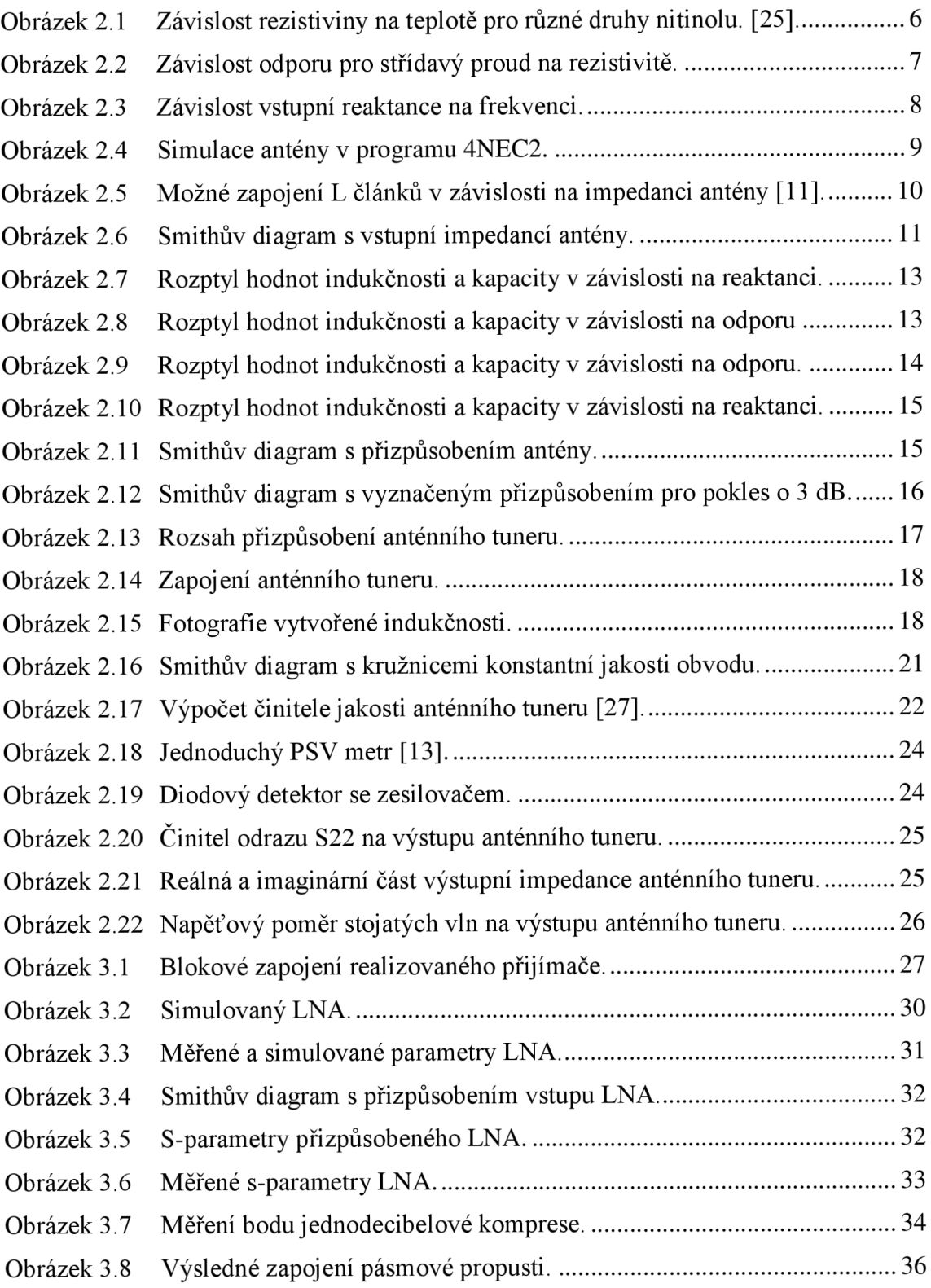

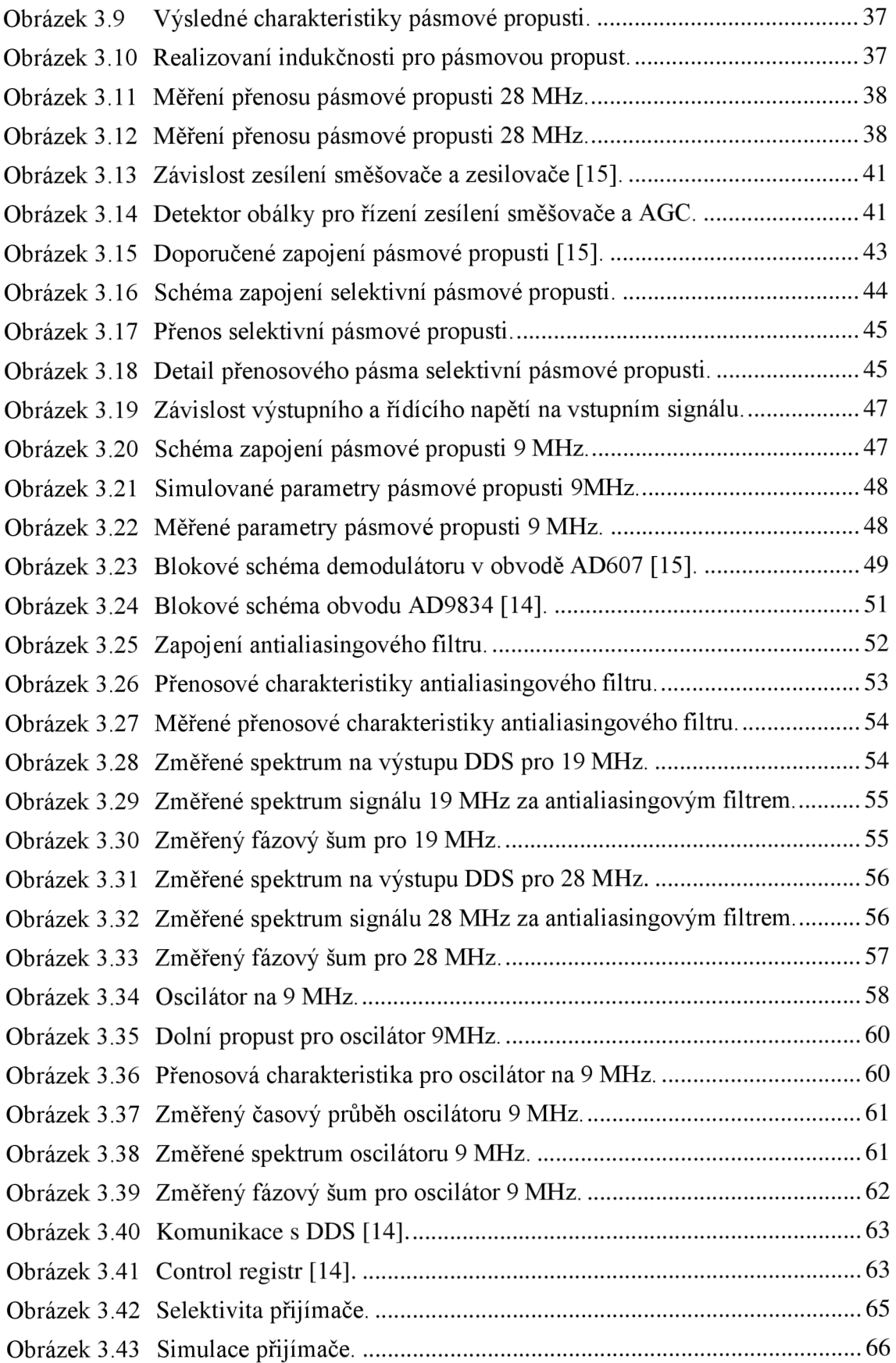

## **SEZNAM TABULEK**

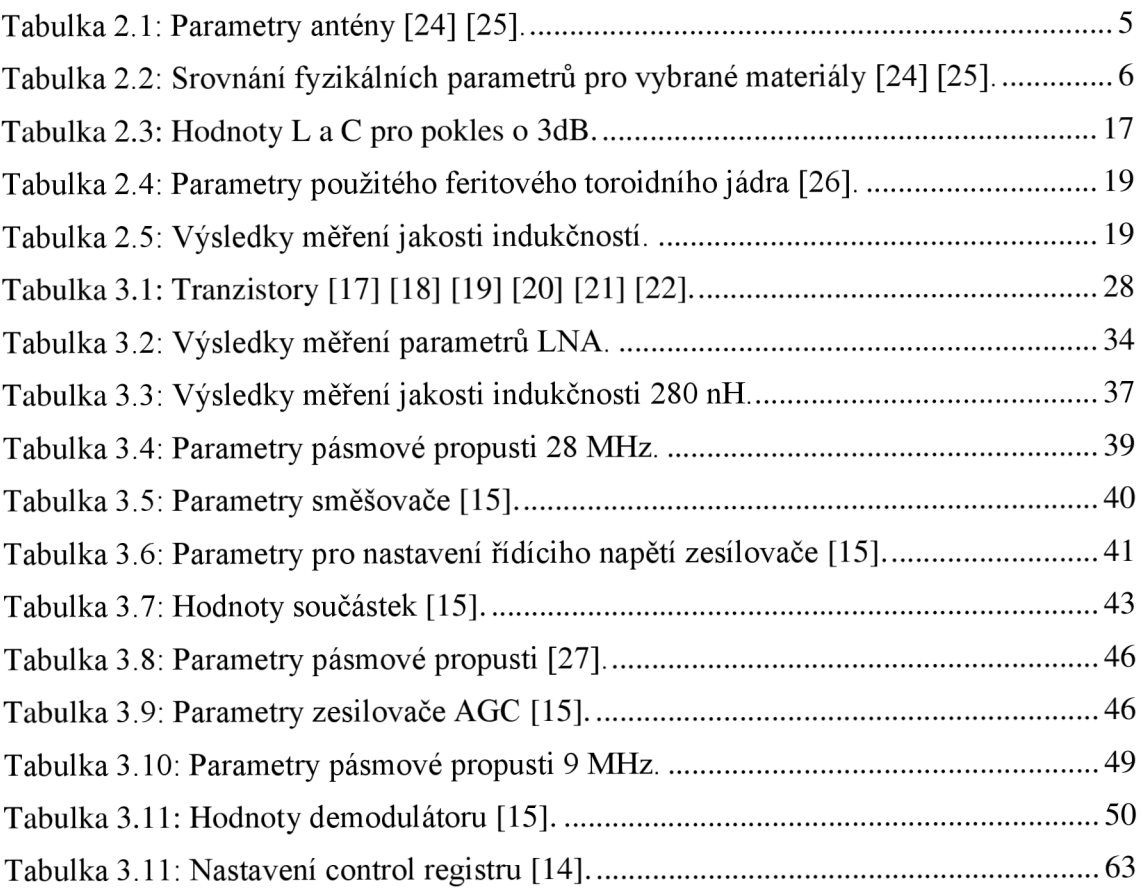

### **ÚVOD**

Tato práce se zabývá návrhem a realizací přijímače pro satelit. Součástí přijímače je integrovaný anténní tuner. Samotný přijímač je koncipován pro modulaci s jedním postraním pásmem neboli SSB přijímač (Single side Band receiver).

Základní vlastností anténního tuneru, je přizpůsobení výstupu antény k vstupní impedanci přijímače. Anténní tuner musíme vřadit mezi anténu a vstup přijímače pro zvýšení účinnosti celého přijímače.

SSB přijímače slouží k příjmu jednoho z postranních pásem, buďto dolní postranní pásmo LSB , nebo horní postranní pásmo USB. SSB modulace je velmi oblíbená u radioamatérů, jelikož využívá malou šířku pásma. Velkou nevýhodou je ale malá přenosová rychlost dat. Proto se SSB modulace používá zpravidla pro přenos řečových signálů.

Tato práce se zabývá celým návrhem přijímače s vestavěným tunerem, který bude řízen procesorem. Navržený přijímač pracuje na kmitočtu 28 MHz , u kterého byl především kladen důraz na nízkou spotřebu a malé napájecí napětí. Návrh je proveden tak, aby byl jednoduchý a realizovaný pomocí snadno dostupných součástek. Navržený SSB přijímač je přizpůsoben pro přenos obecného audio signálu.

Diplomová práce je členěna do pěti kapitol. První kapitola se zabývá základními druhy analogových rádiových přijímačů s nejdůležitějšími parametry. Další kapitola popisuje návrh s měřením přizpůsobení a výpočtem útlumu anténního tuneru. Následuje kapitola s návrhem přijímače. Tato kapitola je členěna do podkapitol, které odpovídají navrhovaným blokům. V další kapitole jsou shrnuté parametry přijímače s celkovými parametry.

## **1 RÁDIOVÉ PŘIJÍMAČE**

Přijímače jsou určeny pro zpracování získaného signálu z antény. Získaný signál mohou přímo zpracovat analogově až do základního pásma nebo jen zesílit a následně zpracovávat digitálně. Tato práce se zabývá přijímačem s analogovým zpracováním signálu, proto si zde probereme základní vlastnosti různých analogových přijímačů.

Nejjednodušší přijímač je s přímým zesílením, neboli také přímozesilující. Používají se pro AM signály a mohou být realizovány několika způsoby. Na vstupu přijímače jsou všechny signály přijímané z antény. Pomocí selektivní pásmové propusti je vybrán požadovaný signál o frekvenci nosné. Tento signál je následně zesílen pomocí VF zesilovače. Demodulátor následně provede demodulaci zesíleného signálu (Odstraní VF složku a na výstupu zůstává NF signál.). Hlavní výhodou přijímače s přímým zesílením je jednoduché konstrukční řešení. Nevýhodou tohoto uspořádání je pak především jeho malá selektivita [2] [3].

Dále jsou přijímače s nepřímým zesílením, nepřímozesilující, neboli tzv. superheterodyny, odstraňují většinu nedostatků přímozesilujících přijímačů. Přijímač s nepřímým zesílením se tak skládá z kmitočtové konverze a přijímače s přímým zesílením. Výhodnou superheterodynu je nezávislost šířky pásma a zesílení na pracovním kmitočtu. Výhodou je rovněž možnost přeměnit i nejvyšší kmitočty na kmitočet mezifrekvenční. Tyto kmitočty jsou zpravidla nízké. Toho se velmi často využívá v praxi, protože se s nimi ve srovnání s vysokými kmitočty lépe pracuje [2] [3].

Superheterodyn s dvojím směšováním provádí dvojitou kmitočtovou konverzi. Nejprve pomocí kmitočtové konverze posuneme mezifrekvenci vzdálenou od přijímané, která může být i vyšší než je přijímaná. Tímto posuneme zrcadlový kmitočet, tak aby byl vzdálený a šlo jej snadno potlačit. Následuje druhá kmitočtová konverze na nízkou mezifrekvenci. Na této mezifrekvenci se snadno realizují kvalitní obvody. Obvody pak pracující na nízkých kmitočtech a umožňují snazší zpracování signálu. Výhodou je tedy odstranění problému se zrcadlovými kmitočty [2] [3].

Další ze základních typů přijímače homodyní, jehož modifikace spočívá v použití kmitočtu oscilátoru *LO,* který je totožný s kmitočtem přijímaného signálu *RF.*  Mezifrekvence je tedy nulová *IF = LO - RF = 0.* Signál za směšovačem je tak v základním pásmu. Výhodou je, že tyto přijímače jsou poměrně jednoduché a místo mezifrekvenčního zesilovače a demodulátoru se používá pouze dolní propust. Jeho další výhodou je i to, že zrcadlový kmitočet f<sup>z</sup> je shodný se vstupním kmitočtem *RF.*  Nevzniká zde tak problém s příjmem signálů na zrcadlových kmitočtech. Velkou nevýhodou této je však velká technická náročnost na realizaci přijímače [2] [3].

### 1.1 Základní parametry rádiových přijímačů

V této podkapitole si podrobněji popíšeme základní charakteristiky jednotlivých důležitých parametrů, které je třeba při návrhu přijímače celkově připomenou, aby se dále neustále u následujících podkapitol návrhu přijímače neopakovali.

### **v 1.1.1 Šumové charakteristiky**

Sum lze rozdělit do dvou základních typů. Ve všech součástkách je tepelný šum, a v polovodičích pak i výstřelový s *1/f* šumem. Tepelný šum má charakter bílého šumu a objevuje se ve všech fyzikálních tělesech obsahujících volné elektrony při teplotě větší než 0 °K. Nekonečný kmitočtový rozsah signálu tohoto šumu je však pouze teoretický. V praxi šum nazýváme jako bílý, pokud má ploché spektrum v definovaném rozsahu frekvencí [3] [4].

Výstřelový šum vyvolává proud tekoucí PN přechodem. Je to náhodný proces s Poissonovým rozdělením pravděpodobnosti. Tento jev nelze podcenit, protože i při malém proudu přes přechod PN převažuje výstřelový šum nad tepelným [4].

Pro určení šumové šířky nejprve stanovíme kmitočtovou závislost výkonového přenosu dvojbranu. Tato závislost se nahradí obdélníkem, který má výšku rovnou maximu výkonového přenosu. Plocha pod kmitočtovou závislostí a nahrazeným obdélníkem musí být stejná. Délka obdélníka pak udává šumovou šířku pásma [3] [4],

### **1.1.2 Šumové číslo**

Šumové vlastnosti radiových přijímačů se vyjadřují šumovým číslem. Toto číslo udává, kolikrát je v určitém pracovním bodě přijímače poměr výkonu signálu k výkonu šumu na výstupu přijímače větší než na jeho vstupu. Šumové číslo tedy vyjádříme pomocí vztahu 1.1 [6].

$$
F = \frac{SNR_{IN}}{SNR_{OUT}}, \qquad [-]
$$
 (1.1)

kde SNR<sub>IN</sub> je odstup signál-šum na vstupu a SNR<sub>OUT</sub> na výstupu. Tento vztah je však nepoužitelní při návrhu přijímačů, u kterých nás zajímá celkové šumové číslo přijímače. Protože přijímač se skládá z více bloků, které mají různé parametry. U návrhu používáme pro zjištění celkového šumového čísla Friisův vtah. Pomocí Frrisova vztahu již při návrhu můžeme zjistit předpokládané výsledné šumové číslo. Friisov vztah je rovnice 1.2.

$$
F = F_1 + \frac{F_2 - 1}{G_1} + \frac{F_3 - 1}{G_1 G_2} + \frac{F_4 - 1}{G_1 G_2 G_3} + \dots, \quad [-]
$$
\n(1.2)

kde  $F_X$  je šumové číslo jednotlivého bloku a  $G_X$  zesílení daného bloku. Císla u jednotlivých veličin určuje pořadí bloku. Ze vzorce je vidět, že celkové šumové číslo nejvíce závisí na prvních blocích.

#### **1.1.3 Citlivost přijímače**

Citlivost přijímače označuje napětí, které musí být dodáno přijímači ze zdroje, tak aby odevzdal do výstupu minimální výkon a nedocházelo ke ztrátě dat. Maximální citlivost přijímače je definována jako nejmenší úroveň vstupního výkonu. Čím nižší je úroveň vstupního signálu, tím je přijímač citlivější **[5].** 

Citlivost přijímače zhoršuje šum, který obsahuje různé kmitočty vznikající v důsledku neuspořádaného pohybu elektronů v elektronických součástkách přijímače.

Protože na výstupu přijímače se využívají signály, jejichž výkon je větší než šumový, musíme hodnotit schopnost přijímače přijímat slabé signály, tak že uvedeme citlivost omezenou šumem **[5].** 

Citlivost omezená poměrem SFNAD je dána minimálním detekovatelným vstupním signálem, který přivádíme na vstup přijímače. Citlivost omezená šumem a zkreslením SľNAD tedy udává u daného odstupu signál-šum minimální vstupní výkon signálu. Citlivost SľNAD vypočítáme pomocí vztahu 1.3.

$$
SINAD = 10 \log \left( \frac{S + N + D}{N + D} \right), \quad [dB] \tag{1.3}
$$

kde D je výkon zkreslujících složek, N výkon šumu, S výkon nosné.

#### **1.1.4 Selektivita přijímače**

Selektivita přijímače je schopnost vybrat z několika signálů, které se nacházejí na vstupu přijímače, pouze požadovaný signál. Zbylé signály je nutné co nejvíce potlačit. Selektivitu můžeme vyjádřit různými způsoby. Nejpřehlednějším z nich je grafický, který je reprezentovaný křivkou selektivity **[5].** 

Kmitočtová selektivita je schopnost přijímače vybrat z celého spektra rádiových vln jedno kmitočtové pásmo. Selektivita je dána poměrem vstupního napětí při stanoveném rozladění *Af* k vstupnímu napětí při naladěném přijímači **[5].** 

#### **1.1.5 Dynamický rozsah**

Dynamický rozsah je rozmezí, ve kterém může přijímač pracovat. U rádiového přijímače je rozsah dán střední hodnotou šumu, kde je přidán odstup o 3 dB až k bodu P<sub>1dB</sub> bodu jednodecibelové komprese.

SFDR (Spurious Free Dynamic Range) je dynamický rozsah přijímače bez intermodulačního zkreslení. Jedná se o rozsah vstupních signálů, u kterých jsou intermodulační složky třetího řádu pod úrovní šumu.

Kmitočtový rozsah udává, pásmo kmitočtů, pro které lze přijímač použít. Kmitočtové rozsahy jsou přizpůsobeny pro použití přijímačů. Přenos informace pomocí amplitudově modulovaného signálu je tedy možný pro libovolný kmitočet. [2].

Také dynamický rozsah ovlivňují nelineární vlastnosti dvojbranu, které vedou ke vzniku kombinačních kmitočtů neboli TM (intermodulační produkty) jejich výskyt je dán vztahem

$$
f = mf_1 + nf_2 \quad [Hz], \tag{1.4}
$$

kde m a n jsou celá čísla) [2].

## **2 ANTÉNNÍ TUNER**

Anténní tuner je jedna z nej důležitějších částí přijímačů. Je vřazen hned za anténou a vytváří výkonové přizpůsobení mezi anténou a vstupem přijímače. U anténních tunerů požadujeme vysokou preciznost a kvalitu. Důvodem je, že tuner za anténou přizpůsobuje přijímač k anténě, kde jsou velmi malé úrovně signálu, které jsou náchylné na rušení.

Anténní tunery můžeme rozdělit do dvou skupin a to manuální nebo automatické anténní tunery. U manuálních tunerů musíme ladění provádět ručně přepínáním indukčností a kapacitou. Automatické tunery se ladí sami (automaticky), ale potřebují, aby měřící PSV metr poskytoval aktuální hodnotu přizpůsobení.

### **2.1 Elektricky krátká anténa**

V této podkapitole si stručně shrneme základní vlastnosti elektricky krátkých antén, ze které bude jasná nutnost použití anténního tuneru.

Impedanci antény si můžeme představit jako ideální odpor v sérii s ideální reaktancí. Hodnoty jsou velmi závislé na elektrické délce antény *l/X,* kde / je délka antény a *X* je vlnová délka. U elektricky velmi krátkých antén je hodnota odporu *R<sup>A</sup>* velmi malá. Vstupní odpor  $R_A$  v podstatě tvoří reálnou složku vstupní impedance antény.

V této práci budeme uvažovat o anténě vyrobené z nitinolu Pro výpočet budeme potřebovat znát i další parametry antény, které jsou zapsány v tabulce 2.1

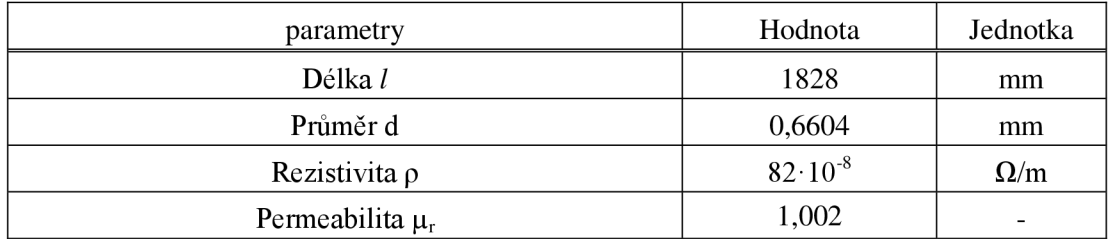

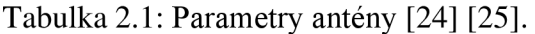

Při výpočtu je problém u rezistivity nitinolu, která je velmi závislá na příměsích, poměru niklu a také teplotě.

| Material                    | Thermal expansion                          | Specific heat capacity, | Thermal conductivity, | Electrical resistivity,          | References  |
|-----------------------------|--------------------------------------------|-------------------------|-----------------------|----------------------------------|-------------|
|                             | coefficient.<br>$10^{\circ}$ / $\degree$ C | J/kg·K                  | W/m·K                 | $\Omega \cdot m$                 |             |
| Cobalt                      | 13.1 (RT-200 ℃)                            | 414 (RT-100 °C)         | 69 (RT-100 °C)        | $6.2 \times 10^{-8}$             | 14.15       |
| Nickel                      | 13.9 (RT-200 ℃)                            | 440 (RT-100 °C)         | 92 (RT-100 °C)        | $8.0 \times 10^{-8}$             | 14.16       |
| Titanium                    | 9.5 (RT-300 ℃)                             | 519 (RT-100 °C)         | 22 (RT-100 °C)        | $4.2 \times 10^{-7}$             | 14,16       |
| 304 stainless steel         | 17 (RT-300 °C)                             | 500 (0-100 °C)          | 15.1 (RT-100 ℃)       | $7.2 \times 10^{-7}$             | 14,16       |
| Stellite 6B                 | 13.4 (RT-400 ℃)                            | 421                     | 14.7                  | $9.1 \times 10^{-7}$             | 14,17,18,19 |
| <b>Hastelloy C</b>          | 11.3 (0-100 °C)                            | 419 (RT-100 °C)         | 11.5                  | $1.3 \times 10^{-6}$             | 14,20       |
| M50 bearing steel           | 12.1 (RT-260 ℃)                            | 462 (RT-100 °C)         | 25.9 (RT-100 ℃)       | $1.8 \times 10^{-7}$             | 14,21,22    |
| 60-NITINOL (water-quenched) | 11.2 (RT-300 ℃)                            | 453-504 (RT-300 °C)     | 8.9-13.7 (50-300 °C)  | $1.0 \times 10^{-6}$ (50-300 °C) | 23,24       |
| 440C stainless steel        | 10.8(0.315 °C)                             | 460 (0-100 °C)          | 41.9 (RT-150 ℃)       | $6.0 \times 10^{-7}$             | 14,16       |
| Silicon nitride             | 3.0-3.5 (RT-1000 °C)                       | 778 (127 °C)            | 22                    | $10^{10}$ (RT-100 °C)            | 25,26       |

Tabulka 2.2: Srovnání fyzikálních parametrů pro vybrané materiály [24] [25].

Dále z převzatého obrázku 2.1 je vidět závislost rezistivity na teplotě, pro různé typy nitinolu.

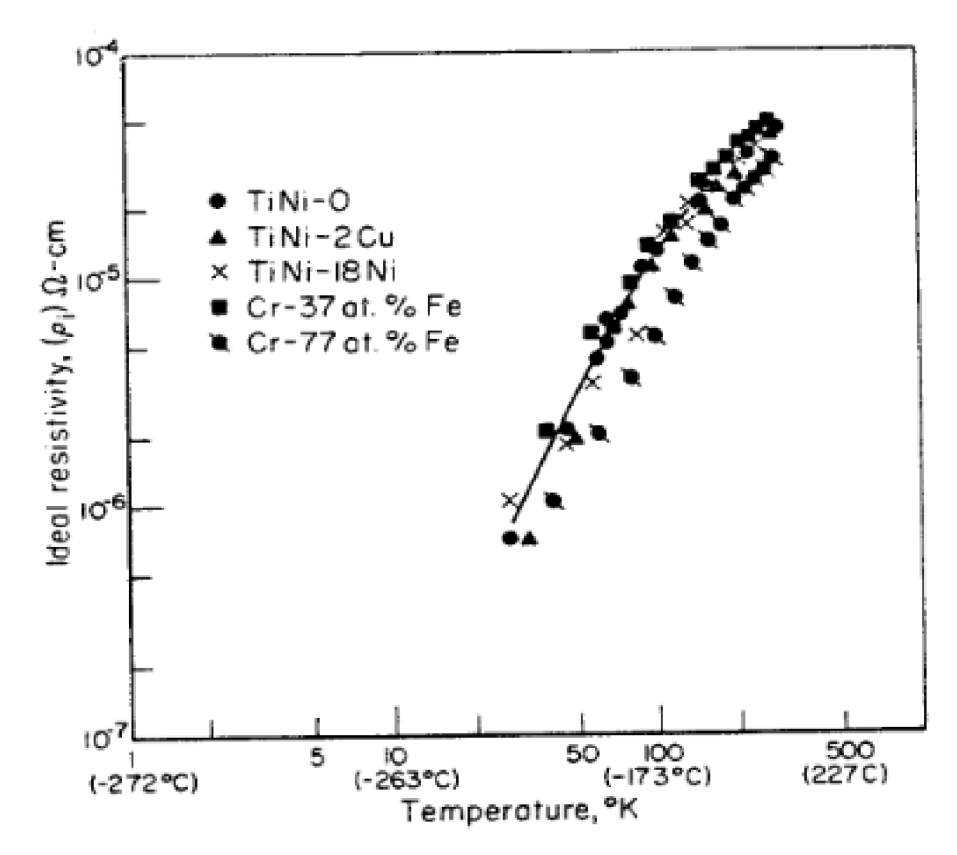

Obrázek 2.1 Závislost rezistiviny na teplotě pro různé druhy nitinolu. [25].

Při nadcházejících výpočtech toto vše musíme zohlednit, a proto výpočty odporů budeme provádět pro rozptyl rezistivity.

Pro určení odporu antény musíme především zohlednit skinefekt, který u materiálu s takto velkou resistivitou nebude zanedbatelný.

Nejprve vypočítáme hloubku vniku podle vzorce 2.2

$$
\delta = \sqrt{\frac{2\rho}{\omega\mu}} = \sqrt{\frac{2 \cdot 82 \cdot 10^{-8}}{2\pi 28 \cdot 10^6 \cdot 1{,}002 \cdot 4\pi \cdot 10^{-7}}} = 86.04 \cdot 10^{-6} m,
$$
 (2.1)

kde  $\mu = \mu_r \mu_0$ .

Pro výpočet odporu pro střídavý proud použijeme vzorec 2.3

$$
R_w = \frac{l \cdot \rho}{\pi d \delta} = \frac{1,828 \cdot 82 \cdot 10^{-8}}{\pi 66,04 \cdot 10^{-5} \cdot 86,04 \cdot 10^{-6}} = 8,39 \text{ }\Omega. \tag{2.2}
$$

Vypočítaná hodnota *R<sup>w</sup>* závislosti na skinefektu, tudíž na frekvenci. Odpor vodiče pro frekvenci 28 MHz podle vzorce 2.2 vyšel 8,39  $\Omega$ .

Na obrázku 2.2 je vidět, jak se mění odpor vodiče a hloubka vniku v závislosti na rezistivitě.

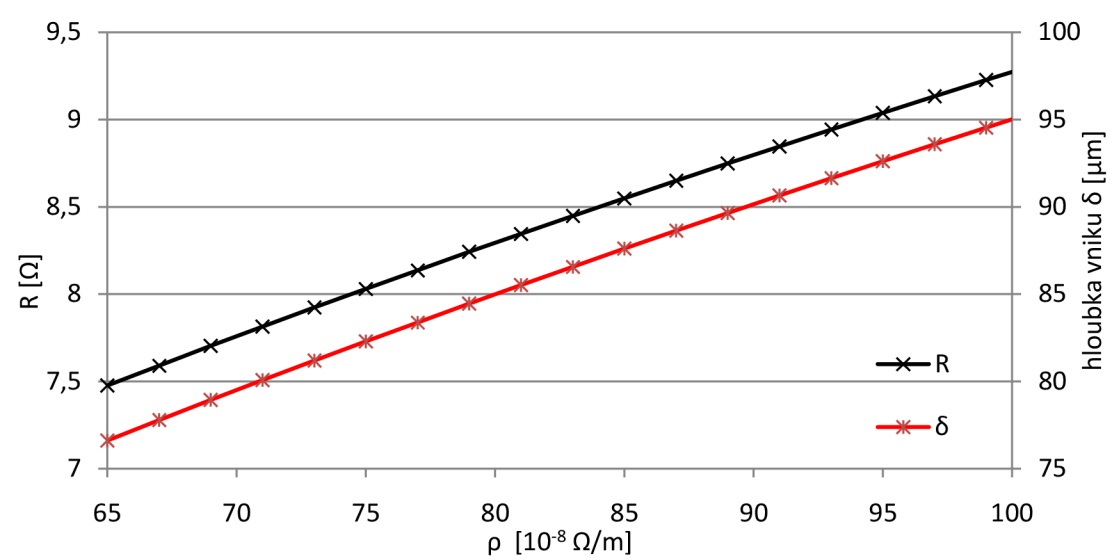

Obrázek *2.2* Závislost odporu pro střídavý proud na rezistivitě.

Pro výpočet reálné složky impedance antény byl použit zjednodušený vztah 2.1, který platí pro délku antény v rozmezí  $0 \le l \le \frac{\lambda}{4}$ . Vytvořená anténa je dlouhá  $l = 72$ " tedy 1828 mm a Vlnová délka je 10,71 m. Podmínku pro použití vzorce splňujeme a vypočítáme reálnou impedanci antény. [10]

$$
R_{anten} = 20\pi^2 \left(\frac{l}{\lambda}\right)^2 = 20\pi^2 \left(\frac{1.828}{10.71}\right)^2 = 5.75 \text{ }\Omega. \tag{2.3}
$$

Vypočtená hodnota odporu je pouze přibližná. Také je přizpůsobená pro antény z mědi, hliníku.

Dále se vypočítá hodnota ztrát antény. To je možné provést pomocí vzorce 2.4. Tento vzorec je odvozen jen pro antény o délce blízké  $\frac{\lambda}{2}$ . V našem případě máme anténu dlouhou 1,828 m tedy přibližně 0,1*1\* proto tento výpočet bude velmi nepřesný [10].

$$
R_{LOSS} = \frac{\frac{l}{2\pi r} \sqrt{\frac{\omega \mu \rho}{2}}}{2} = \frac{\frac{1,828}{2\pi 33 \cdot 10^{-5}} \sqrt{\frac{2\pi 28 \cdot 10^6 \cdot 1,002 \cdot 4\pi \cdot 10^{-7} \cdot 82 \cdot 10^{-8}}}{2}}{2} = 4,2 \Omega. \tag{2.4}
$$

Jen pro srovnání ztráty pro měď vycházejí 59,7 mQ, proto pokud používáme jiný materiál, musíme tuto změnu zohlednit.

Po výpočtu odporu ztrát v anténě, tento odpor přičteme k teoretické hodnotě antény, kterou jsme vypočítaly ve vzorci 2.3. Výpočet reálné části impedance antény je ve vzorci 2.5

$$
R_A = R_{anten} + R_{LOSS} = 5.75 + 4.2 = 9.95 \, \Omega. \tag{2.5}
$$

Výpočet si můžeme ověřit výpočtem odporu pro klasický odpor vedení, který je v rovnici 2.2. Z hodnot je vidět, že se příliš neliší hodnoty odporu vodiče na frekvenci 28 MHz, který je  $R_A = 9.95 \Omega$  a vypočítanou hodnotou odporu antény  $R_W = 8.39 \Omega$ .

Elektricky krátká anténa především představuje kapacitní charakter impedance. Pro výpočet reaktance použijeme zjednodušený a přibližný vzorec 2.7, který platí za podmínky / < *0,35Á.* Podmínku splňujeme, ale nejprve vypočítáme impedanci *Zo* podle vzorce 2.6 [10]

$$
Z_0 = 120 \left[ \ln \left( \frac{2l}{a} \right) - 1{,}69 \right] = 120 \left[ \ln \left( \frac{2 \cdot 1{,}828}{3{,}302 \cdot 10^{-4}} \right) - 1{,}69 \right] = 914{,}6 \text{ }\Omega. \tag{2.6}
$$

Po vypočtení Z0 dosadíme do vzorce

$$
X_A = -Z_0 \cot\left(\frac{2\pi l}{\lambda}\right) + 42 = -914.6 \cot\left(\frac{2\pi 1.828}{10.71}\right) + 42 = -j456.26 \text{ }\Omega. (2.7)
$$

Dále byly provedeny výpočty pro okolní kmitočty pro znázornění závislosti na frekvenci, závislost je vidět na obrázku 2.3.

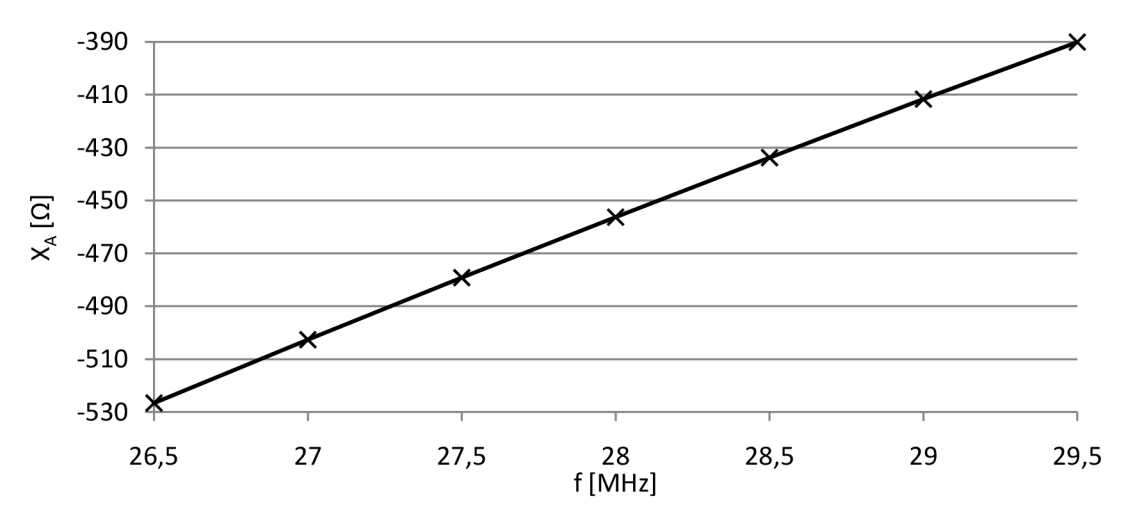

Obrázek 2.3 Závislost vstupní reaktance na frekvenci.

Jelikož jsme použili přibližné vzorce, tak i výsledná impedance nebude přesná. Pro naše účely návrhu tuneru nám tato přibližná hodnota dostačuje. Výsledná impedance antény přibližně bude 8,39 – j456,26  $\Omega$ .

Následně byla anténa nasimulována v programu 4NEC2 pro ověření vstupní impedance. 7,06 – j462  $\Omega$ . Jak je vidět na obrázku 2.4.

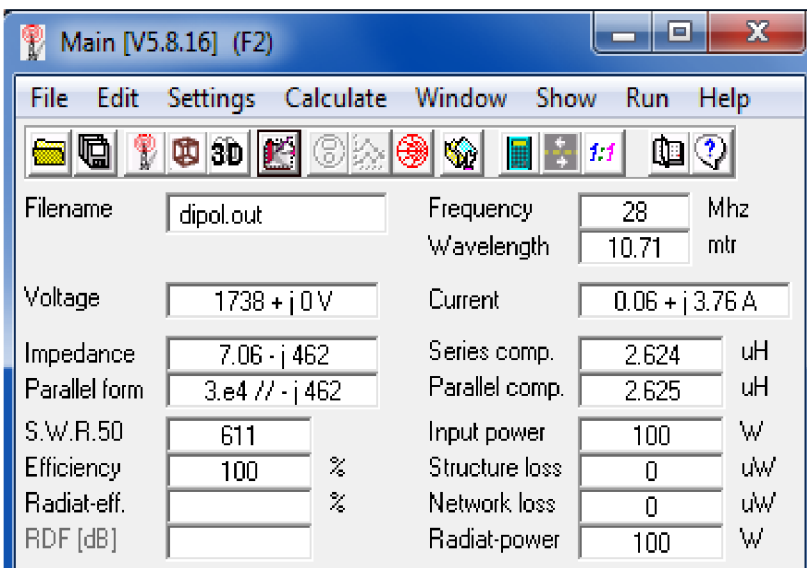

Obrázek 2.4 Simulace antény v programu 4NEC2.

#### **2.1.1 Přizpůsobení k elektricky krátké anténě**

Už jsme si určili přibližnou impedanci antény a k této impedanci budeme provádět přizpůsobení. Přizpůsobení v anténních tunerech se prování L článkem, T článkem a Pi článkem.

T článek je velmi univerzální, protože dokáže vyladit velmi dobře velký rozsah impedancí. Je to nejčastější typ továrně vyráběných tunerů. T článek obsahuje tři proměnné prvky. Pomocí nich měníme impedanci, ale také celkové Q obvodu, které určuje ztráty. Proto T článek můžeme vyladit k malému poměru stojatých vln, ale s velkými ztrátami.

Pi článek je opět složen ze tří proměnných prvků. Proto Pi články jsou obdobou T článku. Rozsah zpravidla bývá menší, ale možnost špatného nastavení Q platí i zde.

L článek je nejjednodušší zapojení přizpůsobovacího členu tuneru. Pro realizaci tuneru bylo zvoleno právě toto zapojení pro svou jednoduchost a dosahování velmi malých ztrát. Na obrázku 2.1 jsou všechna možná zapojení L článků.

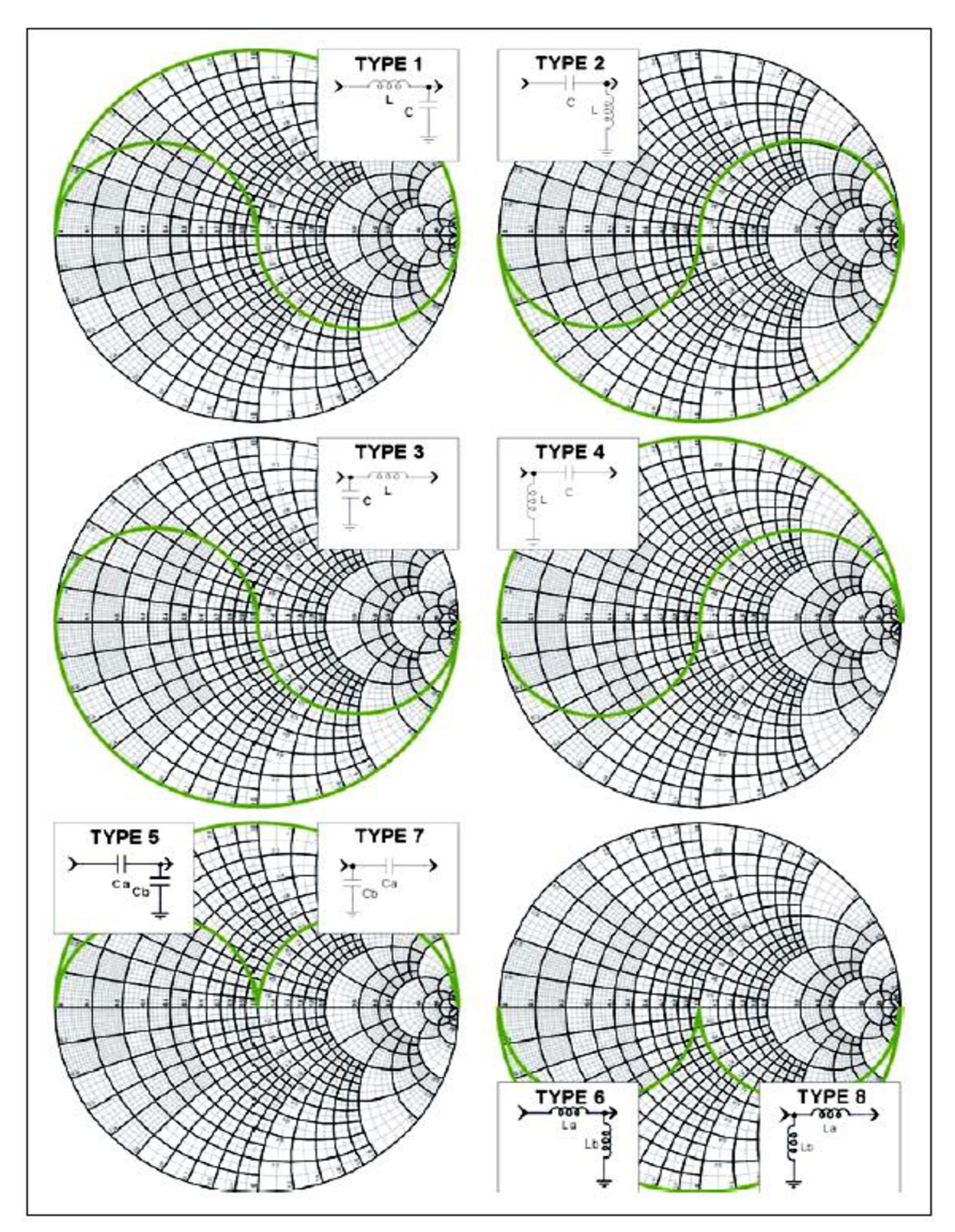

Obrázek 2.5 Možné zapojení L článků v závislosti na impedanci antény [11].

Jak je z obrázku 2.5 vidět, hlavní nevýhoda L článků je malý rozsah přeladění. Tento rozsah je pouze polovina plochy Smithova diagramu. Na obrázku 2.5 jsou také vyznačené plochy impedancí, v kterých se musí pohybovat impedance antény pro dané zapojení L článku.

Vypočítanou vstupní impedanci vyneseme do Smithova diagramu (bodl). Následně

rovněž vyneseme komplexně sdruženou hodnotu vstupní impedance (bod2). Kde následně budeme k tomuto bodu vytvářet výkonové přizpůsobení. Vynesené body jsou na obrázku 2.6

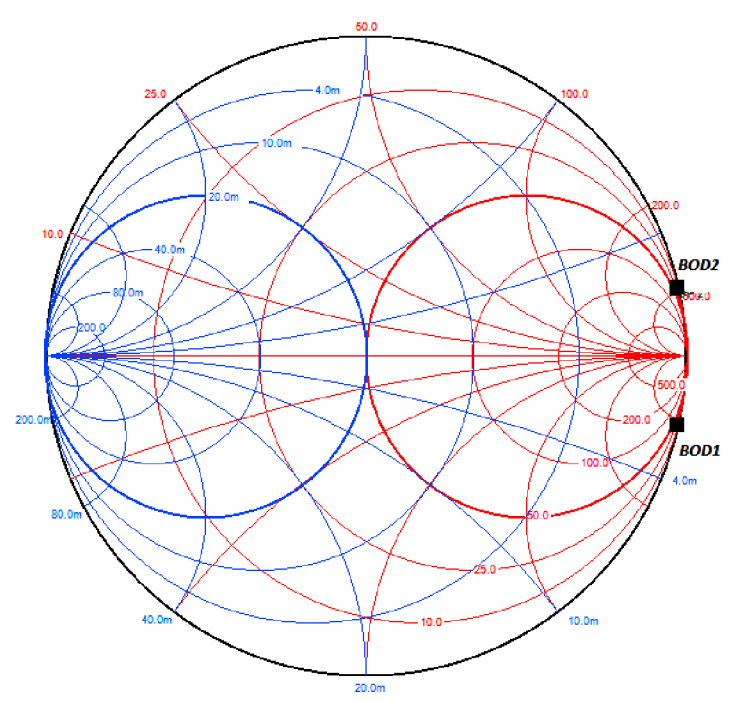

Obrázek 2.6 Smithův diagram s vstupní impedancí antény.

Z vynesených bodů v obrázku 2.6 a z obrázku 2.5 můžeme pro přizpůsobení použit zapojení TYPE1,TYPE4 . V našem případě budeme anténní tuner ladit přepínáním indukčností. Z toho vyplívá, že se nejjednodušeji bude realizovat zapojení type4. Tedy paralelní indukčnost na vstupu a sériová kapacita na výstupu. Po určení zapojení můžeme vypočítat hodnoty součástek, které jsou v následující podkapitole.

### **2.2 Návrh anténního tuneru**

Navrhovaný tuner je automatický. Jako řídící obvod je použit mikrokontroler ATmega 16. Z předchozí kapitoly víme, že budeme přizpůsobovat L článkem. Přepínání indukčností je provedeno pomocí obvodu AS179, dále měnění kapacity je provedeno řízením varikapu. V následující podkapitole je pak rozebrán návrh jednotlivých částí anténního tuneru.

### 2.2.1 Integrovaný obvod AS179

Pro realizaci byl zvolen obvod AS179, pomocí kterého budeme přepínat indukčnosti v přizpůsobovacím L článku. Pracovní rozpětí integrovaného obvodu je od 20 MHz do 4 GHz . Výhodou je, že má velmi malé ztráty na pracovní frekvenci 28 MHz , které se pohybují okolo 0,3 dB.

Následně vypočítáme kapacity pro oddělení stejnosměrných složek. Oddělovací kapacity jsou vidět na obrázku 2.20. Pro výpočet se zvolila impedance 0,1  $\Omega$  a výpočet je

$$
C_{42} = \frac{1}{2\pi f X_C} = \frac{1}{2\pi 28 \cdot 10^6 0.1} = 56.84 \, nF. \tag{2.8}
$$

Pomocí stejného výpočtu spočítáme kondenzátory  $C_{43}$ ,  $C_{48}$ ,  $C_{49}$ ,  $C_{47}$  a  $C_{46}$  který má zabránit přenosu VF složky po řídícím spoji až k řídící jednotce.

Pro ladění používáme varikap. Kapacitu měníme stejnosměrným napětím, které se musí oddělit od vysoko frekvenčního signálu. Pro tento účel použijeme cívky Li l a L5 . Pro výpočet cívky se zvolila impedance pro VF signál 1 k $\Omega$ . Výsledný výpočet je

$$
L_{11} = \frac{X_L}{2\pi f} = \frac{1000}{2\pi 28 \cdot 10^6} = 5,68 \text{ uH}.
$$
 (2.9)

Dále indukčnost L2 je zapojena na vstup anténního tuneru pro zkratování stejnosměrného náboje, který může vzniknout na anténě. Výpočet je shodný s vzorcem 2.9.

#### **2.2.2 Výpočet přizpůsobovací indukčnosti a kapacity**

Jak bylo v předchozí kapitole určeno zapojení, tedy že budeme přizpůsobovat pomocí paralelní indukčnosti a sériové kapacity. V této podkapitole si určíme hodnoty pracovní indukčnosti a kapacity.

Pro výpočet hodnot byly zvoleny tři postupy jak získat hodnoty součástek. Je to z důvodu ověření správnosti výpočtu, ale také pro určení rozptylu hodnot. První postup výpočtu je převzat z [11]. Pro výpočet potřebujeme znát impedanci antény a impedanci ke které budeme přizpůsobovat, v našem případě to je 50 Q. Převzatý výpočet indukčnosti je ve vzorci 2.10,

$$
L = -\frac{{R_L}^2 + (-\sqrt{R_L(R_0 - R_L)} + X_L)^2}{2\pi f (-\sqrt{R_L(R_0 - R_L)} + X_L)} = -\frac{8A^2 + (-\sqrt{8A(50 - 8A)} + 456)^2}{2\pi 28 \cdot 10^6 (-\sqrt{8A(50 - 8A)} + 456)} = 2,29 \text{ uH}, (2.10)
$$

kde R<sub>L</sub> je reálná část impedance antény, X<sub>L</sub> je imaginární část impedance antény a Roje reálná impedance ke které přizpůsobujeme.

Pro výpočet přizpůsobovací kapacity postupujeme stejným způsobem, výpočet je rovněž převzat z [11]. Výpočet je znázorněn ve vzorci 2.11

$$
C = -\frac{1}{2\pi f \left(-\sqrt{R_L (R_0 - R_L)} - X_L\right)} = -\frac{1}{2\pi 28 \cdot 10^6 \left(-\sqrt{8A (50 - 8A)} - 456\right)} = 12.9 \text{ pF}, (2.11)
$$

kde R<sub>L</sub> je reálná část impedance antény, X<sub>L</sub> je imaginární část impedance antény a  $R_0$  je reálná impedance ke které přizpůsobujeme.

Oba výpočty byly provedeny i pro blízký rozptyl hodnot impedance antény. Výsledky výpočtů přizpůsobovací indukčnosti a kapacity v závislosti na reaktanci jsou v obrázku 2.7.

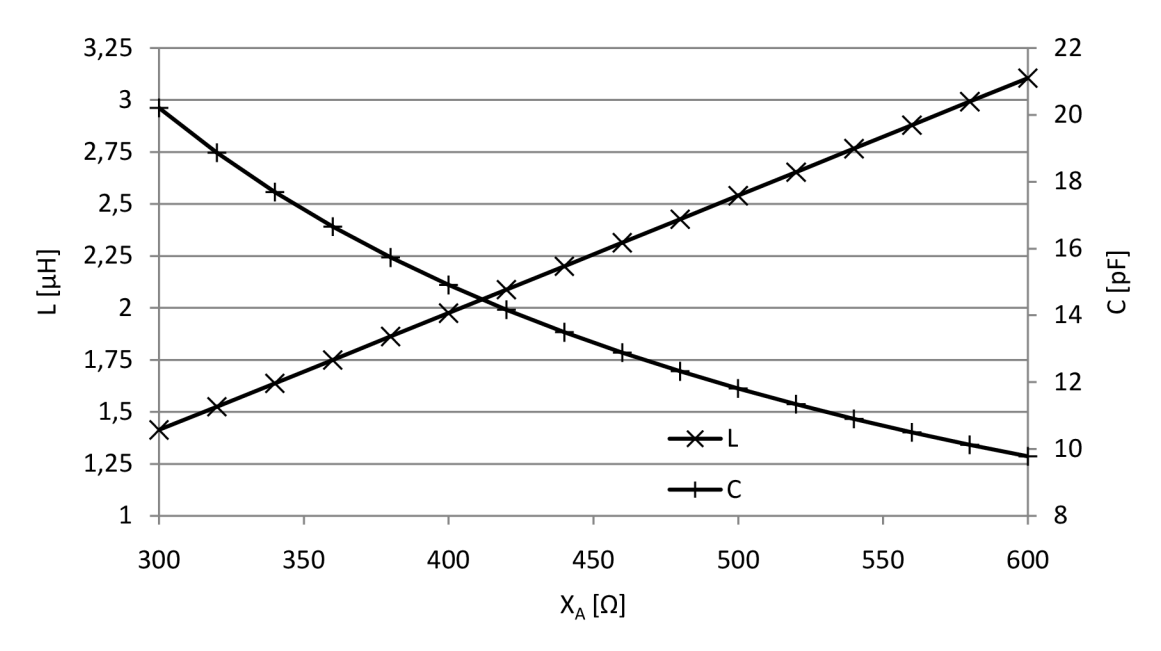

Obrázek 2.7 Rozptyl hodnot indukčnosti a kapacity v závislosti na reaktanci.

Rozptyl přizpůsobovací indukčnosti a kapacity v závislosti na reálné části impedance antény je na obrázku 2.8.

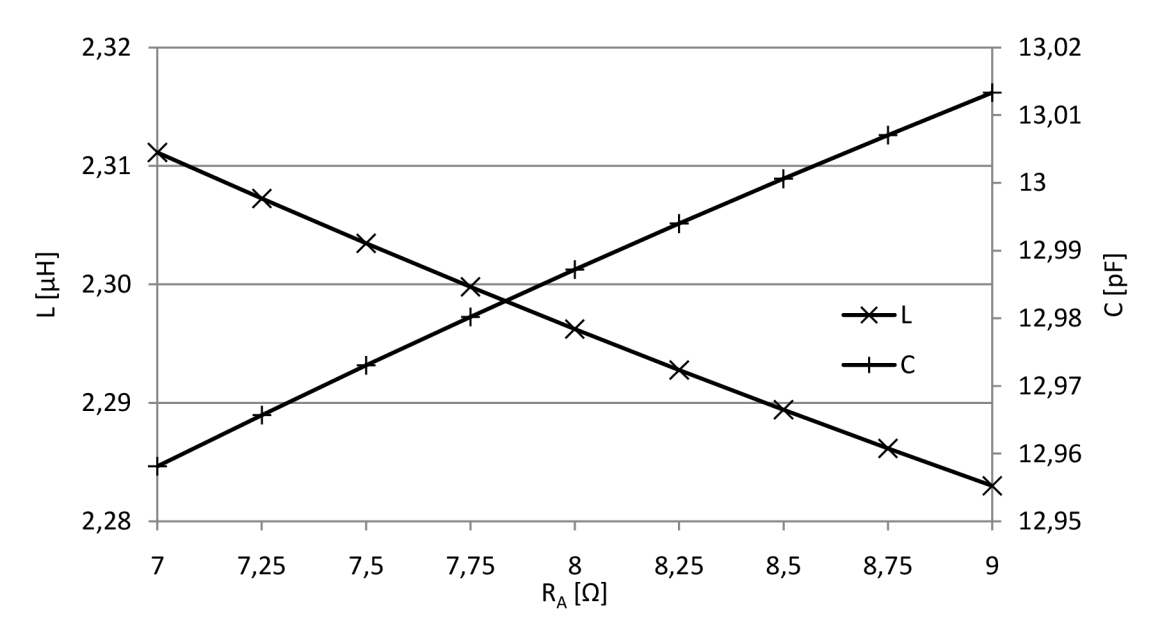

Obrázek 2.8 Rozptyl hodnot indukčnosti a kapacity v závislosti na odporu

Dále byl proveden další výpočet pro určení hodnoty přizpůsobovací indukčnosti a kapacity. Tento výpočet byl převzat z [12]. Pro výpočet přizpůsobovací indukčnosti nejprve musíme vypočítat potřebnou vodivost podle vzorce 2.12

$$
B = \frac{x_L + \sqrt{\frac{R_L}{Z_0}} \sqrt{R_L (R_L - Z_0) + X_L^2}}{R_L^2 + X_L^2} = \frac{456 + \sqrt{\frac{8.4}{50}} \sqrt{8.4(8.4 - 50) + 456^2}}{8.4^2 + 456^2} = 0.00309 \text{ S}, (2.12)
$$

kde R<sub>L</sub> je reálná část impedance antény, X<sub>L</sub> je imaginární část impedance antény a Zo je reálná impedance ke které přizpůsobujeme.

Po výpočtu vodivosti dosadíme do vzorce 2.13 a vypočítáme indukčnost pro přizpůsobení.

$$
L = \frac{1}{B2\pi f} = \frac{1}{0.00309 \cdot 2\pi 28 \cdot 10^6} = 1.84 \text{ uH}.
$$
 (2.13)

U výpočtu přizpůsobovací kapacity podle převzatého postupu výpočtu [12] si nejprve musíme vypočítat potřebnou reaktanci pro přizpůsobení podle vzorce 2.14

$$
X = \frac{1}{B} + \frac{X_{LZ_0}}{R_L} - \frac{Z_0}{B_{R_L}} = \frac{1}{0.00309} + \frac{456 \cdot 50}{8.4} - \frac{50}{0.00309 \cdot 8.4} = 1112.25 \,\Omega.,\tag{2.14}
$$

kde R<sub>L</sub> je reálná část impedance antény, B je vypočítaná vodivost ze vzorce 2.12 a  $Z_0$  je reálná impedance ke které přizpůsobujeme.

Po výpočtu reaktance dosadíme do vzorce 2.15 a vyjde nám výsledná kapacita pro přizpůsobení

$$
C = \frac{1}{2\pi fX} = \frac{1}{2\pi 28 \cdot 10^6 \cdot 1112, 25} = 5,11 \text{ pF}.
$$
 (2.15)

Opět jako pro první metodu výpočtu byly hodnoty spočítány pro blízké hodnoty impedance použité antény. Na obrázku 2.9 je závislost přizpůsobovacích hodnot na odporu antény.

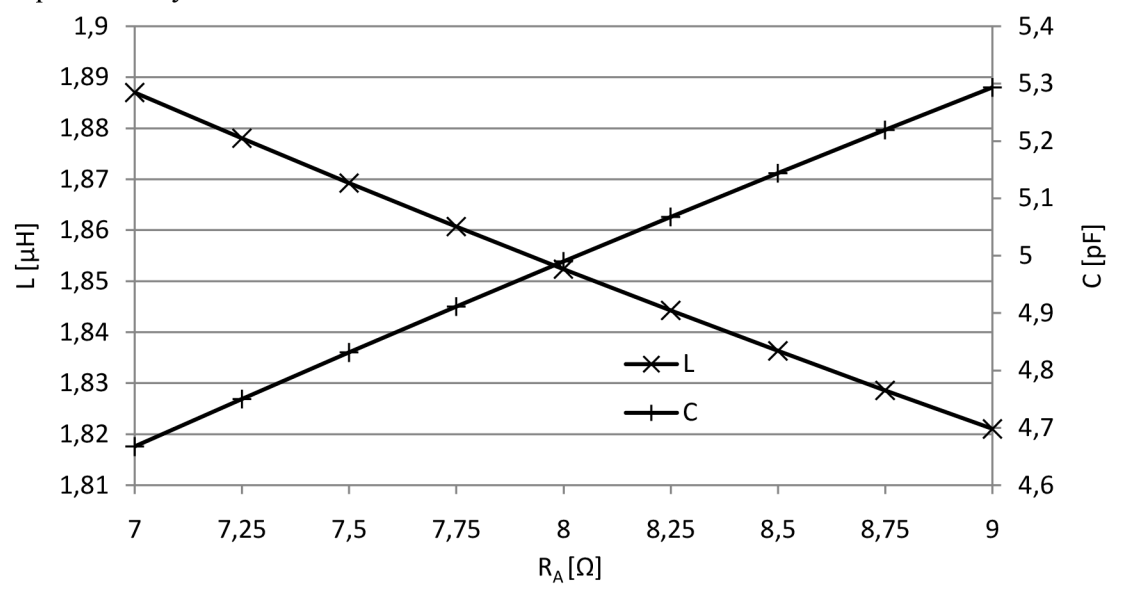

Obrázek 2.9 Rozptyl hodnot indukčnosti a kapacity v závislosti na odporu.

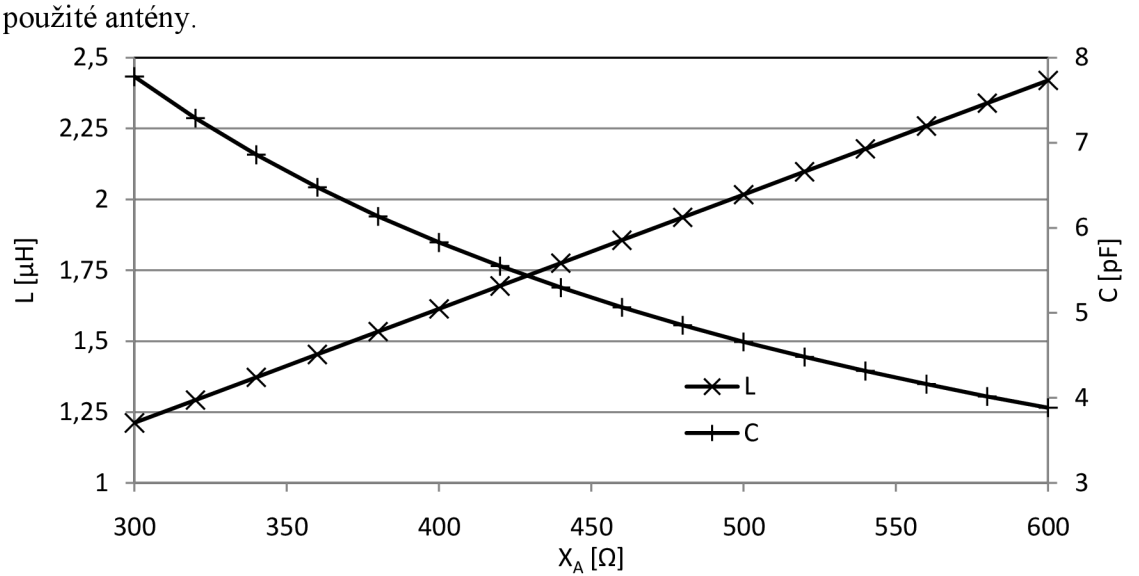

Na následujícím obrázku 2.10 je závislost přizpůsobovacích hodnot na reaktanci

Obrázek 2.10 Rozptyl hodnot indukčnosti a kapacity v závislosti na reaktanci.

Dále jako třetí výpočet byl zvolen výpočet ve Shmitově diagramu. Ve kterém si vyznačíme body. Bod 1 je střed (50Q), bod 3 je komplexně sdružená impedance antény, body jsou vyneseny na obrázku 2.11

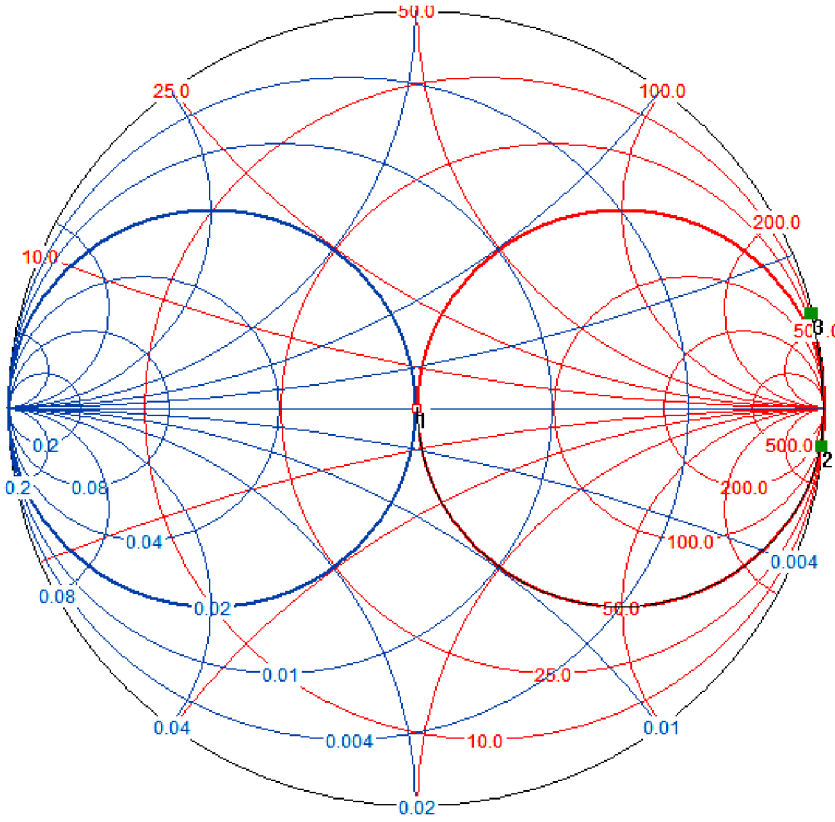

Obrázek 2.11 Smithův diagram s přizpůsobením antény.

Pro výpočet přizpůsobovací kapacity ve Shmitově diagramu půjdeme z bodu 1 do

bodu 2. Jelikož vycházíme ze středu, tak rozdíl bodů 2 a 1 je přímo druhý bod. Velikost reaktance dosadíme do vzorce 2.16, pro výpočet kapacity

$$
C = \frac{1}{2\pi f Z_0 x_C} = \frac{1}{2\pi 28 \cdot 10^6 1114, 53} = 5,1 \text{ pF}.
$$
 (2.16)

Dále pro výpočet indukčnosti půjdeme z bodu 2 do bodu 3. Tudíž vzdálenost bodů 2 a 3 pro výpočet indukčnosti se provede, tak že vodivost z bodu 3 odečteme z bodu 2. Jak je naznačeno ve vzorci 2.17

$$
L = \frac{Z_0}{2\pi f B_L} = \frac{50}{2\pi 28 \cdot 10^8 (0.09 - (-2.16))} = 1.85 \text{ uH}.
$$
 (2.17)

U výpočtu číslo 2 a výpočtu ze Smithova diagramu vycházejí stejné výsledky, tak se pro návrh použily právě tyto hodnoty.

Jelikož pro přepínání použijeme obvod AS179, u kterého můžeme přepínat dvě indukčnosti. Popřípadě můžeme použít paralelní kombinaci obou indukčnosti. Také potřebujeme anténní tuner navrhnout tak, aby mohl přizpůsobovat co nej větší plochu ve Smithově diagramu.

V tomto případě budeme k anténnímu tuneru připojovat jednu anténu, u které by se parametry neměli výrazně lišit. Tedy nám bude stačit, když pokryjeme malou kružnicí impedancí se středem komplexně sdružené impedance antény. Ve středu Smithově diagramu se tedy zobrazíme kružnici o pokles výkonu 3 dB. Následně ze čtyř bodů kružnice budeme přizpůsobovat ke komplexně sdružené impedanci antény. Celý postup je znázorněn na obrázku 2.12

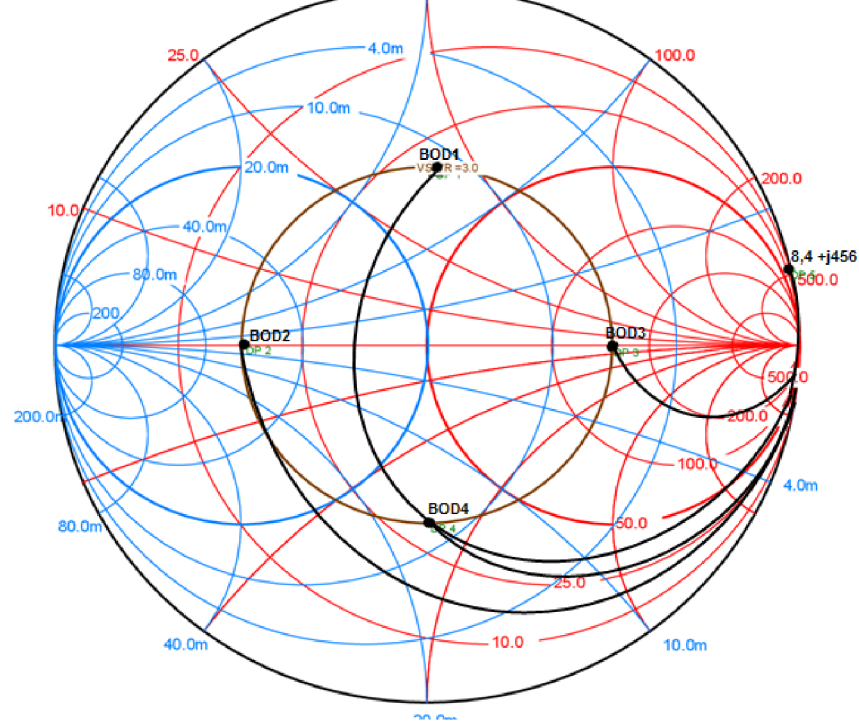

Obrázek 2.12 Smithův diagram s vyznačeným přizpůsobením pro pokles o 3 dB. Hodnoty jednotlivých cest přizpůsobení jsou v tabulce 2.3.

| Umístění         | Hodnoty pro přizpůsobení |       |  |  |
|------------------|--------------------------|-------|--|--|
|                  | $L[\mu H]$               | C[pF] |  |  |
| BOD1             | 1,85                     | 5,7   |  |  |
| BOD <sub>2</sub> |                          | 13,5  |  |  |
| BOD <sub>3</sub> | 2.6                      | 2.5   |  |  |
| BOD4             | $\lfloor . \rfloor$      | 10,4  |  |  |
| Střed (50ohm)    | 1,85                     |       |  |  |

Tabulka 2.3: Hodnoty L a C pro pokles o 3dB.

Z hodnot je vidět, že pro bod 1 vychází stejná indukčnost jako pro přizpůsobení ze středu Smithova diagramu. Druhá indukčnost bude mít velikost 2,6 uH, podle bodu 3. Pro přizpůsobení bodu 2 a 4 se použije paralelní kombinace obou indukčností. Celková indukčnost paralelní kombinace obou indukčností bude 1,08 µH, což pro naše experimentální účely takováto indukčnost dostačuje.

Po určení hodnot indukčností můžeme určit i rozsah přizpůsobení. Na obrázku 2.13 je ve Smithově diagramu znázorněn rozsah impedancí, které anténním tunerem jsme schopni přizpůsobit.

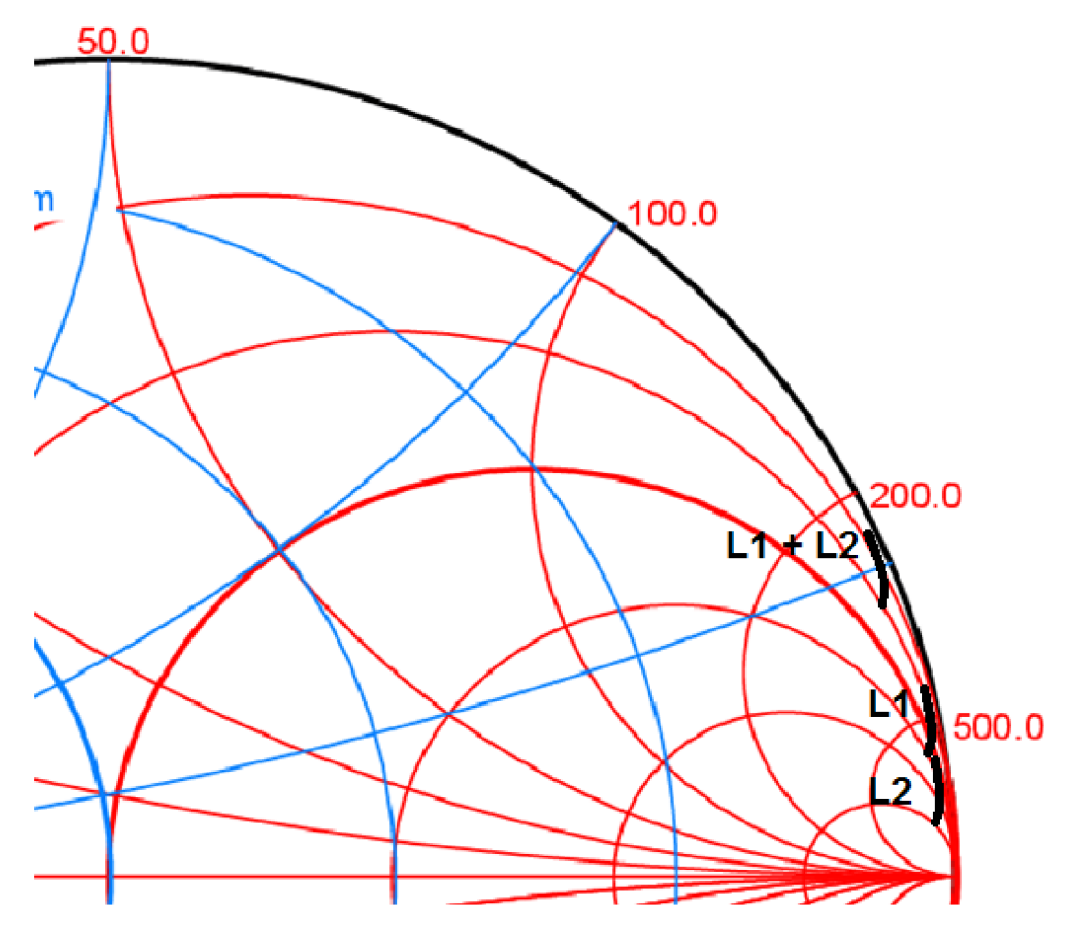

Obrázek 2.13 Rozsah přizpůsobení anténního tuneru.

### **2.2.3 Zapojení anténního tuneru**

Z vypočtených hodnot můžeme provést výsledné zapojení, které je na obrázku 2.14.

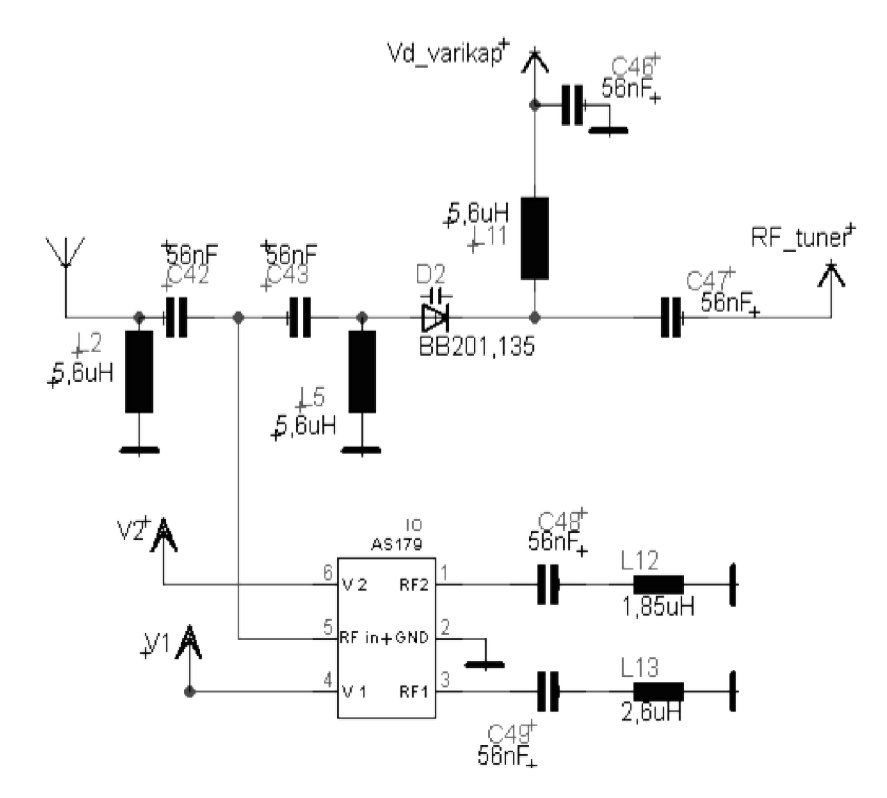

Obrázek 2.14 Zapojení anténního tuneru.

U přepínaných indukčností potřebujeme vysoký činitel jakosti. Cívky přepínané obvodem AS179 L12 a L13 jsou vytvořeny pomocí toroidního jádra. Na obrázku 2.15 je realizovaná cívka vyfocena.

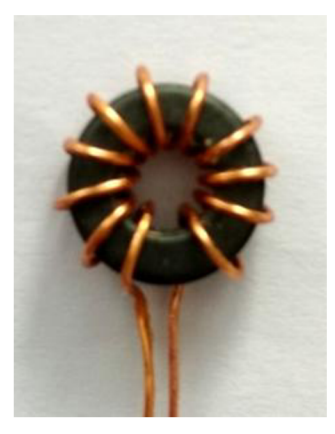

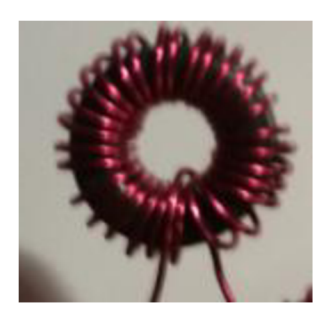

Obrázek 2.15 Fotografie vytvořené indukčností.

Parametry feritového jádra pro materiál amidon 67 jsou zapsány v tabulce 2.4.

| <b>MAGNETIC PROPERTIES OF MATERIAL 67</b>  |                      |             |
|--------------------------------------------|----------------------|-------------|
| Initial permeability                       | 40                   |             |
| Maximal permeability                       | 125                  |             |
| Maximal flux density<br>(at H=800 A/m)     | 0.300                |             |
| Residual flux density                      | 0.100                | т           |
| Volume resistivity                         | 10 <sup>7</sup>      | $\Omega$ cm |
| Temperature coefficient<br>(for -20++70°C) | 0.13                 | $%$ /K      |
| Loss factor (at 50 MHz)                    | 150x10 <sup>-6</sup> |             |
| Coercive force                             | 240                  | A/m         |
| Curie temperature                          | 500                  | °C          |
| Application field                          |                      |             |
| <b>Resonant circuits</b>                   | $10 + 80$            | MHz         |
| Wideband circuits                          | 200+1000             | MHz         |
| RFI attenuation                            | >1000                | MHz         |

Tabulka 2.4: Parametry použitého feritového toroidního jádra [26].

Následně po realizaci indukčností byly experimentálně změřeny jakostí realizovaných indukčností. Indukčností se realizovali z různých průměrů drátů, kde výsledky z vybraných měření jsou zapsány v tabulce 2.5.

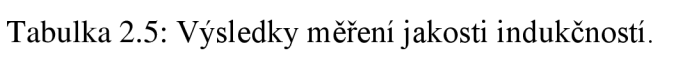

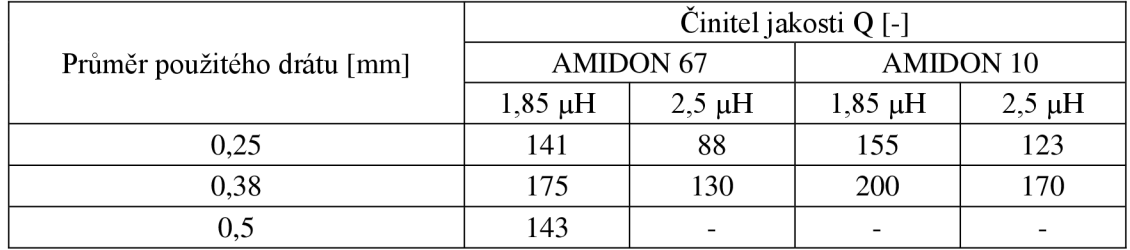

Měření s větším průměrem drátu se neprovádělo z důvodu malých rozměrů obvodu a potřebného počtu závitů. Při realizaci indukčností s větším průměrem drátu se jednotlivé závity nevydají vedle sebe a je zapotřebí realizovat indukčnost s překrýváním závitů, což vede k nižším hodnotám činitele jakosti.

### **2.3 Výpočet útlumu tuneru**

Anténní tuner je na vstupu přijímače, kde bude výrazně ovlivňovat celkové parametry přijímače. Proto nás také výrazně zajímá útlum samotného tuneru. Pro zjednodušení výpočtu nebudeme uvažovat všechny ztráty, které mohou v tuneru vzniknout. Ale zaměříme se na ztráty přizpůsobením.

Pro výpočet ztrát v tuneru si nejprve vypočítáme odpor indukčností podle

vzorce 2.18

$$
R_L = \left| \frac{X_L}{Q_L} \right| = \left| \frac{253}{190} \right| = 1.31 \, \Omega, \tag{2.18}
$$

kde Q<sub>L</sub> je jakost indukčnosti a X<sub>L</sub> reaktance indukčnosti [11].

Stejným způsobem vypočítáme odpor kapacity, výpočet provádíme pro nastavenou hodnotu na varikapu 6 pF

$$
R_C = \left| \frac{\mathbf{x}_C}{\mathbf{Q}_C} \right| = \left| \frac{955}{1000} \right| = 0.95 \, \Omega, \tag{2.19}
$$

kde  $Q_C$  uvažujeme 1000 [11].

Dále si spočítáme výslednou impedanci tuneru. Při výpočtu neuvažujeme součástky pro blokování stejnosměrné a VF složky. Tedy uvažujeme pouze cívky L12 a L13, přepínací obvod AS179 a varikap. Ze zapojení je vidět, že cívka je zapojena paralelně k impedanci antény a varikap sériově. Impedanci tedy vypočítáme

$$
Z = (R_C - jX_C) + \frac{(R_A - jX_A) \cdot (R_L + jX_L)}{(R_A - jX_A) + (R_L + jX_L)} =
$$
  
= (0,95 - j955) +  $\frac{(3,95 - j340) \cdot (1,31 + j253)}{(3,95 - j340) + (131 + j253)} = 50 + j0 \Omega,$  (2.20)

kde  $R_A$  a  $X_A$  je impedance antény,  $R_L$  a  $X_L$  je impedance indukčnosti L13 a  $R_C$ s  $X_c$  je impedance varikapu [11]. Z výsledné impedance vypočítáme činitel odrazu ze vzorce 2.21

$$
\rho = \frac{z - z_0}{z + z_0} = \frac{(50 + j0) - 50}{(50 + j0) + 50} = 0 + j0. \tag{2.21}
$$

Vypočtený činitel odrazu se následně převede do polárního tvaru, který následně dosadíme do vzorce 2.22 [12]

$$
L = -10 \log(1 - |\rho|^2) = -10 \log(1 - |0|^2) = 0 \, \text{dB} \tag{2.22}
$$

Vypočítaný útlum vyšel 0 dB, tedy je vidět, že jsme přizpůsobovali správně. V tomto útlumu nej sou započítány ztráty v použitých součástkách, ale pouze útlum vlivem odrazů od nesprávného přizpůsobení. V následující kapitole se proto dále zaměříme právě na útlum přizpůsobovacího obvodu v závislosti na přidaných součástkách.

#### **2.3.1 Výpočet činitele jakosti anténního tuneru**

Je několik možností jak určit činitel jakosti obvodu. Jedna z rychlých metod je pomocí Smithova diagramu, ve kterém si zobrazíme kružnice konstantní jakosti Q, jak je znázorněno na obrázku 2.16.

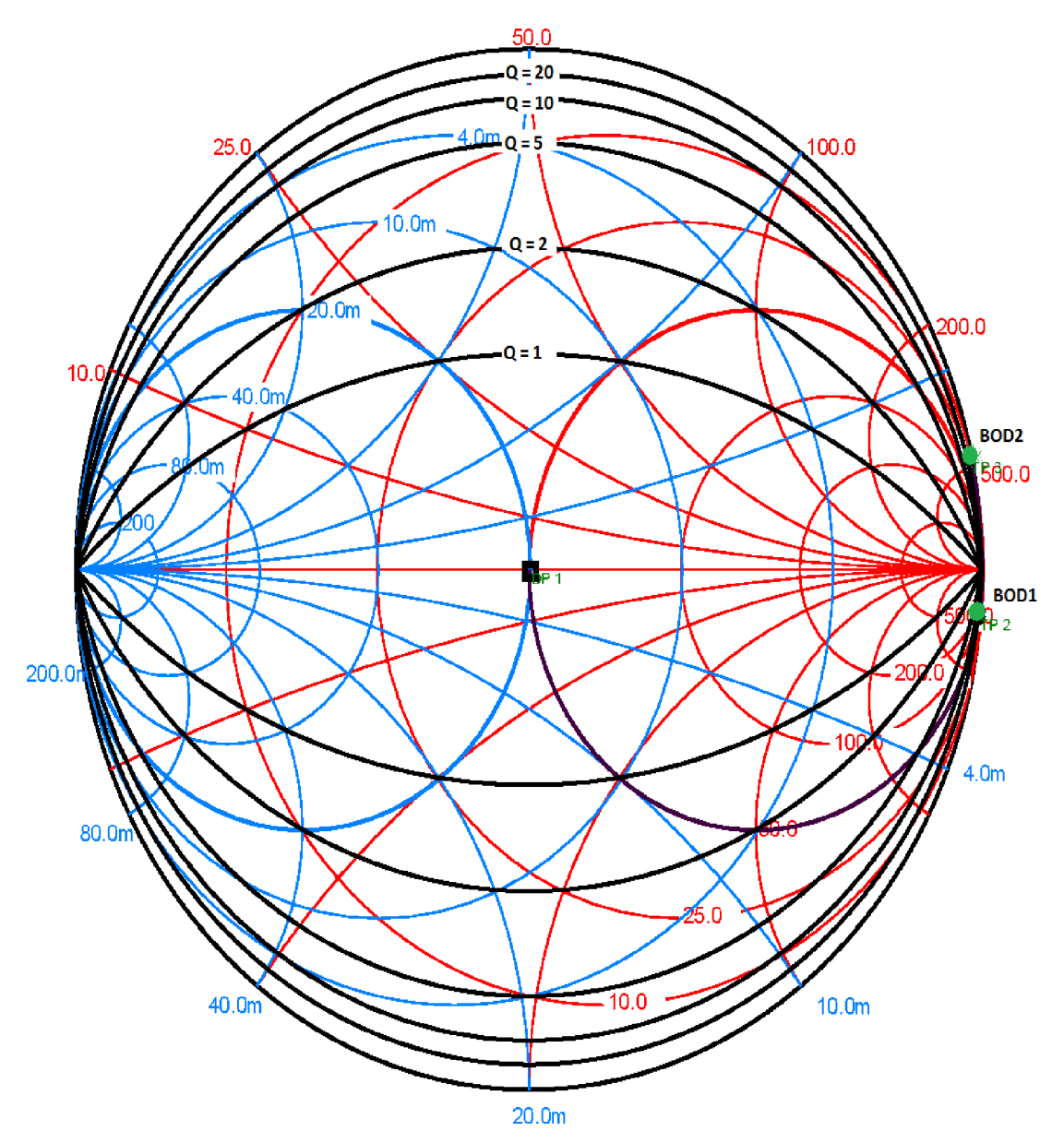

Obrázek 2.16 Smithův diagram s kružnicemi konstantní jakosti obvodu.

Dále do Smithova diagramu zobrazíme přizpůsobovací obvod, tedy kapacitu C (D2) a L12 z obrázku 2.14. Po vynesení kapacity se dostaneme do bodu 1, který odpovídá *Q = 8,31.* Následně vyneseme indukčnost a dostaneme se do bodu 2, pro který odpovídá *Q = 18,75.* Tedy minimální potřebná jakost přizpůsobovacího obvodu bude právě 18,75.

Další možnost je výpočtem, který je převzat z [27]. Jedná se o to, že přizpůsobovací obvod při správné funkci bude mít celkovou jakost stejnou jako jakost pro paralelní kombinaci na vstupu a sériovou kombinaci na výstupu, jak je zobrazeno na obrázku 2.17 a rovnici 2.23.

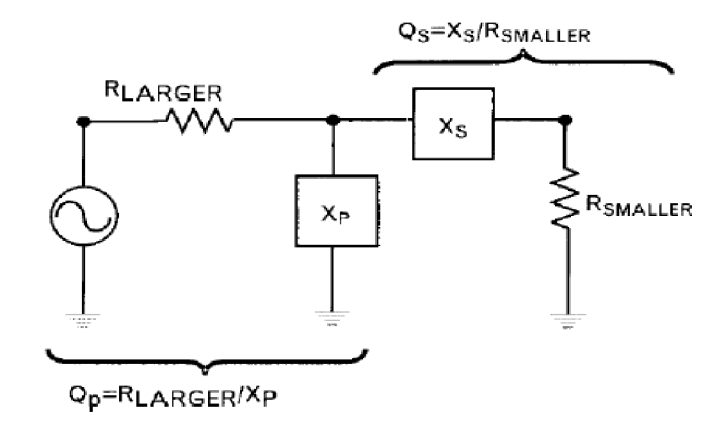

Obrázek 2.17 Výpočet činitele jakosti anténního tuneru [27].

$$
Q = \sqrt{\frac{R_{\text{LARGE}}}{R_{\text{SMALLER}}} - 1} = Q_{\text{S}} = \frac{X_{\text{S}}}{R_{\text{SMALLER}}} = Q_{\text{p}} = \frac{R_{\text{LARGE}}}{X_{\text{p}}}.
$$
 (2.23)

kde R<sub>LARGER</sub> je impedance antény, R<sub>SMALLER</sub> je výstupní impedance v našem případě 50 Ω,  $X_s$  je impedance kapacity a  $X_P$  impedance indukčnosti. Tento výpočet se může použít pouze pro reálné impedance. Z toho důvodu budeme jakost přizpůsobovacího obvodu počítat pomocí  $Q_s$ , výpočet je ve vzorci 2.24.

$$
Q_S = \frac{X_S}{R_{SMALLER}} = \frac{\frac{1}{2\pi fC}}{R_{SMALLER}} = \frac{\frac{1}{2\pi 28 \cdot 10^6 5, 1 \cdot 10^{-12}}}{50} = 22,29.
$$
 (2.24)

Dále si určíme činitel jakosti obvodu podle vzorce 2.25

$$
\frac{1}{Q_U} = \frac{1}{Q_L} + \frac{1}{Q_C} = \frac{1}{200} + \frac{1}{600} \gg Q_U = 150.
$$
 (2.25)

Následně po výpočtu minimální jakosti Q a jakosti obvodu Qu můžeme spočítat útlum přizpůsobovacího obvodu vlivem ztrát v použitých součástkách. Utlum tedy vypočítáme pomocí vztahu 2.26 ze získaných hodnot ze Smithova diagramu

$$
L \approx 10 \log \left( 1 - \frac{Q}{Q_U} \right) = 10 \log \left( 1 - \frac{18,75}{150} \right) = 0,579 \text{ dB},\tag{2.26}
$$

a ve vzorci 2.27 pro vypočtenou hodnotu Qs (vzorec 2.24)

$$
L \approx 10 \log \left( 1 - \frac{Q}{Q_U} \right) = 10 \log \left( 1 - \frac{22.29}{150} \right) = 0.698 \text{ dB}, \tag{2.27}
$$

Z výpočtů 2.26 a 2.27 je vidět, že ztráty v indukčnosti a kapacitě se pohybují okolo 0,6 dB. Následně do výpočtu zahrneme útlum přepínače AS179. Podle výrobce přepínače A S 179 se pohybuje sériový odpor v sepnutém stavu mezi hodnotami

2,5 - 3,5  $\Omega$ . Z tohoto rozmezí si vybereme největší hodnotu 3,5  $\Omega$ . Pro výpočet si ale budeme muset nejprve spočítat sériový odpor indukčnosti podle vzorce 2.28

$$
Q_{L} = \frac{X_{L}}{R_{S}} \gg R_{S} = \frac{X_{L}}{Q_{L}} = \frac{2 \cdot \pi \cdot 28 \cdot 10^{6} \cdot 1,85 \cdot 10^{-6}}{200} = 1,63 \Omega. \tag{2.28}
$$

Sériový odpor indukčnosti vyšel 1,63 Q k němu přičteme sériový odpor AS179 a dostaneme celkový odpor 5,13 Q. Z vypočteného odporu vypočteme činitel jakosti indukčnosti ve kterém je zahrnut útlum AS179 podle vzorce 2.29

$$
Q_{L} = \frac{X_{L}}{R_{S}} = \frac{2 \cdot \pi \cdot 28 \cdot 10^{6} \cdot 1,85 \cdot 10^{-6}}{5,13} = 63,44, \tag{2.29}
$$

když následně dosadíme do vzorce 2.25 a vyjde nám celkové Qu, které následně dosadíme do vzorce 2.30

$$
L \approx 10 \log \left( 1 - \frac{Q}{Q_U} \right) = 10 \log \left( 1 - \frac{22.29}{59.82} \right) = 2.02 \text{ dB}, \tag{2.30}
$$

vyjde útlum 2,02 dB, což se oproti útlumu jen indukčnosti a kapacity ze vzorce 2.27 výrazně liší.

Dále do výpočtu bychom měli zahrnout i indukčnosti L<sub>2</sub>, L<sub>5</sub> a L<sub>11</sub>, které jsou pro vedení stejnosměrného proudu a také kondenzátory **C42 , C43 , C48 , C4 9** a **C47 ,** blokující stejnosměrný proud, což je znázorněno ve vzorci 2.31

$$
+\frac{1}{Q_{L11}} = \frac{\frac{1}{Q_{L}}}{63,44} + \frac{\frac{1}{Q_{C}}}{600} + \frac{\frac{1}{Q_{C42}}}{1000} + \frac{\frac{1}{Q_{C43}}}{1000} + \frac{\frac{1}{Q_{C48}}}{1000} + \frac{\frac{1}{Q_{C49}}}{1000} + \frac{\frac{1}{Q_{C49}}}{1000} + \frac{\frac{1}{Q_{C47}}}{1000} + \frac{\frac{1}{Q_{C47}}}{1000} + \frac{\frac{1}{Q_{C47}}}{1000} + \frac{\frac{1}{Q_{C47}}}{1000} + \frac{\frac{1}{Q_{C47}}}{50} + \frac{\frac{1}{Q_{L2}}}{50} + \frac{\frac{1}{Q_{L5}}}{50}
$$
\n
$$
\gg Q_{U} = 12,23.
$$
\n(2.31)

Ze vzorce 2.31 je vidět, že takto zapojený obvod by měl, přiliž malé  $Q_U$  a také si musíme uvědomit, že paralelní indukčnosti budou měnit výslednou indukčnost pro ladění anténního tuneru. Pro zlepšení parametrů a neovlivňování pracovních indukčností jsou indukčnosti  $L_2$ ,  $L_5$ , a  $L_{11}$  nahrazeny odporem 10 k $\Omega$ , Poté vychází činitel jakosti  $Q_U = 44.91$ , tuto hodnotu dosadíme do vzorce 2.32

$$
L \approx 10 \log \left( 1 - \frac{Q}{Q_U} \right) = 10 \log \left( 1 - \frac{22.29}{44.91} \right) = 2.97 \text{ dB.}
$$
 (2.32)

Celkový útlum signálu způsobený ztrátami v použitých součástkách je tedy 2,97 dB. K tomuto útlumu se ještě přičte útlum vypočtený ve vzorci 2.22. Tento výpočet je ale pro první indukčnost s činitelem jakosti *Q = 200.* Pro druhou indukčnost, u které dosahujeme činitele jakosti *Q = 170,* bude útlum větší. Nebo také pro paralelní kombinaci obou indukčností, kde bude mít velká vliv na útlum přepínač AS179.

### **2.4 Přizpůsobení tuneru**

Přizpůsobení zpravidla měříme pomocí PSV metrů (PSV – poměr stojatých vln nebo anglicky SWR - standing wave ratio). Poměr stojatých vln se vyjadřuje jako poměr dvou veličin. Vyjadřuje poměr výkonu vlny postupující po vedení od zdroje k zátěži k výkonu odraženého od nepřizpůsobení mezi impedancí vedení a zátěží. Protože obě vlny mají stejný kmitočet, na vedení vzniká stojaté vlnění.

Poměr stojatých vln můžeme vypočítat podle vzorce

$$
PSV = \frac{U_D + U_R}{U_D - U_R} [-], \tag{2.9}
$$

kde U<sub>D</sub> je přímá vlna a U<sub>R</sub> je odražená.

### **2.4.1 VKV PSV metry**

U radioamatérů jsou velmi oblíbené jednoduché konstrukce PSV metrů. Na obrázku 2.18 je vidět jeden z nejjednodušších PSV metrů

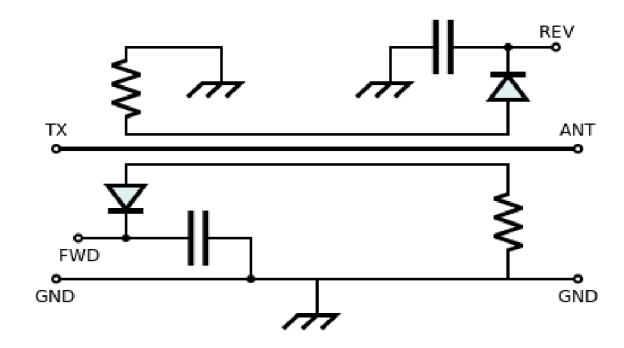

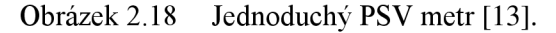

PSV metr z obrázku 2.18 podstatě obsahuje transformátor s třemi vinutími. Diody usměrňují VF signál, kde FWD je napětí pro přímou vlnu a REV je napětí pro odraženou vlnu. Pro zvýšení účinnosti se používá feritové toroidní jádro.

V našem případě pro odražený signál použijeme směrovou odbočníci TCD-18-4, která zajistí dostateční přenos odražených vln. Odražené vlny přivedeme na diodový detektor a signál následně zesílíme, jak je vidět na obrázku 2.19

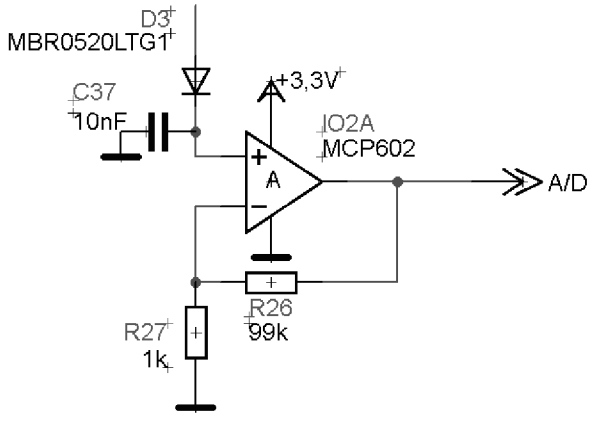

Obrázek 2.19 Diodový detektor se zesilovačem.
Výstup diodového detektoru přivedeme na vstup A/D převodníku implementovaného v procesoru ATmega 16, který následně signál zpracuje a vyhodnotí.

#### **2.4.2 Měření Přizpůsobení anténního tuneru**

Pro ověření přizpůsobení se provedla měření na výstupu anténního tuneru. Nejprve byl změřen činitel odrazu na výstupu tedy S22, jehož výsledek je na obrázku 2.20

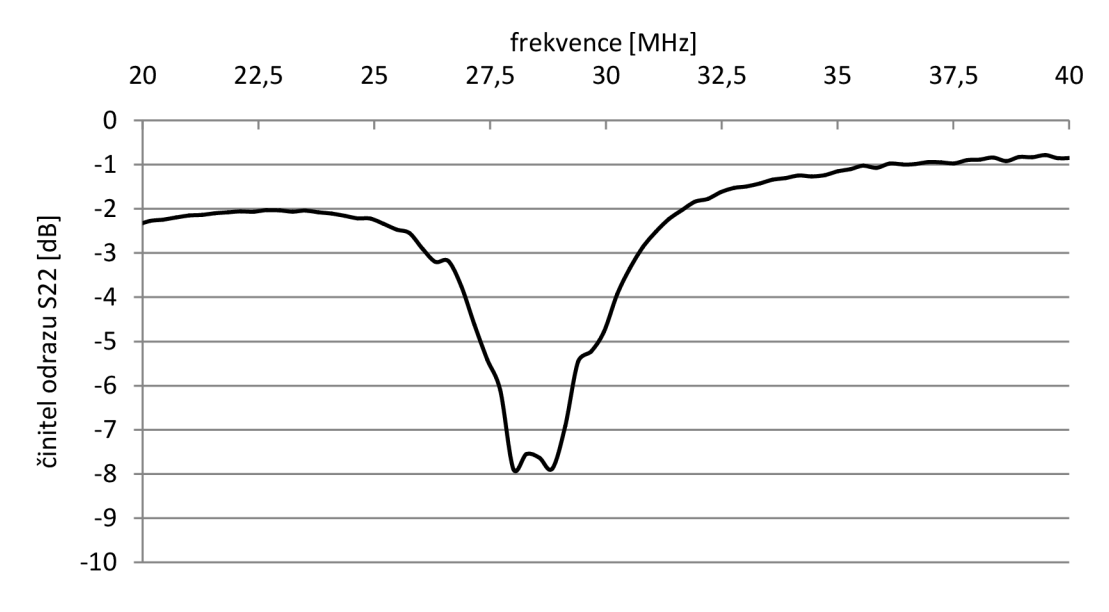

Obrázek 2.20 Činitel odrazu S22 na výstupu anténního tuneru.

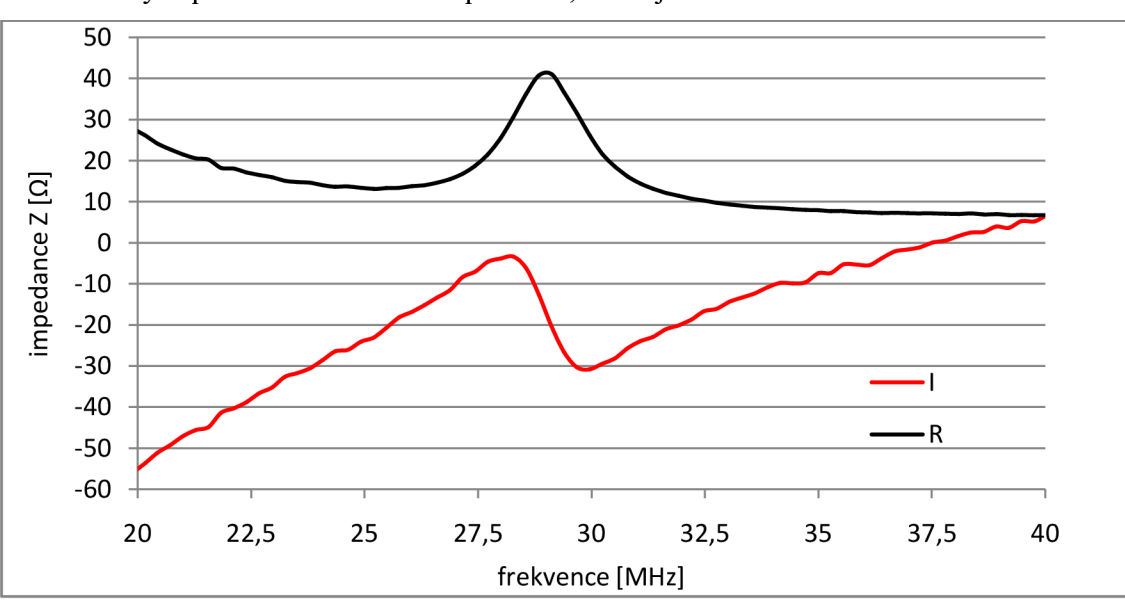

Dále bylo provedeno měření impedance, které je na obrázku 2.21

Obrázek 2.21 Reálná a imaginární část výstupní impedance anténního tuneru.

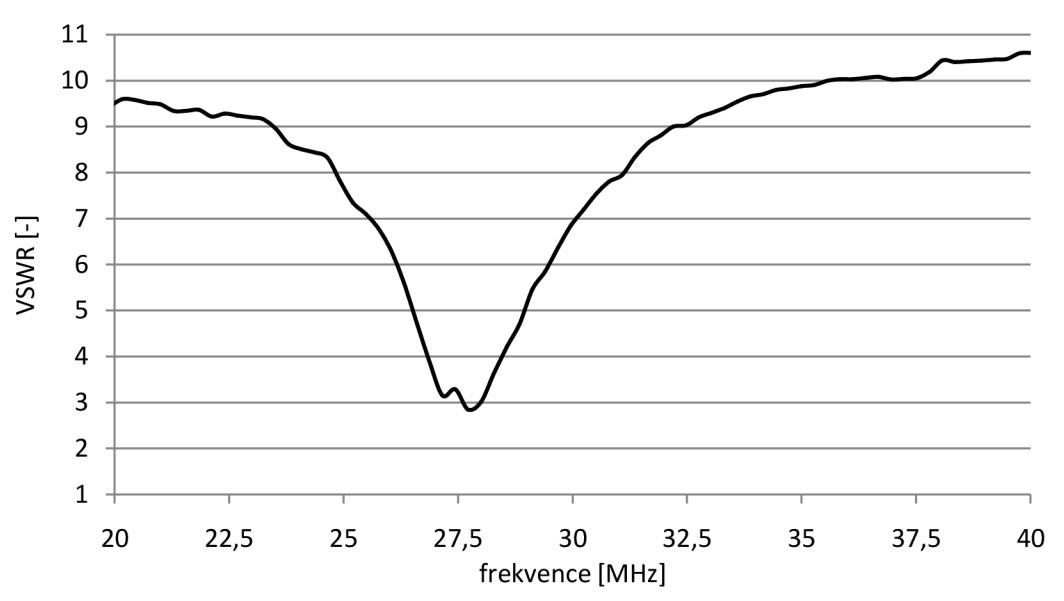

Jedno z nejdůležitějších měření je poměr stojatých vln, graf závislosti je na obrázku 2.22

Obrázek 2.22 Napěťový poměr stojatých vln na výstupu anténního tuneru.

Z provedených měření vyplývá, že anténní tuner pracuje a přizpůsobuje anténu k vstupu přijímače.

# **3 NÁVRH PŘIJÍMAČE**

Zjednodušeně lze říct, že se celý přijímač skládá ze tří hlavních částí. Řídícího obvodu, anténního tuneru a samotného přijímače. Celé blokové schéma přijímače je zobrazeno na obrázku 3.1.

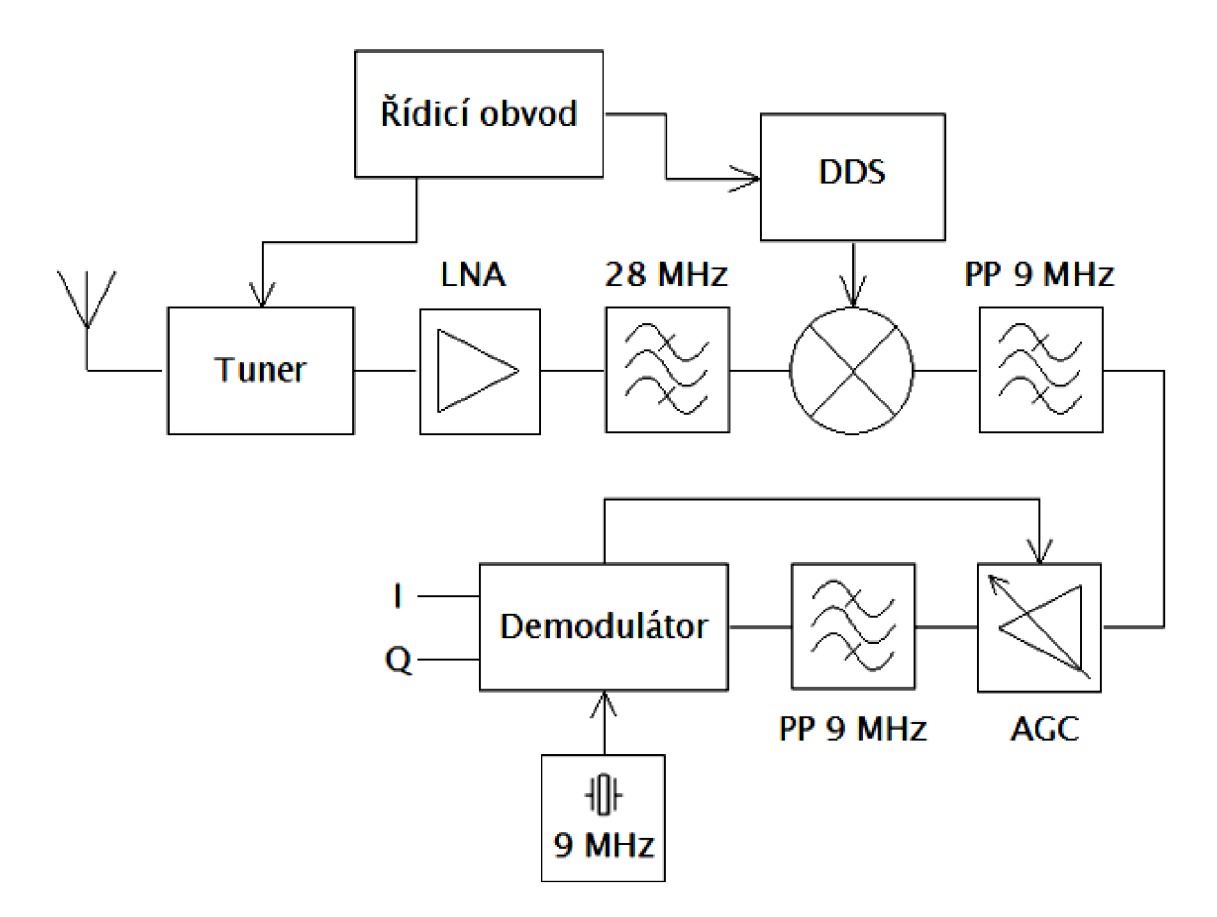

Obrázek 3.1 Blokové zapojení realizovaného přijímače.

Samotný přijímač je realizován jako superheterodyn pro příjem SSB modulace. Při návrhu byl kladen důraz na nízkou spotřebu celého přijímače a malé napájecí napětí, tak aby přijímač mohl být napájen baterií.

V tomto případě budeme pro ověření vlastností přijímače připojovat měřící přístroje s vnitřní impedancí 50  $\Omega$ , proto je vstup přizpůsoben na 50  $\Omega$ . Vstupní signál přímo vstupuje do LNA , kde se signál zesílí a potlačí se šumové číslo následujících bloků přijímače. Na výstupu LNA je zapojena pásmová propust pro potlačení zrcadlového kmitočtu. Signál následně vstupuje do směšovače společně s DDS syntezátorem (19 MHz). Mezifrekvenčí signál za směšovačem je filtrován selektivní pásmovou propustí a následně zesilován v AGC . Za zesilovačem je pásmová propust, pro potlačení intermodulačních produktů. Dále následuje demudulátor, kde pro demodulaci potřebujeme další oscilátor 9 MHz. Všechny bloky přijímače si následně v této kapitole rozebereme detailněji

# **3.1 Nízkošumový zesilovač LNA**

Nízkošumový zesilovač (low noise amplifier, LNA ) je zesilovač, u kterého potřebujeme dosáhnout co nejnižšího šumového čísla pro vysoké zesílení. U celého přijímače požadujeme malou spotřebu. Proto tedy také u LNA požadujeme malou spotřebu a funkčnost při malém napájecím napětí, protože celý přijímač bude napájen baterii a jedná o aktivní obvod.

Existuje celá řada integrovaných LNA. U integrovaných LNA je velkou výhodou dobré výkonové přizpůsobení, které výrobce vytváří na společném čipu. Z čehož vyplývá, že integrované LNA budou zabírat menší plochu DPS. U integrovaných LNA je však zpravidla větší spotřeba energie oproti realizaci z diskrétních součástek. Nejmenší spotřeba integrovaných LNA se pohybuje okolo 6 mA. Protože vlastní realizací LNA z diskrétních součástek jsme schopni dosáhnout menší spotřeby energie, je proveden návrh LNA.

Nejdůležitějším krokem pro návrh LNA je výběr tranzistoru. V přijímači je navržen LNA s bipolárním tranzistorem. LNA realizovaný pomocí unipolárního tranzistoru by měl na pracovní frekvenci velký zisk. Unipolární tranzistory mají zpravidla větší zesílení. V tomto případě nepožadujeme vysoké zesílení, proto je návrh LNA realizován pomocí bipolárního tranzistoru.

Tranzistor budeme vybírat ze snadno dostupných bipolárních tranzistorů. V dnešní době výrobci tranzistorů přizpůsobují tranzistory pro vysoké kmitočty. Tyto tranzistory mají na nízkých kmitočtech vysoké zesílení a výběr vhodného tranzistoru je komplikovaný. Pro realizaci byl jako nej vhodnější vybrán tranzistor BF840. Tento tranzistor nejlépe splňuje potřebné požadavky pro návrh zesilovače. V tabulce 3.1 je uveden výpis několika dostupných tranzistorů s jejich parametry.

| Tranzistor   | Parametry                    |                 |                |
|--------------|------------------------------|-----------------|----------------|
|              | F                            | G               | ft             |
| <b>BF840</b> | 1,4 dB (100 kHz)             | neuvedeno       | 380 MHz        |
| <b>BC550</b> | max 2,5 dB (1 kHz, I=200 uA) | neuvedeno       | 300 MHz        |
| <b>BC817</b> | neuvedeno                    | neuvedeno       | <b>250 MHz</b> |
| BCX70        | max $2 dB$ (1kHz, I=200 uA)  | neuvedeno       | <b>250 MHz</b> |
| BCP68        | neuvedeno                    | neuvedeno       | 170 MHz        |
| BFS17A       | 2,5 dB (800 MHz)             | 13,5dB (800MHz) | 2800 MHz       |

Tabulka 3.1: Tranzistory [17] [18] [19] [20] [21] [22].

Z tabulky je vidět, že vybraný tranzistor BF840 dosahuje přijatelné hodnoty šumového čísla. U šumového čísla je potřebné brát zřetel na frekvenci, při které bylo šumové číslo změřeno. Jelikož je šumové číslo u tranzistoru závislé na frekvenci. Šumové číslo je také závislé na proudu procházejícím přes tranzistor, neboli na nastaveném pracovním bodu. Dále by bylo možné použití tranzistoru BC550, který má ale nižší tranzitní kmitočet. Takže bude mít menší zesílení než LNA realizované pomocí tranzistoru BF840.

Z důvodu neuvedení důležitých parametrů u součástek pro návrh LNA. Byl návrh LNA nasimulován v simulačním programu PSpice, jelikož výrobce tranzistoru poskytuje model tranzistoru právě pro simulaci v programu PSpice. Při návrhu se nejprve nastavil pracovní bod tranzistoru. Při určení pracovního bodu tranzistoru se musí zohlednit několik důležitých parametrů. Při tomto návrhu se snažíme, dosáhnout co nejmenší spotřeby. Proto se zvolil proud přes tranzistor v rozmezí  $0,8 - 1,2$  mA. Při volbě proudu se vycházelo také z katalogového listu tranzistoru. Hodnoty odporů pro nastavení pracovního bodu byly vypočítány podle parametrů z katalogového listu tranzistoru. Dle katalogového listu tranzistoru je minimální hodnota  $h_{21} = 67$ . Po optimalizaci pracovního bodu bylo u navrženého LNA dosaženo spotřeby 1,17 mA [17].

Dále musíme u LNA zajistit, aby se VF složka nešířila po napájecím vedení a nezpůsobovala rušení ostatních obvodů přijímače. Tuto funkci plní kondenzátor  $C_{27}$  a cívka L<sub>11</sub>. Pro výpočet hodnoty L<sub>11</sub> musíme nejprve zvolit impedanci. Zpravidla při výpočtu indukčnosti se volí impedance čtyřikrát vetší, než je výstupní impedance. Hodnotu  $L_{11}$  vypočítáme

$$
L_{11} = \frac{x_L}{2\pi f} = \frac{200}{2\pi 28 \cdot 10^6} = 1,13 \text{ uH}.
$$
 (3.1)

Indukčnost představuje pro VF signál vysokou impedanci. Na rozdíl od indukčnosti je kapacita zapojena paralelně, aby zabraňovala přenosu VF složky. VF složku, která přejde přes indukčnost  $L_{11}$ , musí kapacita zkratovat. Pro výpočet  $C_{27}$  se opět volí impedance. Aby kapacita představovala dostatečný zkrat pro VF složku. Impedance se volí dvěstěkrát menší, než je výstupní impedance.

$$
C_{27} = \frac{1}{2\pi f X_C} = \frac{1}{2\pi 28 \cdot 10^6 \cdot 0.25} = 22.74 \, nF. \tag{3.2}
$$

V některých případech se pro úplné zabránění přenosu VF složky po napájecím vedení volí tato impedance mnohonásobně menší. Také se ale obtížně realizuje.

Následně po ošetření přenosu VF složky po napájecím napětí se k LNA přidaly blokovací kapacity  $C_{28}$  a  $C_{29}$ . Velikost impedancí se volí podle výstupní impedance a to zpravidla na čtvrtinu výstupní impedance. V tomto případě se použily kapacity s šestnáctkrát menší impedancí. Tyto kapacity také blokují přenos stejnosměrné složky, a zabraňují posunu pracovního bodu a stejnosměrným zkratům.

Po výpočtu všech hodnot byla následně provedena simulace v programu PSpice.

Schéma LNA je zobrazeno na obrázku 3.2.

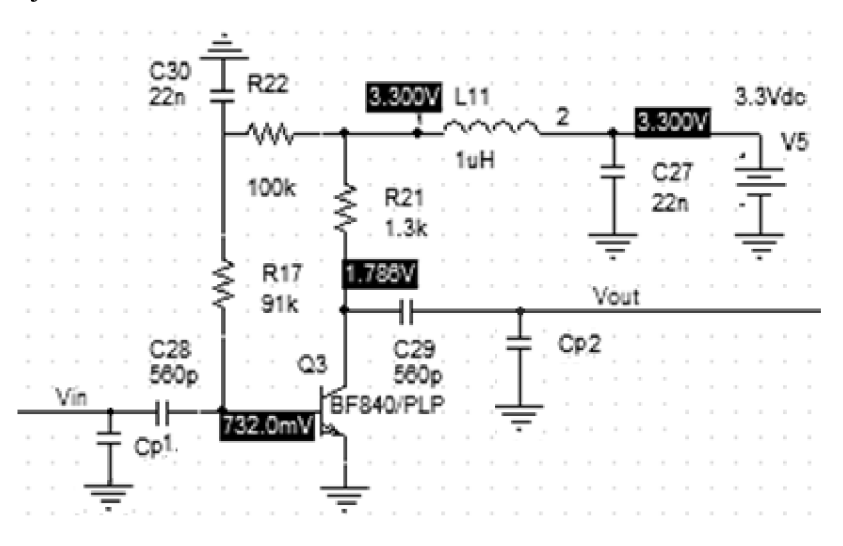

Obrázek 3*.2* Simulovaný LNA .

Ze zobrazeného schématu LNA se nasimulovaly admitanční parametry. Pro admitanční parametry platí následující vztahy. Pro vstupní proud

$$
I_1 = y_{11} V_1 + y_{12} V_2. \tag{3.3}
$$

Pro výstupní proud I<sub>2</sub> platí

$$
I_2 = y_{21} V_1 + y_{22} V_2. \tag{3.4}
$$

Z vypočtených admitančních parametrů následně pomocí vztahů 3.5 - 3.8 můžeme vypočítat S-parametry.

$$
s_{11} = \frac{\left(\frac{1}{z_0} - y_{11}\right)\left(\frac{1}{z_0} + y_{22}\right) + y_{12}y_{21}}{\left(\frac{1}{z_0} + y_{11}\right)\left(\frac{1}{z_0} + y_{22}\right) - y_{12}y_{21}},\tag{3.5}
$$

$$
s_{12} = \frac{\frac{-2y_{12}}{z_0}}{(\frac{1}{z_0} + y_{11})(\frac{1}{z_0} + y_{22}) - y_{12}y_{21}},\tag{3.6}
$$

$$
s_{21} = \frac{\frac{-2y_{21}}{z_0}}{(\frac{1}{z_0} + y_{11})(\frac{1}{z_0} + y_{22}) - y_{12}y_{21}},\tag{3.7}
$$

$$
S_{22} = \frac{\left(\frac{1}{z_0} - y_{11}\right)\left(\frac{1}{z_0} - y_{22}\right) + y_{12}y_{21}}{\left(\frac{1}{z_0} + y_{11}\right)\left(\frac{1}{z_0} + y_{22}\right) - y_{12}y_{21}},\tag{3.8}
$$

kde Z<sub>0</sub> je 50  $\Omega$  a určuje impedanci, ke které je vztažen výpočet [7]. Navržený pracovní bod LNA byl také realizován. U realizovaného LNA se

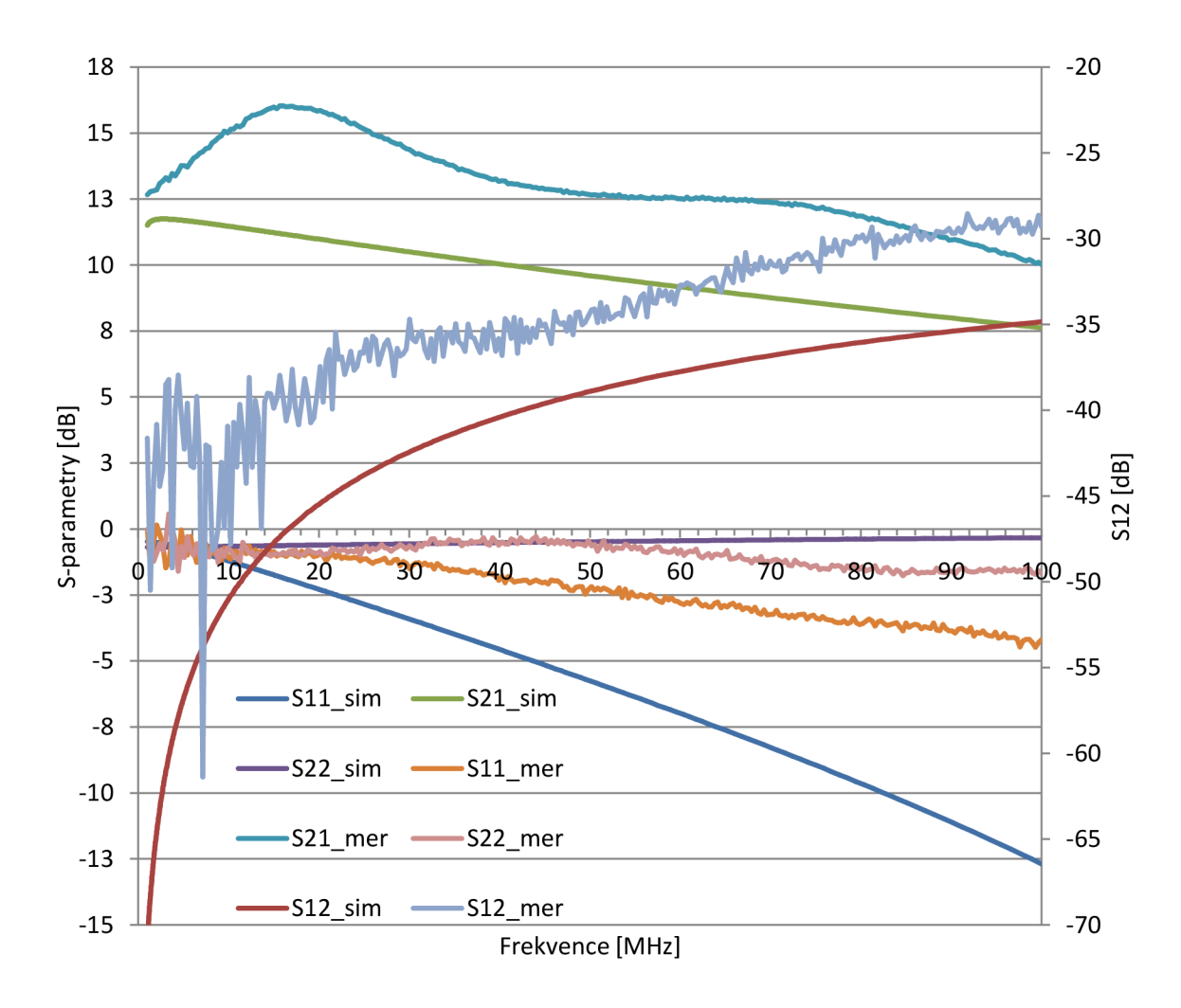

provedlo měření S-parametrů tranzistoru a následně byly srovnány s vypočítanými hodnoty na obrázku 3.3

Obrázek 3.3 Měřené a simulované parametry LNA .

Ze změřených hodnot je sestavil model tranzistoru v programu Ansoft Designer. Po vytvoření modelu tranzistoru se v programu Ansoft Designer provedlo výkonové přizpůsobení na vstupu i na výstupu LNA. Jelikož se jedná o LNA na stupu by mělo být šumové přizpůsobení, ale k tomuto přizpůsobení by se nadále muselo provést měření šumových parametrů. Pro výkonové přizpůsobení na vstupu se postupovalo následujícím postupem. Nejprve zobrazíme kružnici dostupného zisku v rovině zdroje pro maximální dosažený zisk tranzistoru. Dále zobrazíme kružnici dostupného zisku v rovině se stejným ziskem a vybereme bod, který protíná 50  $\Omega$ . Následně vznikne ve Smithově diagramu bod, ke kterému si zobrazíme komplexně sdružený bod, který budeme přizpůsobovat ke středu Smithova diagramu. Přizpůsobení provedeme pomocí dvou kondenzátorů, u kterých nebude docházet k případnému zkratu stejnosměrné složky. Dále u přizpůsobování indukčnostmi je problém s potřebným vysokým činitelem jakosti. Smithův

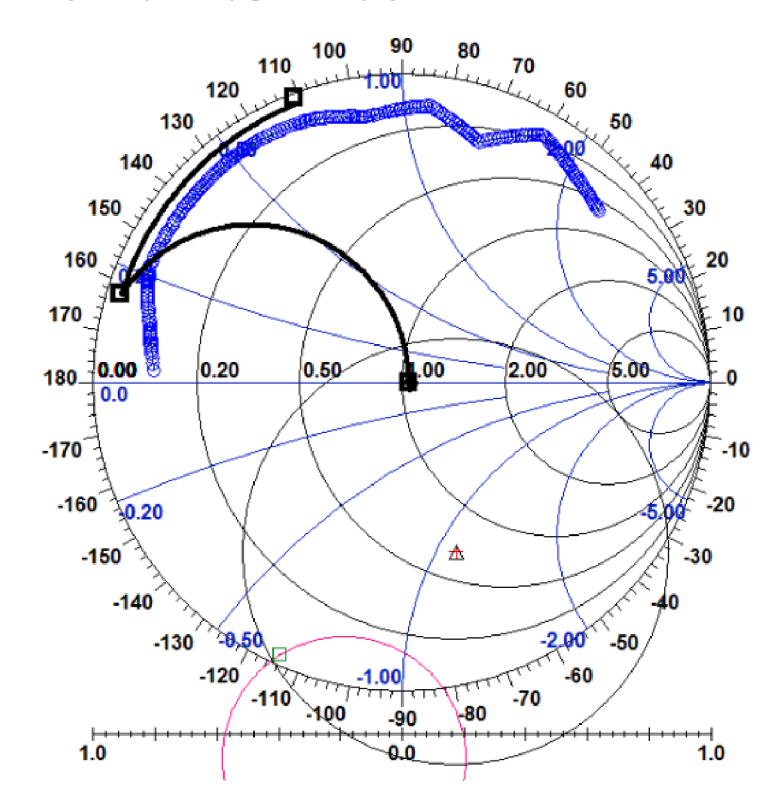

diagram, ve kterém jsou vyneseny parametry, je zobrazen na obrázku 3.4.

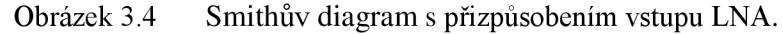

Na vstupu se přizpůsobil obvod pomoví dvou kondenzátorů a na výstupu bylo přizpůsobení rovněž provedeno pomoví dvou kondenzátoru. Zapojení přizpůsobovacích kondenzátorů je na obrázku 3.2 znázorněno připojením kondenzátorů Cp1 a Cp2. Výsledné zapojení LNA je zobrazeno v příloze.

Výsledná simulace přizpůsobeného LNA je na obrázku 3.5.

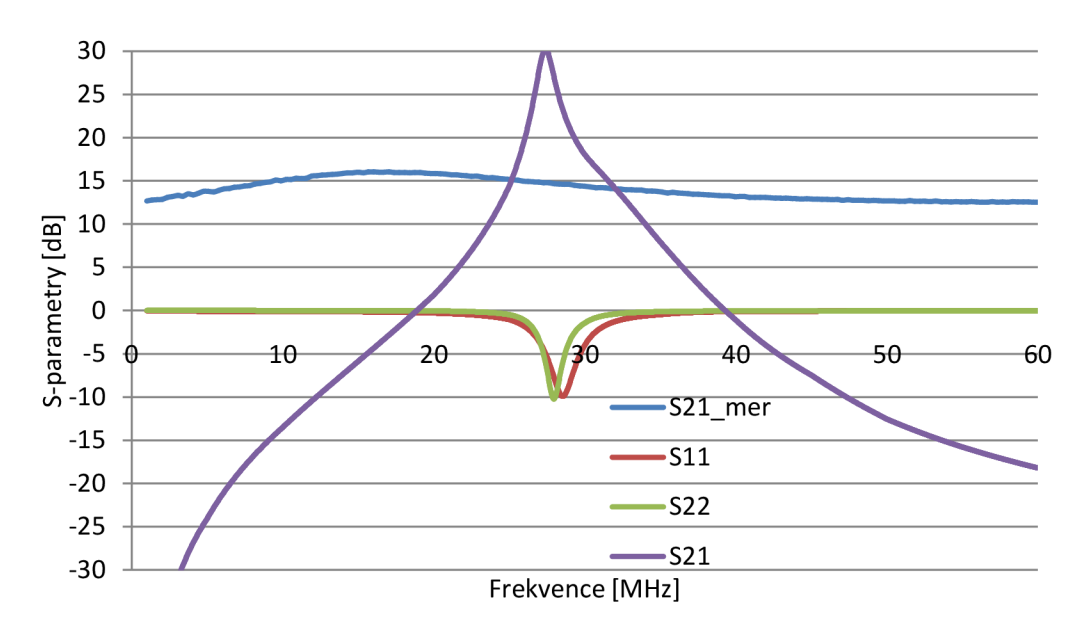

Obrázek 3.5 S-parametry přizpůsobeného LNA .

Z obrázku 3.5 je vidět, že LNA je na vstupu i na výstupu přizpůsobeno, kde oba parametry Sil a S22 dosahují -lOdB na pracovním kmitočtu. Přenosová charakteristika S21 dosahuje zisku až 30 dB. Je to z důvodu, že obvod nebyl simulován s reálnými vodiči. Ve výsledné realizaci bude zisk menší.

#### **3.1.1 Měření parametrů LNA**

Při měření parametrů LNA se nejprve musel zvětšit odpor R22 pro dostavení pracovního bodu. Je to právě z důvodu použití zapojení, u kterého se výrazně nepotlačuje vliv rozdílných parametrů h21 různých tranzistorů. Dále se po dostavení pracovního budu se ověřily parametry LNA , zde bylo zjištěno, že v tomto zapojení vzniká na vstupu LNA vysokofrekvenční zkrat. Proto bylo následně provedeno měření parametrů LNA bez přizpůsobení, které se lišily od prvotního měření pro získání modelu tranzistoru BF840. Následně se tedy provedlo nové přizpůsobení ,jehož výsledek je zobrazen na obrázku 3.6.

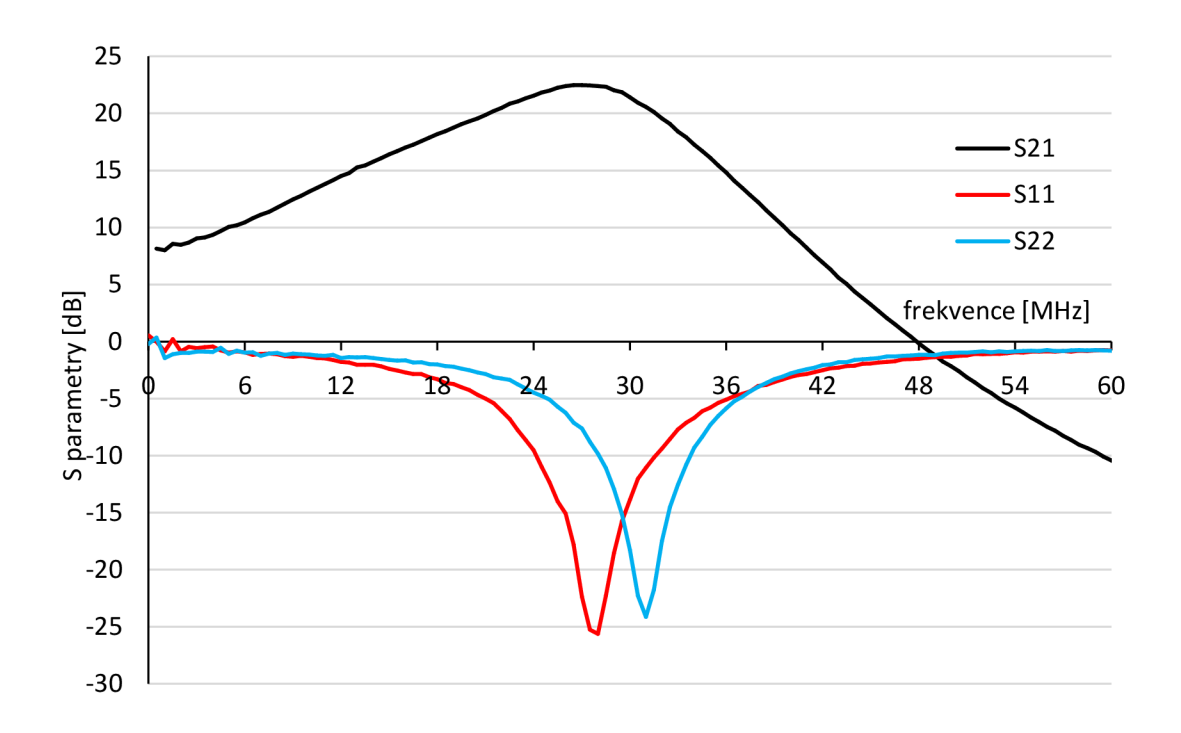

Obrázek 3.6 Měřené s-parametry LNA .

Z charakteristik je vidět, že činitel odrazu na výstupu není přesně naladěn na pracovní frekvenci. Je to z důvodu, že na výstupu přizpůsobujeme indukčností, u které bychom požadovali jinou hodnotu indukčností než z vyráběné řady hodnot indukčností a proto byla vybrána nejbližší hodnota indukčností.

Dále bylo provedeno měření bodu zahrazení LNA . Toto měření, určení hodnoty

P<sub>OIP3</sub>, které budeme potřebovat pro následnou simulaci přijímače. Výsledek měření je na obrázku 3.7.

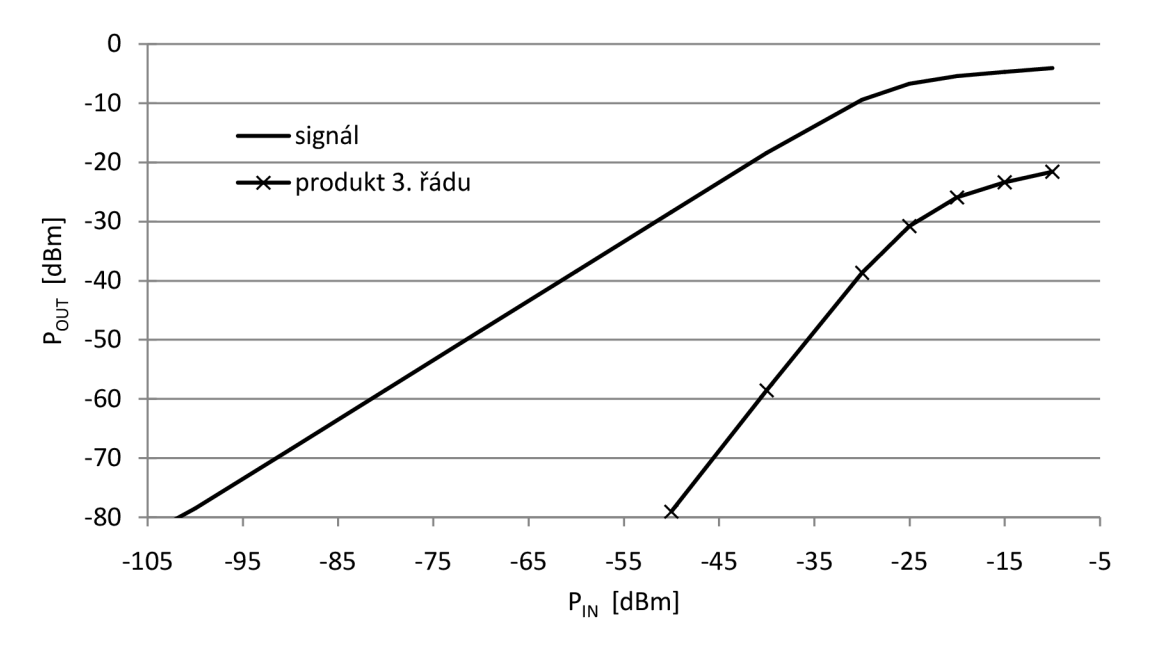

Obrázek 3.7 Měření bodu jednodecibelové komprese.

Shrnuté parametry LNA jsou zapsány v tabulce 3.2.

Tabulka 3.2: Výsledky měření parametrů LNA .

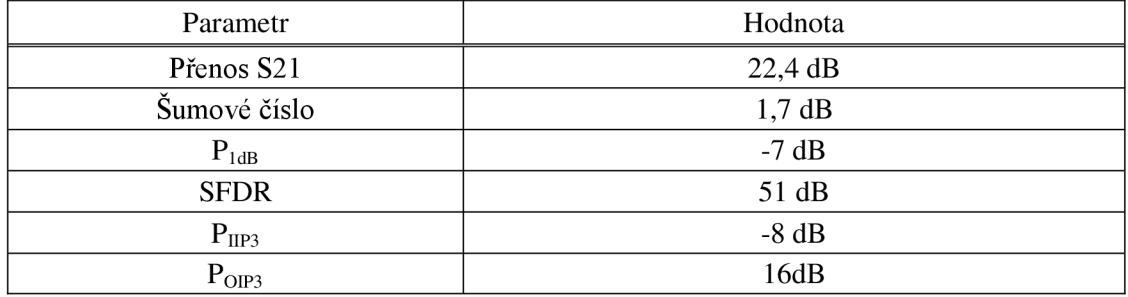

# **3.2 Pásmová propust**

Hlavní důraz při realizaci této pásmové propusti je potlačení zrcadlového kmitočtu. Také se, jak již bylo zmíněno, snažíme dosáhnout co nejmenšího šumového čísla. Celkové šumové číslo určují první bloky přijímače. Z toho důvodu byla pásmová propust zařazena až za nízkošumový zesilovač, aby výrazně nezhoršovala celkové šumové číslo přijímače.

Pro určení zrcadlového kmitočtu se vychází ze dvou základních rovnic. První rovnice 3.9 určuje mezifrekvenční kmitočet ze vstupního kmitočtu a kmitočtu lokálního oscilátoru [7]

$$
fm = |RF - LO| \quad [Hz]. \tag{3.9}
$$

Druhá rovnice 3.10 vychází ze zrcadlového kmitočtu a kmitočtu lokálního oscilátoru

$$
fm = |f_Z - LO| \quad [Hz]. \tag{3.10}
$$

Pomocí rovnice 3.9 vypočítáme mezifrekvenční kmitočet. Přijímáme signál o frekvenci 28 MHz, který dále směšujeme do mezifrekvenčního kmitočtu 9 MHz pomocí oscilátoru pracujícím na kmitočtu 19 MHz.

Pro výpočet zrcadlového kmitočtu použijeme vztah 3.10, kde nejprve ze vzorce vyjádříme zrcadlový kmitočet a následně dosadíme

$$
f_Z = LO - fm = 19 \cdot 10^6 - 9 \cdot 10^6 = 10 \cdot 10^6 \quad [Hz]. \tag{3.11}
$$

Zrcadlový kmitočet tedy vyšel na kmitočtu 10 MHz.

Pásmová propust je navržena pro vstupní i výstupní impedanci 50  $\Omega$ . Pásmová propust je zapojena v provedení paralelního rezonančního obvodu s odbočkami. Toto zapojení je zvoleno tak, aby bylo možno dosáhnout velké jakosti pásmové propusti v jednoduchém zapojení.

Pro výpočet paralelního rezonančního obvodu, se musí nejprve určit výsledná indukčnost L a výsledná kapacita C. Hodnoty volíme pomocí upraveného Thomsonova vztahu 3.12

$$
\sqrt{LC} = \frac{1}{2\pi f} = \frac{1}{2\pi 28 \cdot 10^6} = 5,6841 \cdot 10^{-9} [-],
$$
\n(3.12)

frekvenci volíme 28 MHz. Výslednou hodnotu L volíme, tak aby nevyšly výsledné hodnoty indukčností příliš malé a daly se vyrobit. U indukčností je potřeba, také nezvolit příliš velkou hodnotu indukčností, které mají nízký samo rezonanční kmitočet. Dále se tedy určí výsledné hodnoty součástek. Pro výpočet indukčností byla zvolená výsledná indukčnost  $L = 336$  nH. Indukčnost  $L<sub>l</sub>$  je určena podle vyráběné řady hodnot indukčností, zde byla vybrána hodnota  $L_l = 56$  nH. Pro paralelní obvod s odbočkami platí vzorec 3.13 pro výpočet výsledné hodnoty indukčností.

$$
L = L_1 + L_2 = 56 \cdot 10^{-9} + 280 \cdot 10^{-9} = 336 \, nH,\tag{3.13}
$$

z této rovnice je patrné, že indukčnost L2 je potřeba *L<sup>2</sup> = 280 nH.* 

Dále určíme celkovou kapacitu C paralelního rezonančního obvodu a to pro rezonanci na kmitočtu 28 MHz. Kapacitu dopočítáme podle Thomsonova vztahu 3.14

$$
C = \frac{1}{4\pi^2 f^2 L} = \frac{1}{4\pi^2 (28 \cdot 10^6)^2 336 \cdot 10^{-9}} = 96{,}15 \ pF. \tag{3.14}
$$

Celková kapacita vyšla 96,15 pF. Pro dosažení vysoké selektivity je rezonanční obvod připojen pomocí odboček. U paralelního rezonančního obvodu s odbočkami si můžeme pomocí dělícího poměru *p* změnit selektivitu pásmové propusti. Dělící poměr byl zvolen malý, jeho hodnota bude 0,16. Díky malému dělícímu poměru má pásmová propust velkou selektivitu, tudíž velký útlum na zrcadlovém kmitočtu a také malou šířku pásma. Dělící poměr se vypočítá z hodnot indukčností podle vztahu 3.15

$$
p_1 = \frac{L_2}{L_1 + L_2} = \frac{56 \text{ nH}}{280 \text{ nH} + 56 \text{ nH}} = 0,166 \left[ - \right]. \tag{3.15}
$$

Dále podle dělícího poměru *p* a celkové kapacity vypočítáme kapacity pro vytvoření odbočky. Podle vzorce 3.16

$$
p_1 G_{IN} = p_2 G_{OUT} \text{ } [\Omega], \tag{3.16}
$$

je možné přizpůsobit pomocí dělícího poměru na jinou impedanci. Protože pomocí pásmové propusti neprovádíme přizpůsobení, jsou dělící poměry na vstupu i výstupu stejné, tak můžeme kapacitu  $C_2$  přímo vypočítat pomocí vztahu 3.17.

$$
C_2 = \frac{c}{p_2} = \frac{96,15 \cdot 10^{-12}}{0,166} = 579 \ pF. \tag{3.17}
$$

Kapacita kondenzátoru  $C_2$  vyšla 579 pF. Pro realizaci byl vybrán kondenzátor s kapacitou 560 pF ke kterému je připojen kapacitní trimr pro doladění pásmové propusti. Pro kapacitu  $C_1$  platí vztah 3.18

$$
C_1 = \frac{c}{1 - p_2} = \frac{96,15 \cdot 10^{-12}}{1 - 0.166} = 115,28 \ pF,\tag{3.18}
$$

Kapacita  $C_1$  se zvolila nejbližší nejnižší z vyráběné řady a to hodnota 100 pF, ke kterému bude rovněž připojen kapacitní trimr. Pomocí tohoto kondenzátoru budeme provádět hrubé ladění rezonančního kmitočtu.

Výsledné zapojení pásmové propusti je vidět na obrázku 3.8.

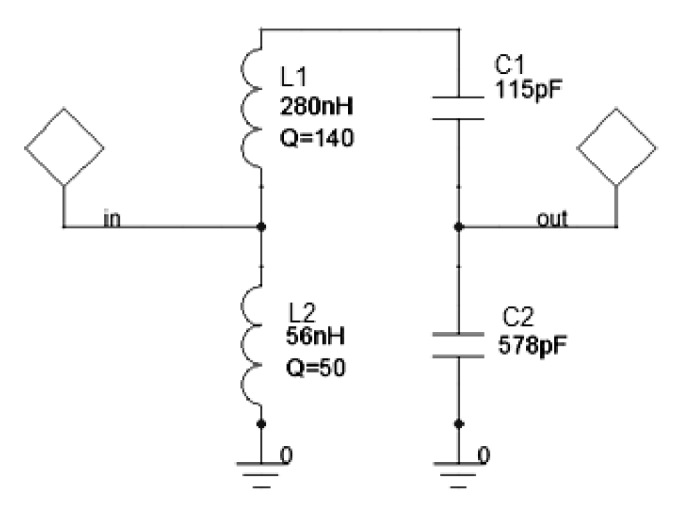

Obrázek 3.8 Výsledné zapojení pásmové propusti.

Navržená pásmová propust byla nasimulována v programu Ansoft Designer.

Výsledek simulace je uveden na obrázku 3.9.

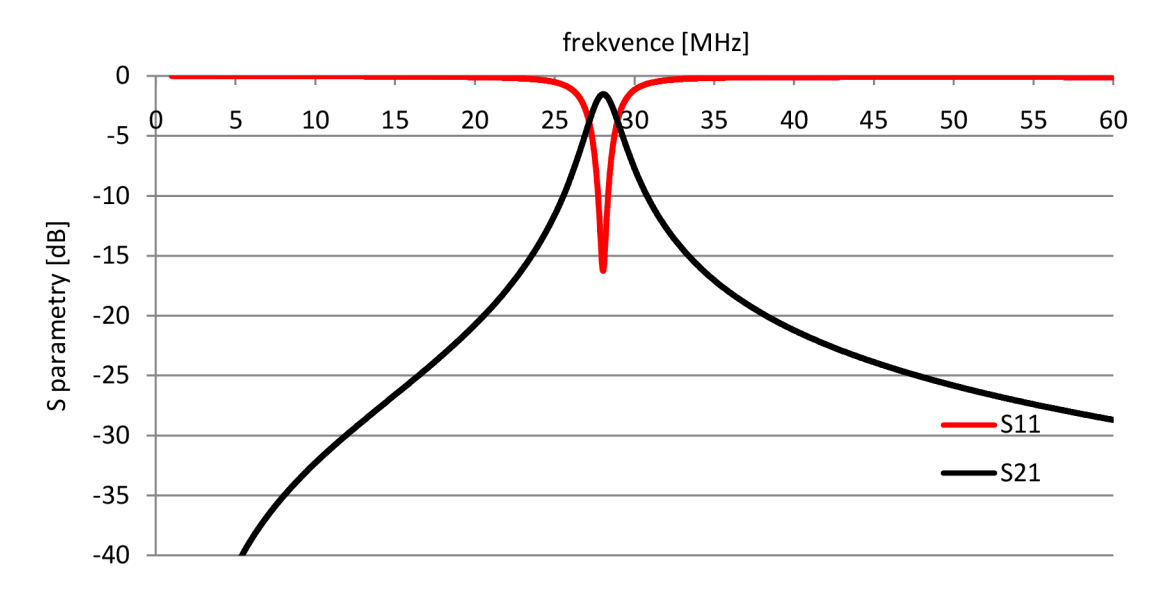

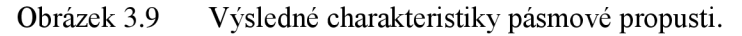

Kde červený průběh znázorňuje činitel odrazu na vstupu a červený přenos filtru. Šířka pásma filtru je 2 MHz. Abychom dosáhli, takto selektivní pásmové propusti musí cívka L1 mít velký činitel jakosti Q. Pro tento účel byla cívka navinuta na Feritové toroidní jádro FT 23-67.

#### **3.2.1 Měření činitele jakosti použité indukčnosti**

Pro dosažení potřebných parametrů pásmové propusti byly vyrobeny vzduchové • • indukčnosti a na feritovém jádře. Na obrázku 3.10 jsou realizované indukčnosti.

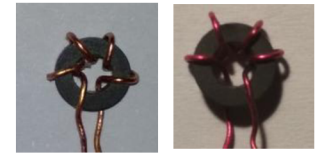

Obrázek 3.10 Realizovaní indukčnosti pro pásmovou propust.

U realizovaných indukčnosti bylo provedeno měření činitele jakosti. Výsledky měření jsou zobrazeny v tabulce 3.3.

Tabulka 3.3: Výsledky měření jakosti indukčnosti 280 nH.

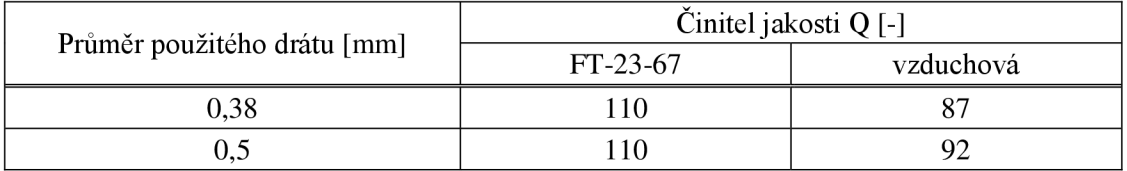

Z naměřených dat je vidět, že průměr použitého drátu pro indukčnost s feritovým jádrem amidon 67 nemá výrazný vliv oproti vzduchové indukčnosti. U vzduchových indukčnosti se dosahovalo většího činitele jakosti drátu o průměru lmm, což způsobovalo, že indukčnost byla příliš velká.

#### **3.2.2 Měření parametrů pásmové propusti**

U navržené pásmové propusti se nejprve provedlo měření přenosu, které je zobrazeno v grafu 3.11.

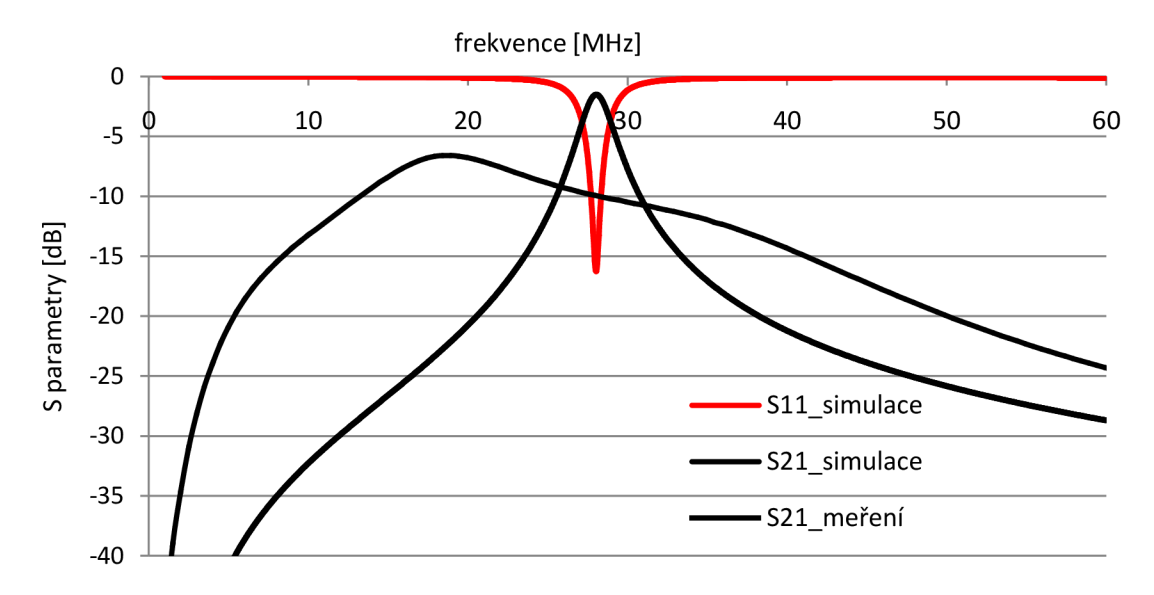

Obrázek 3.11 Měření přenosu pásmové propusti 28 MHz .

Z grafu je patrné, že měření se výrazné liší od návrhu. Tento výrazný rozdíl byl způsoben nevyhovujícím připojením kapacitních trimrů, u kterého vznikly velké parazitní indukčnosti. Pro potlačení parazitních indukčností se musel změnit dělící poměr z *p = 0,16* na *p = 0,25.* Tímto krokem se potlačily parazitní vlivy, ale zvětšila se šířka pásma pásmové propusti. Změřené charakteristiky jsou vyneseny v grafu 3.12.

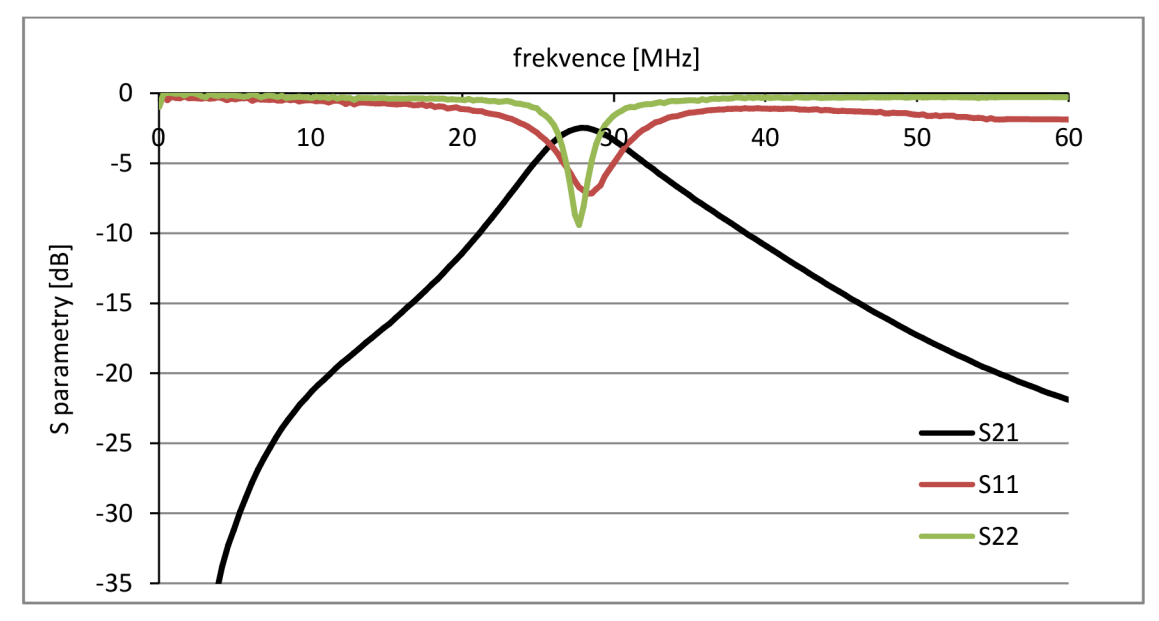

Obrázek 3.12 Měření přenosu pásmové propusti 28 MHz .

V tabulce 3.4 jsou pak vypsány základní parametry pásmové propusti.

| Parametr                            | Hodnoty  |           |  |
|-------------------------------------|----------|-----------|--|
|                                     | simulace | měření    |  |
| Utlum $L$ [dB]                      | -dB      | $2,48$ dB |  |
| Šířka pásma B [MHz]                 | 5,5MHz   | $6.9$ MHz |  |
| Potlačení zrcadlového kmitočtu [dB] | 34 dB    | $22,8$ dB |  |

Tabulka 3.4: Parametry pásmové propusti 28 MHz .

#### **3.3 Integrovaný směšovač v obvodě AD607**

U směšovačů jsou čtyři základní parametry a to konverzní ztráty, šumové číslo, dynamický rozsah a izolace mezi branami. U směšovače požadujeme vysokou nelinearitu, která zajistí vznik potřebného výstupního spektra. Také požadujeme co nejmenší konverzní ztráty.

Směšovač vytváří nejrůznější kombinace vstupních signálů RFHI a LOIP. Pro výstupní signál platí vztah 3.19.

$$
IF = kRFHI + lLOIP \qquad [Hz], \qquad (3.19)
$$

kde *kal* jsou koeficienty, které mohou nabývat hodnot celých čísel.

Pokud je *k* 1 a 7 je -1, přejde vztah 3.19 na tvar

$$
IF = RFHI - LOIP. [Hz]
$$
\n(3.20)

Tento vztah je nejčastěji používaný v přijímací technice a je označený jako rozdílový směšovací produkt. Výsledkem je vytvoření mezifrekvenčního kmitočtu. Mezifrekvenční kmitočet je nižší než přijímaný signál, pro lepší zpracování signálu. Velkou výhodou je, že následující bloky mohou pracovat s nízkým tranzitním (mezním) kmitočtem. Tyto obvody se zpravidla snadněji realizují a dosahují lepších parametrů. Další výhodou, je snadnější práce s nízkými kmitočty a menší náchylnost na rušení.

Při buzení směšovače musíme zajistit, aby se neprebudil vstup směšovače. Jde o to, abychom se směšovačem nepracovali v blízkém okolí bodu  $P_{1dB}$ . Tento bod je mimo lineární pracovní oblast, v které jsou nežádoucí složky ve spektru nad úrovní šumu. V tabulce 3.5 jsou uvedeny důležité parametry, které určují mezní hodnoty pro korektní funkci směšovače.

| Parametry           | Podmínky měření                                     | Hodnota   | Jednotka   |
|---------------------|-----------------------------------------------------|-----------|------------|
| Frekvence max       | G > 20dB                                            | 500       | <b>MHz</b> |
| Vstup RF max        |                                                     | $\pm 56$  | mV         |
| F                   | $G = max$ , IF=10,7MHz, $f = 83MHz$                 | 14        | dВ         |
| $P_{1dB}$           | RF (50 $\Omega$ ), IF =10,7MHz                      | $-15$     | dBm        |
| Výstup max          | $Z_{IF} = 165\Omega$                                | $\pm 1,3$ | V          |
| $Fm$ integrované DP | $Z_{IF}$ =165 $\Omega$                              | 45        | <b>MHz</b> |
| Vstupní výkon LO    | $50\Omega$                                          | $-16$     | dBm        |
| Vstupní napětí LO   | $50\Omega$                                          | ±54       | mV         |
| Izolace $RF - IF$   | $RF = 240MHz$ , $IF = 10,7MHz$ ,<br>$LO = 229,3MHz$ | 30        | dВ         |
| Izolace LO – IF     | $RF = 240MHz$ , IF = 10,7MHz,<br>$LO = 229,3MHz$    | 20        | dВ         |
| Izolace LO – RF     | $RF = 240MHz$ , IF = 10,7MHz,<br>$LO = 229,3MHz$    | 40        | dВ         |
| Izolace $IF - RF$   | $RF = 240MHz$ , IF = 10,7MHz,<br>$LO = 229,3MHz$    | 70        | dВ         |

Tabulka 3.5: Parametry směšovače [15].

V tabulce jsou vidět základní parametry směšovače. Šumové číslo směšovače v našem případě má hodnotu 14 dB. U aktivních směšovačů se zpravidla šumové číslo pohybuje okolo 10 dB.

Bod jednodecibelové komprese P<sub>1dB</sub> je rovněž důležitým parametrem, který určuje dynamický rozsah směšovače. Tento bod určuje maximální úroveň vstupního signálu, při kterém se úroveň signálu od lineární charakteristiky odlišuje o ldB a považuje ho za nezkreslený.

Dalším důležitým parametrem je izolace mezi branami, která určuje, jak bude signál pronikat mezi bránami, např.: ze vstupu LO na vstup IF. Kdy nás zpravidla nejvíce zajímá právě tato izolace. Na vstupu směšovače lokálního oscilátoru (LO) se zpravidla přivádí signál o velké úrovní, aby byl směšovač vybuzen a vznikaly potřebné nelinearity. V našem případě je maximální vstupní napětí  $\pm$ 54 mV. Důvodem je, že si směšovač tento signál sám následně zesiluje. Proto je právě důležitá izolace mezi branami LO a IF, kde při malé izolaci proniká signál z oscilátoru na výstup mezifrekvence [15].

Dále se také u směšovače určují konverzní ztráty. V tomto případě máme směšovač aktivní, proto můžeme hovořit o konverzním zisku. Zesílení směšovače je závislé na

řídícím napětí GAIN . Toto zesílení je lineárně závislé, charakteristika je vynesena na obrázku 3.13.

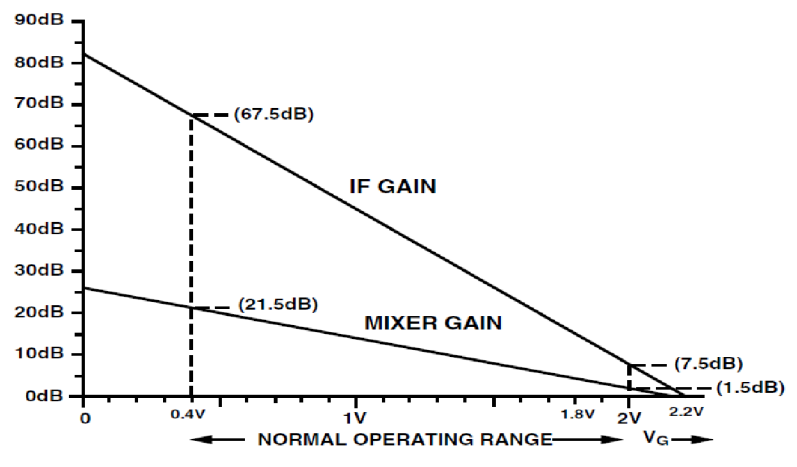

*Figure 23. Gain Distribution for GREF — 1.5 V* 

Obrázek 3.13 Závislost zesílení směšovače a zesilovače [15].

Tato závislost zesílení a rozsah řídícího napětí se posunuje v závislosti na napájecím napájení podle tabulky 3.6.

|                     | Napětí na stupech     | Rozlišení |         | Rozsah řídícího napětí |
|---------------------|-----------------------|-----------|---------|------------------------|
| Napájecí napětí [V] | <b>GREF, VMID [V]</b> | [dB/V]    | [mV/dB] |                        |
|                     |                       | 50        | 20      | $0.4 - 2$              |
|                     | .,75                  | 42,86     | 23,33   | $0,47-2,33$            |
|                     |                       | 37,50     | 26,67   | $0.53 - 2.67$          |

Tabulka 3.6: Parametry pro nastavení řídícího napětí zesilovače [15].

#### **3.3.1 Detektor obálky pro řízení zisku směšovače a AGC**

Pro regulaci zisku směšovače a AGC provedeme pomocí řídícího napětí, které přivádíme na vstup GAľN. Regulaci provádíme pomocí detektoru obálky. Pro vytvoření řídícího napětí odebíráme výstupní signál, který přivádíme na kladný vstup operačního zesilovače. Důvodem tohoto zapojení je, abychom co nejméně zatěžovali výstup demodulátoru obvodu AD607. Výstupní napětí zesílíme a následně usměrníme. Stejnosměrným napětím pak regulujeme zesílení. Schéma detektoru obálky je vidět na obrázku 3.14.

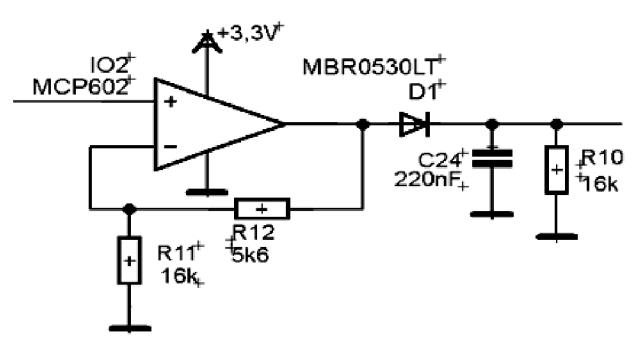

Obrázek 3.14 Detektor obálky pro řízení zesílení směšovače a AGC.

Ze schématu je vidět, že nastavené zesílení je 1,35. Zesílený signál usměrňujeme pomocí Schottkyho diody. Důvodem použití Schottkyho diody je především to, že jsou rychlé a mají malý úbytek napětí. Časová konstanta pro vyhlazení usměrněného signálu je velká, abychom zajistili konstantní výstupní napětí pro obvod AD607 i pro nízké kmitočty signálu.

#### **3.4 Selektivní pásmová propust**

Za směšovačem následuje pásmová propust, u které požadujeme vysokou selektivitu. Pomocí selektivní pásmové propusti se vybírá šířka pásma potřebná pro přenos informace. U této pásmové propusti musíme mít nejlépe minimální potřebnou šířku pásma potřebnou pro přenos informací. A to především z důvodu, aby nebyl užitečný signál rušen dalšími signály.

Filtry s vysokou selektivitou se nejčastěji řeší pomocí piezoelektrického rezonátoru (PER), neboli krystalu. K jeho výrobě se používají převážně syntetické křemenné krystaly (SiO<sub>2</sub>). PER má dva výrazné rezonanční kmitočty sériový f<sub>s</sub> a paralelní f<sub>P</sub>, také však obsahuje řadu dalších parazitních rezonancí. Kmitočty  $f_s$  a f<sub>P</sub> jsou poměrně blízko sebe a můžeme je vyjádřit pomocí Thomsonova vztahu. Sériový rezonanční kmitočet je udáván ve vztah 3.21 [8]

$$
f_S = \frac{1}{2\pi\sqrt{L_S C_S}} \quad [Hz]. \tag{3.21}
$$

Paralelní rezonanční kmitočet se opět vypočítá pomocí Thomsonova vztahu, který upravíme do tvaru vzorce 3.22

$$
f_P = \frac{1}{2\pi \sqrt{L_S \left(\frac{C_P C_S}{C_P + C_S}\right)}} \quad [Hz], \tag{3.22}
$$

kde musíme počítat i se sériovou kombinací kapacit  $C_P$  a  $C_{S}$ 

Pomoci těchto dvou rezonančních kmitočtů, můžeme dosáhnout u krystalových filtrů velmi úzké šířky pásma. Při realizaci filtru potřebujeme více krystalů a všechny krystaly musí mít stejné parametry. Proto jsou tyto filtry obtížné na výrobu a jsou velmi drahé. Tyto filtry se dají realizovat pomocí samostatných krystalů. U realizace je ale problém s požadavkem na stejné parametry krystalů. Proto tyto realizace jsou také nákladné z důvodu velkého množství potřebných krystalů, a také velmi velké časové náročnosti. Z těchto důvodů je v přijímači použit již odladěný krystalový filtr od výrobce.

Doporučené zapojení selektivní pásmové propusti k obvodu AD607 je zobrazeno na obrázku 3.10. Pro výkonové přizpůsobení musí být mezi výstupem směšovače (MXOP) a vstupem selektivní pásmové propusti, a také mezi výstupem pásmové propusti a vstupem zesilovače (IFHI) v obvodě AD607, filtr pracující na 10,7 MHz s impedanci 330  $\Omega$ . Tak aby výsledná impedance byla 165  $\Omega$  podle doporučených hodnot od výrobce obvodu [15].

U integrovaného obvodu AD607 výrobce také udává doporučené zapojení výkonového přizpůsobení. Výrobce uvedl širokopásmové přizpůsobení pomocí rezistorů. Velkou nevýhodou jsou však velké ztráty na rezistorech. Zapojení výkonového přizpůsobení je na obrázku 3.15.

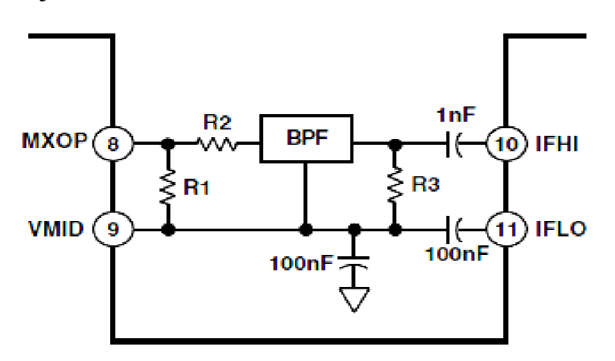

Obrázek 3.15 Doporučené zapojení pásmové propusti [15].

Doporučené hodnoty rezistorů, které výrobce doporučuje pro realizaci, jsou zapsány v tabulce 3.7.

Tabulka 3.7: Hodnoty součástek [15].

| $f$ [MHz] | $\mathrm{Z_{FILTR}}\left[\Omega\right]$ | $R_1[\Omega]$ | $R_2[\Omega]$ | $R_3$ [ $\Omega$ ] |
|-----------|-----------------------------------------|---------------|---------------|--------------------|
| 0,45      | 1500                                    | 174           | 1330          | 1500               |
| 6,5       | 1000                                    | 215           | 787           | 1000               |
| 10,7      | 330                                     | 330           |               | 330                |

Pro realizaci filtru je zvolen čtyřpólový krystalový filtr. Tento filtr se skládá ze dvou párových krystalů pracujících na kmitočtu 9 MHz, které mají zakončovací impedancí 1100  $\Omega$  a vazební kapacitu 10 pF.

Výrobce integrovaného obvodu neuvádí výstupní impedanci směšovače (MXOP), ale doporučuje, aby připojená zátěž měla impedanci 165 Q. Při připojení filtru s výslednou impedancí menší než 165 Q, výrobce udává, že zesílení směšovače klesne o hodnotu  $G<sub>L</sub>$  podle vztahu 3.23 [15]

$$
G_L = 10log\left(\frac{165}{Z_{FILTR}}\right) \quad [dB]. \tag{3.23}
$$

V tomto případě nepracujeme s širokopásmovým signálem a nepožadujeme širokopásmové přizpůsobení. Proto můžeme provést přizpůsobení pomocí frekvenčně závislých součástek. Tedy pomocí kapacit a indukčností. Přizpůsobení pomocí kapacit a indukčností by v ideálním případě bylo bezeztrátové. Výhodou je, že při jeho realizaci se dá, dosáhnout velmi malých ztrát, které se dají zanedbat.

Protože impedance vstupů a výstupů jsou reálné, můžeme provést výkonové přizpůsobení pomocí obvodu čtvrtinového úseku vedení neboli čtvrtinového transformátoru. Jeho zapojení bylo zvoleno typu T-článku, aby bylo blokováno

stejnosměrné posunutí VF složky obvodem AD607.

Schéma celé selektivní pásmové propusti s realizací přizpůsobení k zakoupenému filtru složeného ze dvou párových krystalů je zobrazeno na obrázku 3.16.

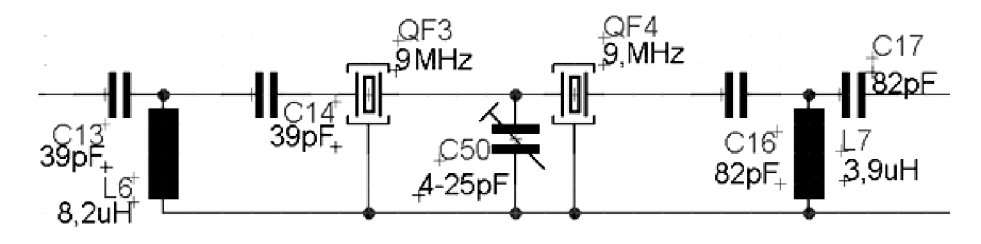

Obrázek 3.16 Schéma zapojení selektivní pásmové propusti.

Výstup směšovače (MXOP) bude přizpůsoben na 165  $\Omega$ . Vstup AGC (IFHI) bude přizpůsoben na jeho vstupní impedanci 50  $\Omega$ . Pro samotné výpočty součástek je třeba vypočítat charakteristickou impedanci podle vztahu 3.24.

$$
Z_0 = \sqrt{Z_{IN_{FILTR}} Z_{out_{MXOP}}} = \sqrt{3000 \cdot 165} = 426,03 \, \Omega,\tag{3.24}
$$

po dosazení do vzorce vyjde pro vstup charakteristická impedance  $426,03 \Omega$  [15]. Pro výpočet hodnot součástek použijeme vztahy 3.25 a 3.26.

$$
L_6 = \frac{Z_0}{2\pi f_0} = \frac{426.03}{2\pi 9.10^6} = 7.53 \,\mu H,\tag{3.25}
$$

$$
C_{13} = C_{14} = \frac{1}{2\pi f_0 Z_0} = \frac{1}{2\pi 9 \cdot 10^6 426,03} = 41,51 \, pF,\tag{3.26}
$$

kde  $f_0$  je pracovní frekvence 9 MHz. Dále platí, že kondenzátory C<sub>13</sub> a C<sub>14</sub> mají stejnou kapacitu, stejně jako kondenzátory  $C_{16}$  a  $C_{17}$ . Pokud dosadíme charakteristickou impedanci vstupu do vzorce 2.25, vychází indukčnost  $L_6$  7,53 µH. Z řady vyráběných indukčností byla vybrána hodnota 8,2 uH. Kapacity **C13** a **C14** vypočítáme pomocí vztahu 2.26, kde bylo dosaženo hodnoty 41,51 pF. Z vyráběné řady byla vybrána hodnota 39 pF.

Stejným postupem postupujeme při přizpůsobení na výstupu. Charakteristickou impedanci pro výstup vypočítáme podle vzorce 3.27, hodnota zde vychází 234,52 $\Omega$ .

$$
Z_0 = \sqrt{Z_{IN_{IFHI}} Z_{out_{FILTR}}} = \sqrt{50 \cdot 1100} = 234,52 \,\Omega. \tag{3.27}
$$

Po dosazení do vzorce 3.25 indukčnost  $L_7$  vyjde 4,15 µH. Z vyráběné řady byla vybrána hodnoty 3,9 µH. Kapacity pro kondenzátory C<sub>16</sub> a C<sub>17</sub> vycházejí 75,4 pF. Z vyráběné řady byla zvolena hodnota 82 pF.

#### **3.4.1 Měření parametrů krystalového filtru**

Měření přenosu selektivní krystalové pásmové propustí je zobrazeno v grafu 3.17

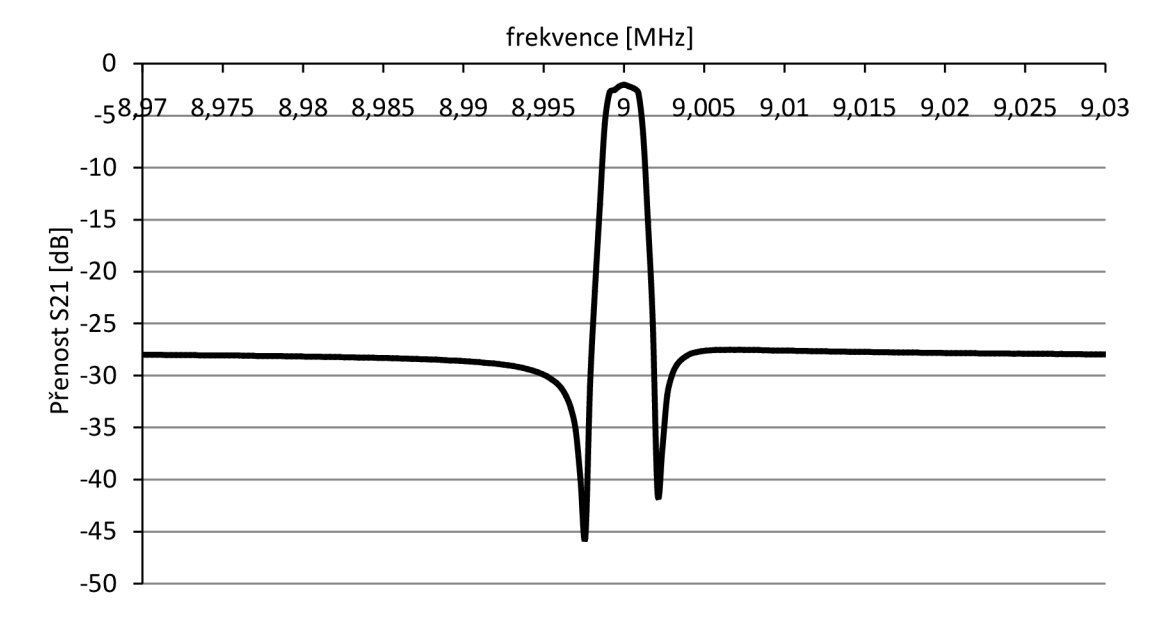

Obrázek 3.17 Přenos selektivní pásmové propusti.

Z grafu je vidět, že je pásmová propust vyladěná a má úzké přenosové pásmo. Detail přenosového pásma je v grafu 3.18

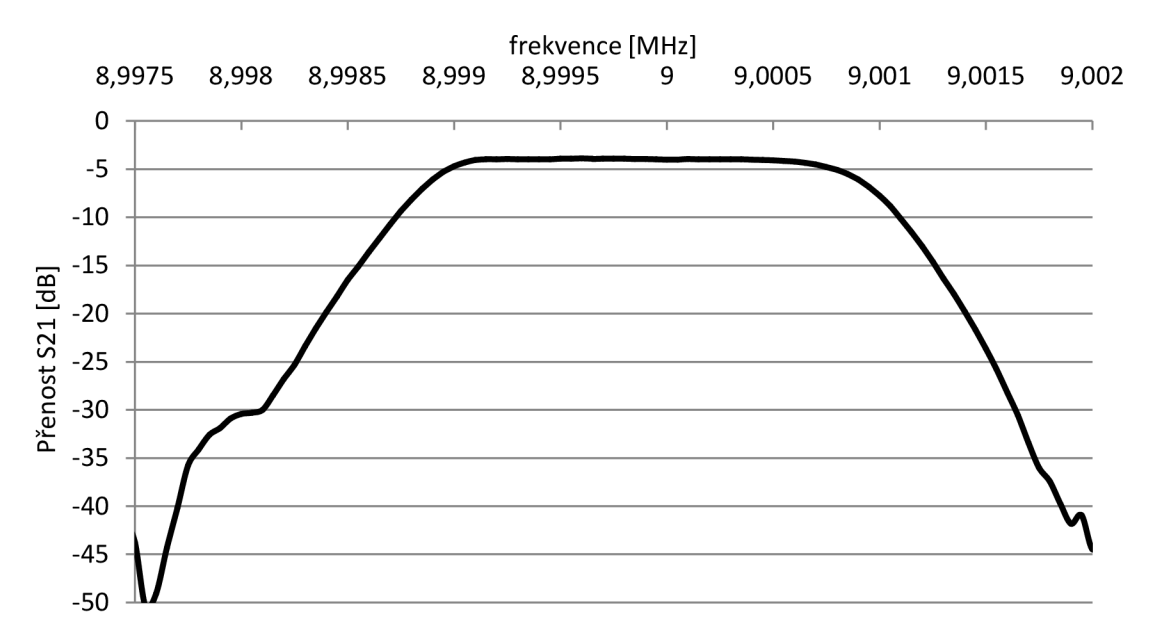

Obrázek 3.18 Detail přenosového pásma selektivní pásmové propusti.

Ze zobrazeného detailu je vidět, jak je přenosové pásmo konstantní, nevzniká zde žádné zvlnění a pásmová propust pracuje správně. V tabulce 3.8 jsou vypsány základní parametry pásmové propusti.

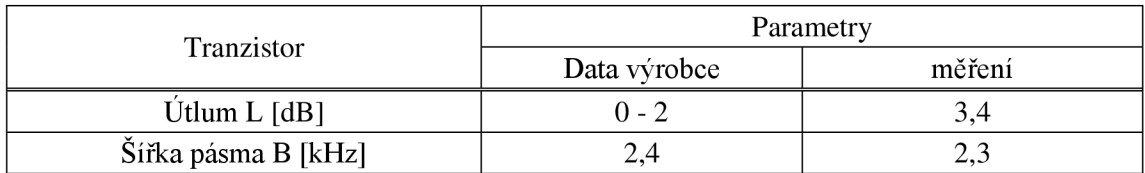

Tabulka 3.8: Parametry pásmové propusti [27].

Po srovnání zaměřených hodnot s hodnotami udávaných výrobcem je vidět, že se hodnoty výrazně neliší.

## **3.5 Integrovaný zesilovač v obvodě AD607**

Za selektivní pásmovou propustí následuje řízený zesilovač. Po zesilovači s řízeným ziskem požadujeme konstantní výstupní napětí a to při co nej širším rozpětí vstupních signálu. Po zesilovači také požaduje, aby pracoval v lineární oblasti a nevytvářel harmonické složky vyšších řádů.

Řízený zesilovač neboli AGC (automatic gain control) sám reguluje svůj zisk, tak aby výstupní signál nebyl zkreslen a nevznikaly nežádoucí složky. V přijímači je použit zesilovač z obvodu AD607. Zesílení AGC je dáno napětím GAIN, závislost tohoto napětí a zesílení je zobrazeno na obrázku 3.13 v podkapitole 3.3.

Na trhu je velké množství AGC zesilovačů, ale zpravidla mají velkou spotřebu, která se nejčastěji pohybuje okolo 100 mA. Kvůli malé spotřebě celého integrovaného obvodu AD607 a již integrovaného zesilovače AGC v obvodě AD607 s dostačujícími vlastnostmi, je právě použitý integrovaný zesilovač v obvodě AD607. V tabulce 3.9 jsou parametry AGC zesilovače integrovaného v obvodě AD607.

| Parametry           | Podmínky měření           | Hodnota   | Jednotka |
|---------------------|---------------------------|-----------|----------|
| F                   | $G = max$ , $f = 10,7MHz$ | 17        | dB       |
| $P_{1dB}$           | $IF=10,7MHz$              | $-15$     | dBm      |
| IP3                 | $IF=10,7MHz$              | 18        | dBm      |
| Výstup max          | $Z_{IF} = 600\Omega$      | $\pm 560$ | mV       |
| $fm$ integrované DP | $G = max$                 |           | MHz      |

Tabulka 3.9: Parametry zesilovače AGC [15].

Pro P<sub>1dB</sub> a IP3 výrobce neudává další parametry, při kterých byly tyto hodnoty změřeny.

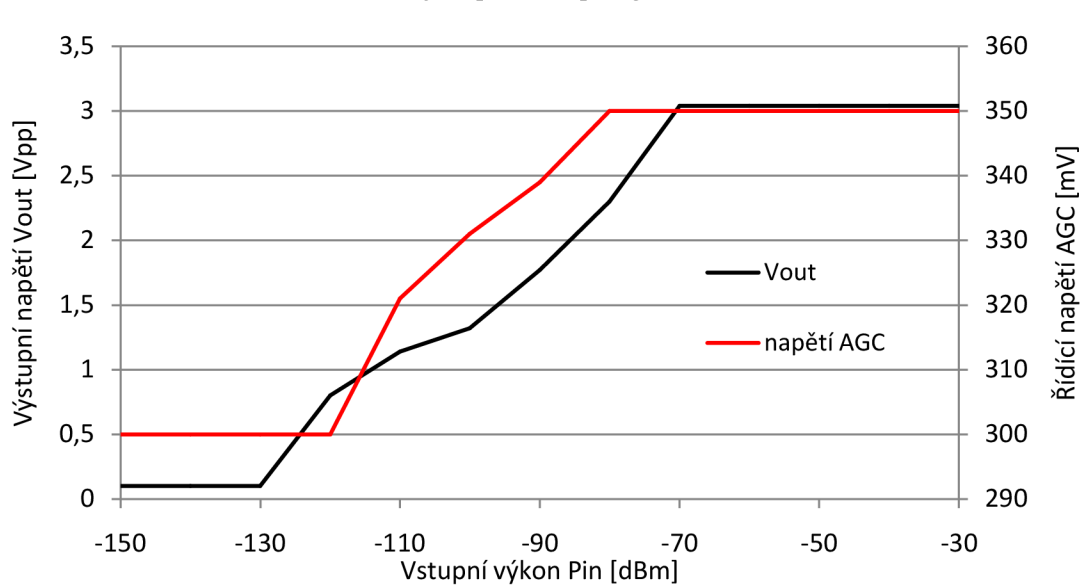

Závislost řízení zesílení na výstupním napětí je znázorněna na obrázku 3.19.

Obrázek 3.19 Závislost výstupního a řídícího napětí na vstupním signálu.

#### **3.5.1 Pásmová propust pro AGC**

Na vstupu zesilovače se vyskytuje více signálu o různých kmitočtech. Proto, jak již bylo zmíněno, budou v zesilovači vznikat intermodulační produkty vyšších řádů. Vzniklé intermodulační produkty, je zapotřebí odfiltrovat. Pro potlačení intermodulačních produktů je na výstup AGC připojena pásmová propust se střední frekvencí 9 MHz.

Pásmová propust je realizována pomocí dvou rezonančních obvodů spojených vazební kapacitou. Toto zapojení je zvoleno pro dosažení větší selektivity. Zapojení pásmové propusti je na obrázku 3.20

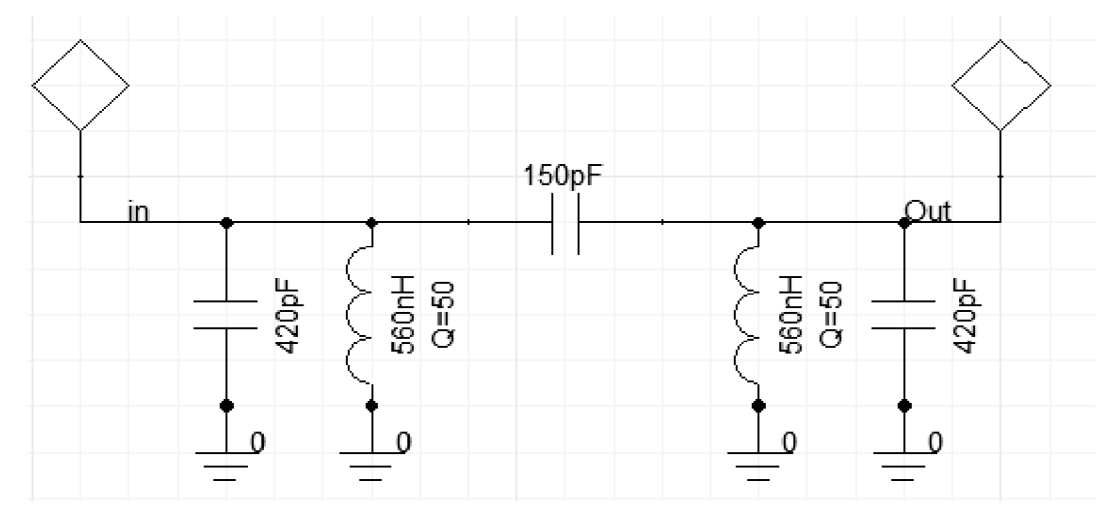

Obrázek 3.20 Schéma zapojení pásmové propusti 9 MHz.

Přenosové charakteristiky simulované pásmové propusti jsou na obrázku 3.21, kde je modrý průběh činitel odrazu na vstupu (Sil ) a červený průběh přenosu S21.

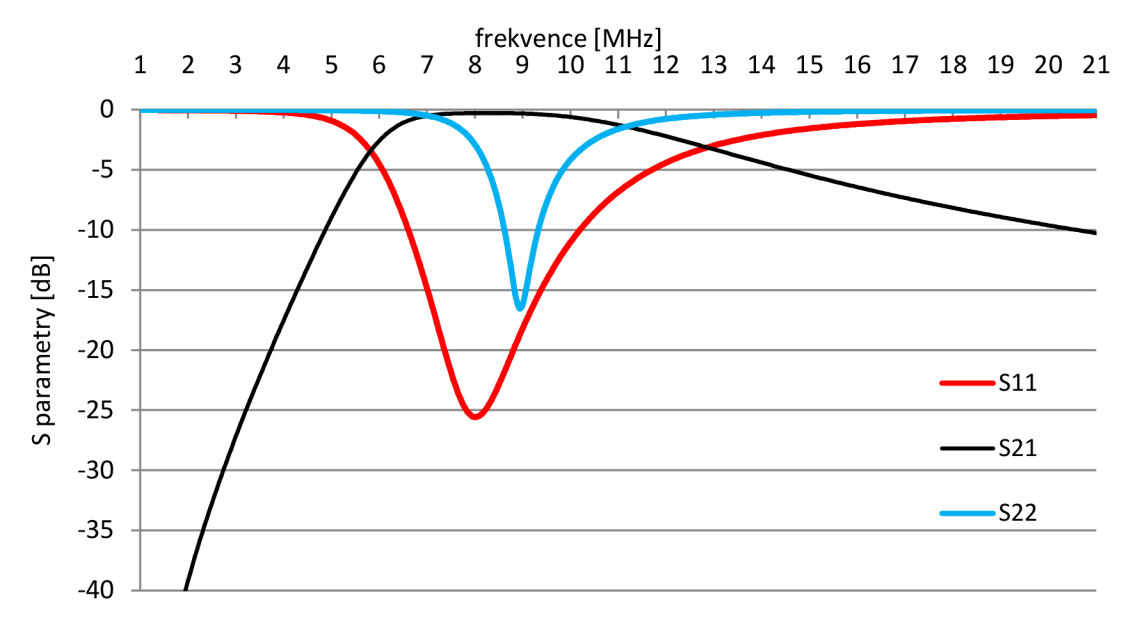

Obrázek 3.21 Simulované parametry pásmové propusti 9MHz.

Pro realizaci jsou k zapojení pásmové propusti přidány blokovací kondenzátory. Důvodem je, že výstupní napětí z AGC je stejnosměrně posunuto na hodnotu VPOS/2. Dále jsou připojeny rezistory, které zajišťují stejnosměrný posun signálu na požadovanou hodnotu vstupu demodulátoru *VPOS/2.* Zapojení rezistorů se provedlo podle jednoho z doporučených zapojení výrobce integrovaného obvodu AD607.

Následné měření pásmové propusti je zobrazeno v grafu 3.22.

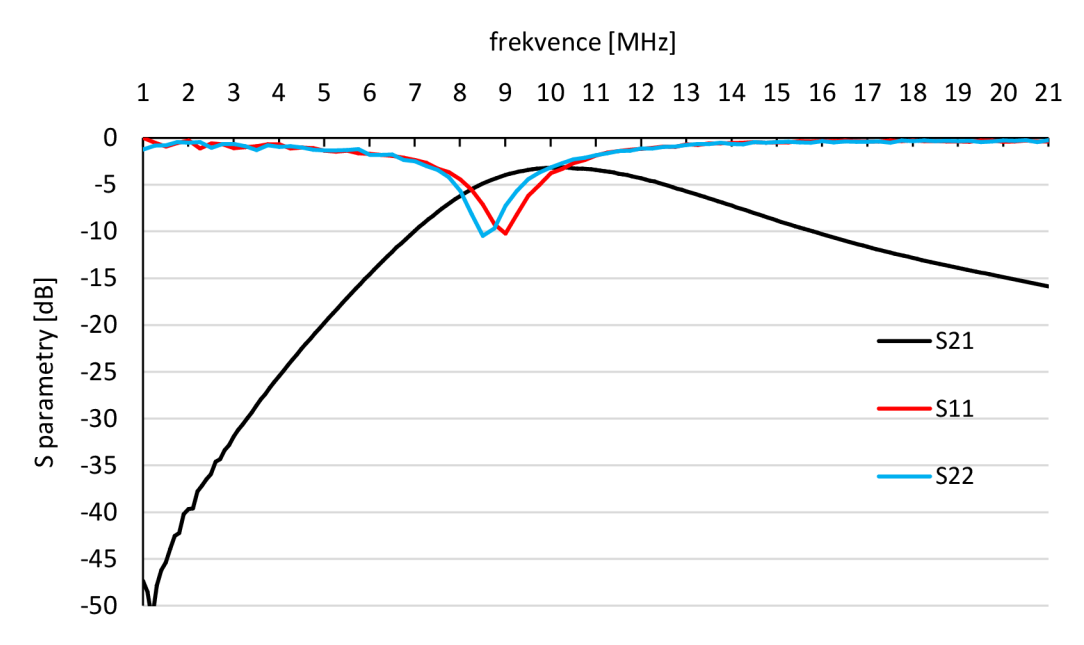

Obrázek 3.22 Měřené parametry pásmové propusti 9 MHz.

Z grafu je patrné, že charakteristiky pásmové propusti odpovídají návrhu. Základní parametry pásmové propusti jsou v tabulce 3.10.

|                        | Hodnoty  |          |  |
|------------------------|----------|----------|--|
| Paramatr               | simulace | měření   |  |
| Utlum L $[dB]$         | 0,5      | $2,8$ dB |  |
| Šířka pásma B [MHz]    | 5,3 MHz  | 7.4 MHz  |  |
| Střední kmitočet [MHz] | 9 MHz    | 9,8 MHz  |  |

Tabulka 3.10: Parametry pásmové propusti 9 MHz .

# **3.6 Integrovaný demodulátor v obvodě AD607**

Požadovaná funkce demodulátorů je získání základního pásma. Stejně jako u předchozích bloků požadujeme po demodulátorů lineární chování, aby nevznikaly vyšší harmonické složky. Tato podmínka souvisí s požadovaným velkým výstupním bodem IP3. Protože se jedná o poslední blok. Na bodu IP3 u posledních bloků závisí celkový odstup SFDR.

Modulace SSB má ve spektru pouze jednu postranní složku. Rozlišujeme tedy modulaci s horním postranním pásmem USB (Upper Side Band) a modulaci s dolním postranním pásmem LSB (Lower Side Band). Modulátory SSB využívají dvou základních metod. První metoda je filtrační, při níž se použije modulátor DSB a filtrací se potlačí jedno postranní pásmo. Druhá metoda je fázová, kde základním problémem je realizace fázovacího článku. Fázovací článek na vstupu musí zajistit posuv o  $\pi/2$  v celém rozsahu kmitočtů modulačního signálu [2].

Demodulace SSB se provádí obvykle pomocí synchronního detektoru následovaného dolní propustí, který násobí přijatý signál s referenční nosnou vlnou.

Demodulaci LSB a USB můžeme měnit rozladěním oscilátoru na vstupu FDIN. Pokud potřebujeme přijímat USB, naladíme nižší kmitočet oscilátoru a vyšší kmitočet pro LSB. Blokové schéma demodulátoru je na obrázek 3.23 [2].

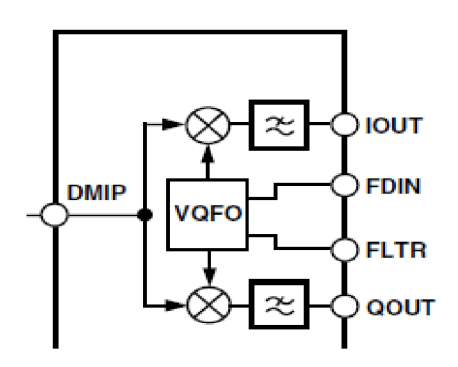

Obrázek 3.23 Blokové schéma demodulátorů v obvodě AD607 [15].

Demodulátor v obvodě AD607 násobí zesílený přijatý signál ze vstupu DMIP referenční nosnou vlnou přivedenou na vstup FDIN. Na vstup FLTR je připojen RC článek s časovou konstantou 16,5 µs. Pomocí RC článku si integrovaný blok VQFO (Variable Quadrature Frequency Oscillator), proměnný kvadraturní oscilátor, vytváří fázový posun o  $\pi/2$  [15].

Pro dosažení nezkreslené modulační složky musíme zajistit, aby referenční nosná vlna byla ve fázové a kmitočtové koherenci s potlačenou nosnou vlnou vstupního signálu. V mnoha případech však není požadována dokonalá koherence vln, například pro přenos řečového signálu. Proto se připouští malá kmitočtová odchylka několika Hz. Této stability, tak bez problémů dosáhneme krystalovým oscilátorem. Složky na dvojnásobku kmitočtu nosné vlny jsou potlačeny dolní propustí s mezním kmitočtem 2 MHz, která je integrovány i v obvodu AD607 [2] [15].

Parametry demodulátoru jsou uvedeny v tabulce 3.11. Vstupy DMIN a FDIN mají zabudovaný zesilovač, proto jsou vstupní napětí malá. U vstupu FDFN se také provádí stejnosměrný posun a to podle řídícího napětí VPOS. Tento posun je dle výrobce doporučeno provést odporovým děličem 50 k $\Omega$  [15].

| Pin         | Parametry                               |              |
|-------------|-----------------------------------------|--------------|
| <b>DMIN</b> | vstupní napětí (f=10,7MHz)              | $\pm 150$ mV |
| <b>DMIN</b> | vstupní impedance                       | 50 $\Omega$  |
| <b>FDIN</b> | vstupní napětí                          | $\pm 400$ mV |
| <b>FDIN</b> | vstupní impedance                       | 1 kΩ         |
| <b>FDIN</b> | stejnosměrný posun                      | VPOS/2       |
| <b>IOUT</b> | výstupní napětí (Zátěž > 20 $k\Omega$ ) | $\pm 1.3V$   |
| QOUT        | výstupní napětí (Zátěž > 20 $k\Omega$ ) | $\pm 1,3V$   |

Tabulka 3.11: Hodnoty demodulátoru [15].

## **3.7 Oscilátor 19 MHz a 28MHz**

Oscilátory jsou jedny z velmi důležitých obvodů přijímače. Potřebujeme je pro demodulaci signálu do základního pásma, ale také do mezifrekvence. Pro obě kmitočtové konverze je důležité, aby oscilátory byly dostatečně kvalitní. Na konverzi signálu potřebujeme přesný a stálý kmitočet pro co nej menší spotřebu. Pro zjednodušení oscilátorů se také nezabýváme fázovou synchronizací s nosnou vlnou z vysílače.

Oscilátor na frekvenci 19 MHz potřebujeme pro směšovač k získání mezifrekvence 9 MHz . Pro realizaci oscilátoru byl použit obvod AD9834 od firmy Analog Devices. Obvod AD9834 je kompletní DDS syntezátor (Direct Didital Synthesis). Jehož blokové schéma je na obrázku 3.24.

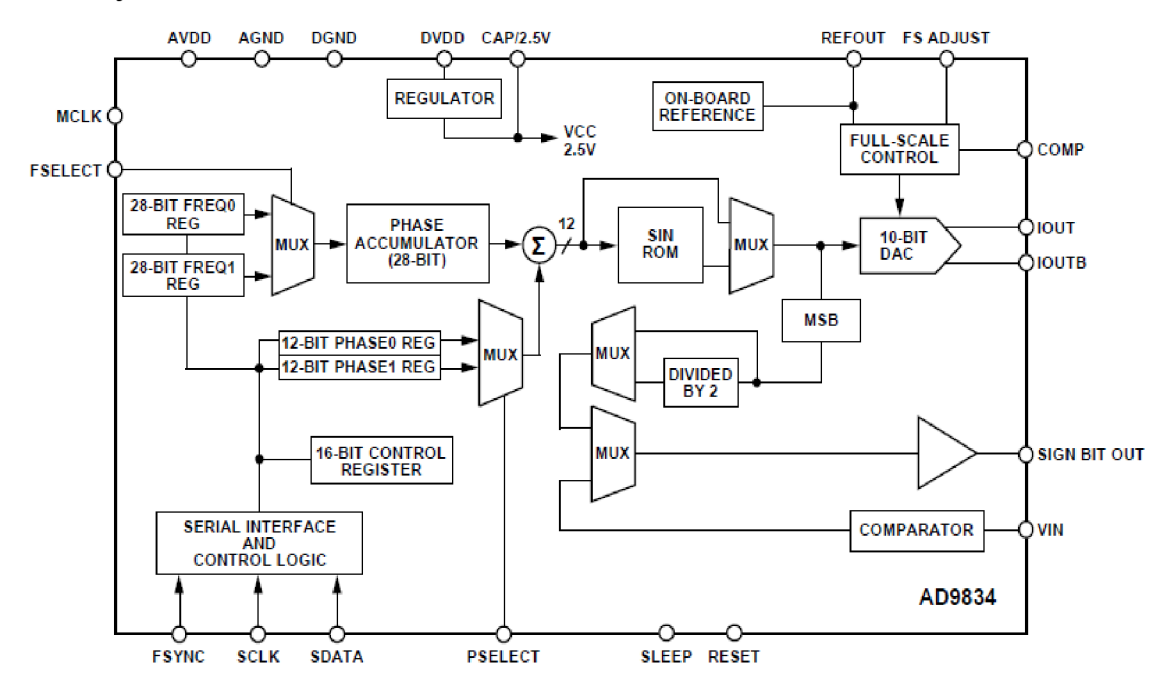

Obrázek 3.24 Blokové schéma obvodu AD9834 [14].

Obsahuje dva 28 bitové registry FREQ0 REG a FREQ1 REG, které je možné přepínat. Následuje fázový akumulátor, který je také 28bitový. Výhodou číslicové reprezentace hodnot fáze je, že jsme schopni měnit skokově hodnotu fáze. Za fázovým akumulátorem je sumační člen, kde dochází k redukci vstupních 28 bitů na 12 výstupních bitů, které vstupujících do pamětí ROM s hodnotami funkce sinus. Do sumačního členu také vstupují dva 12 bitové fázové registry. Paměť ROM je možné nevyužívat pro získání trojúhelníkového průběhu. V našem případě budeme používat paměť s funkcí sinus. Následuje 10 bitový D/A převodník, pro vytvoření analogového signálu. Obvod nabízí i další funkce ale prozatím se jimi nebudeme zabývat [14].

Výhodou DDS syntezátoru je možnost dosáhnout vysokého rozlišení výstupního signálu neboli malého kmitočtového kroku. Dále velkou výhodou je velký rozsah výstupní frekvence, který v této práci nevyužijeme. Velkou nevýhodou DDS syntezátoru je spektrální nečistoty ve spektru, které vznikají v D/A převodníku.

Obvod AD9834 musí mít svůj zdroj referenčního hodinového signálu. Pro tento referenční signál byl zvolen oscilátor s frekvencí 74,25 MHz. Dle Nyquistova vzorkovací teorému by výstupní kmitočet obvodu mohl dosahovat 37,125 MHz. Toto by platilo pouze, pokud by na výstupu D/A převodníku byl připojena ideální dolní propust neboli Antialiasingový filtr. Za tohoto předpokladu můžeme říci, že maximální výstupní frekvence bude poloviční hodnota referenčního hodinového signálu. Výstupní frekvence se tedy bude pohybovat v rozmezí

$$
\frac{f_{\text{clk}}}{2^N} < f_{\text{out}} < \frac{f_{\text{clk}}}{2} \quad \text{[Hz]},\tag{3.28}
$$

kde f<sub>out</sub> je výstupní kmitočet a N je počet bitů [7].

Dále si také určíme minimální kmitočtový krok výstupní frekvence, který je dán [7]

$$
\Delta f = \frac{f_{\text{clk}}}{2^N} \quad \text{[Hz]}.
$$
\n(3.29)

#### **3.7.1 Antialiasingový filtr**

AD9834 je číslicový obvod a na výstupu je potřeba filtr. Na výstupu D/A převodníku tedy vřazen filtr pro potlačení zrcadlových signálu vznikajících v násobcích vzorkovací frekvence D/A převodníku. Tímto filtrem potřebujeme především potlačit první zrcadlový kmitočet [7]

$$
f_{Z1} = f_{CLK} - f_{OUT} \text{ [Hz]}.
$$
 (3.30)

Pro návrh musíme mezní frekvenci filtru posunout frekvenčně níže, aby se mohl filtr realizovat a dostatečně potlačoval první zrcadlový kmitočet.

Pro realizaci filtru byla zvolena dolní propust. Filtr byl navržen v programu Filter Desing. Výhodou program je, že při návrhu zohledňuje činitel jakosti indukčností. Dále při návrhu se vstup filtru přizpůsobuje na výstupní impedanci D/A převodníku a to  $200$  Ω. Na výstupu je potřebná impedance vstupního pinu směšovače LO která je  $1000$  Ω. [14], [15].

Výsledné zapojení filtruje zobrazeno na obrázku 3.25.

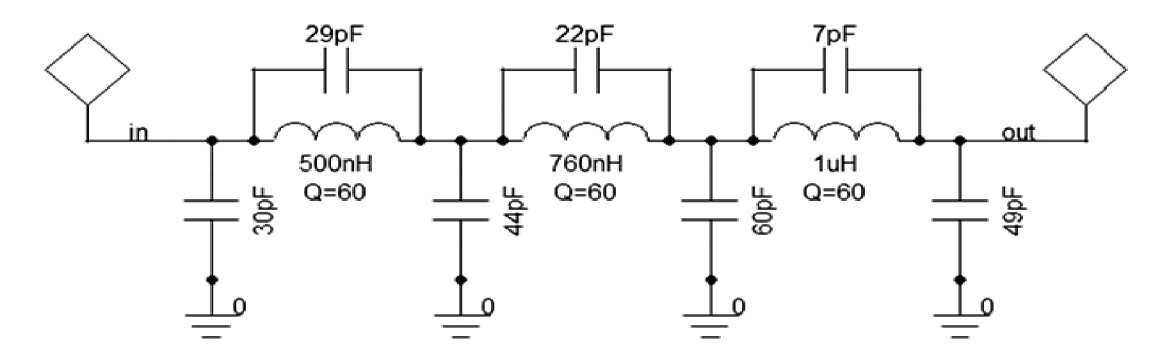

Obrázek 3.25 Zapojení antialiasingového filtru.

Výsledné zapojení je již nasimulováno v programu Ansoft Designer s reálnými hodnotami součástek. Výsledné přenosové charakteristiky filtru jsou vidět na obrázku 3.25, kde simulace byla provedena pro zakončovací impedanci 50  $\Omega$  a 1 k $\Omega$ . Je to z důvodu použití AD9834 jako referenčního zdroje pro měření přizpůsobení anténního tuneru. Pro měření přizpůsobení používáme impedanci 50 Q. Vstupní impedance lokálního oscilátoru směšovače je 1 kQ, proto simulujeme obě hodnoty zakončující impedance. Návrh byl přizpůsoben, tak aby charakteristiky pro obě

impedance byly použitelné. Charakteristiky antialiasingového filtru jsou na obrázku 3.26.

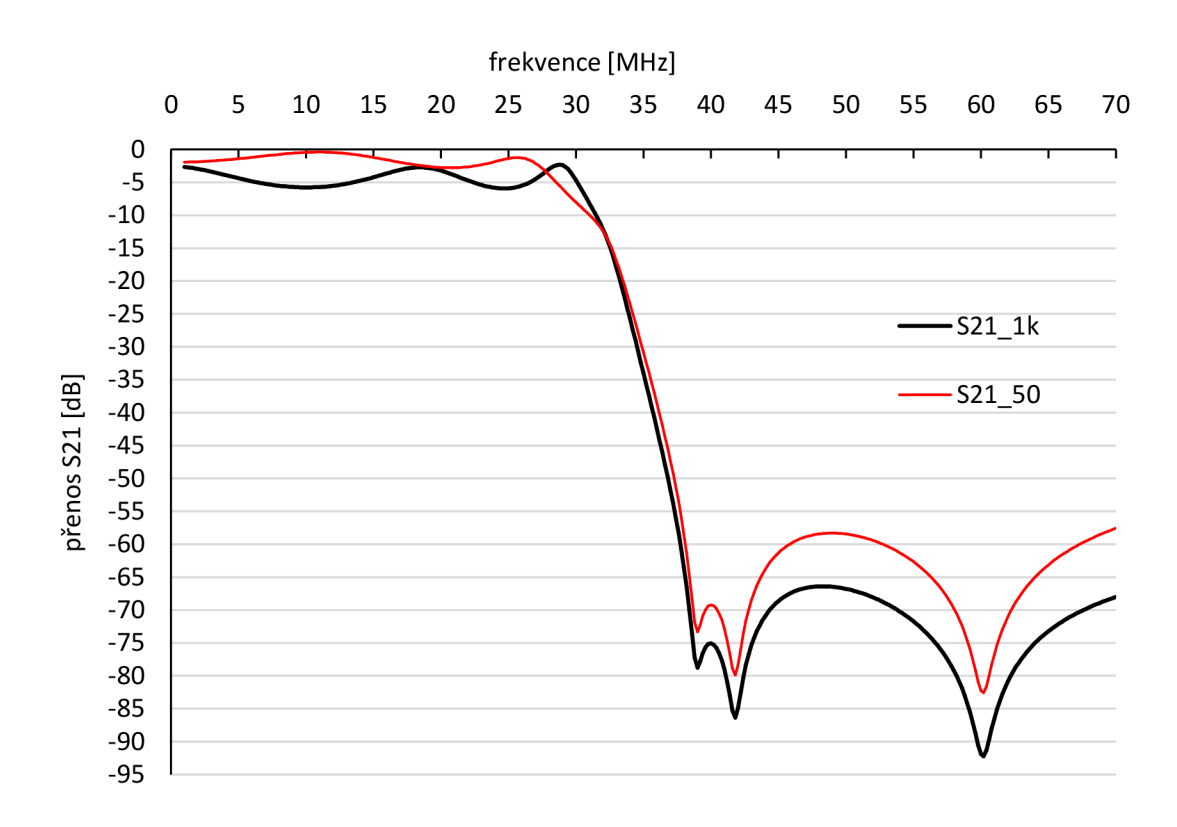

Obrázek 3.26 Přenosové charakteristiky antialiasingového filtru.

Ze simulovaných charakteristik je vidět, že se antialiasingový filtr může použít pro obě impedance. Což je velká výhoda, kdyby se návrh nepovedl, bylo by za potřebí na výstupů pásmové propusti realizovat přepínač s výkonovým přizpůsobením.

#### **3.7.2 Měření parametrů přímé digitální syntézy**

Pro ověření funkčnosti se nejprve změřily charakteristiky antialiasingového filtru, které jsou na obrázku 3.27

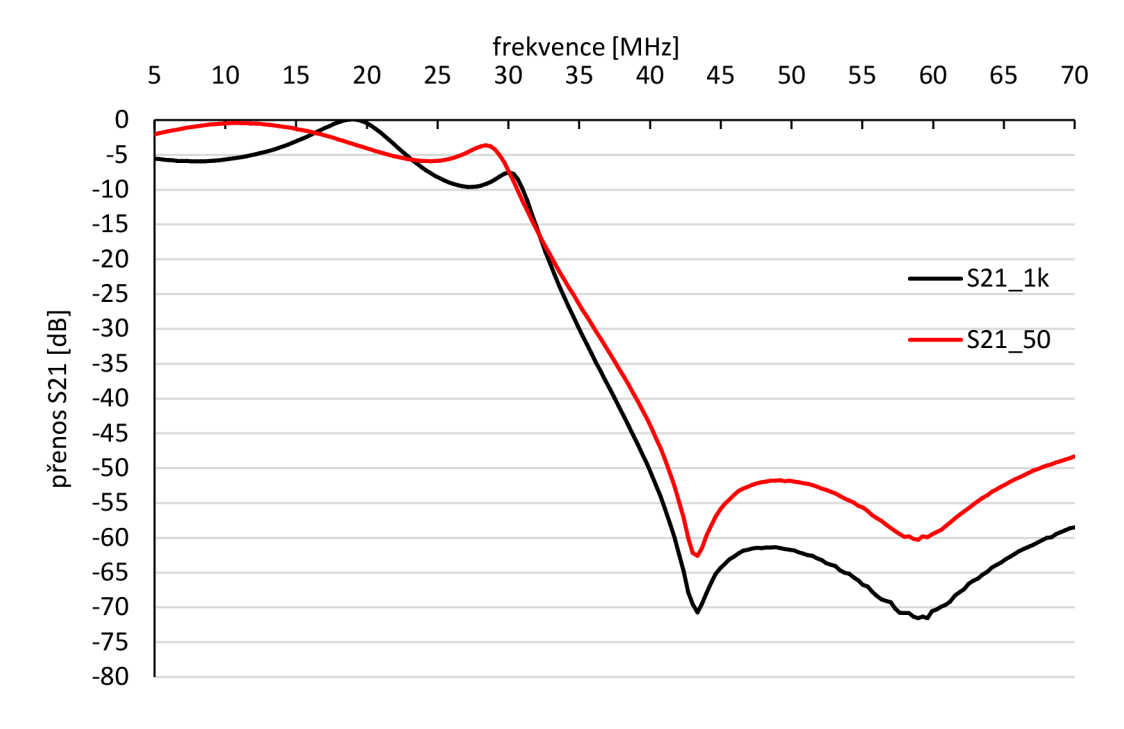

Obrázek 3.27 Měřené přenosové charakteristiky antialiasingového filtru.

Z grafu je vidět, že charakteristiky odpovídají simulaci. Dále bylo změřeno spektrum přímá na výstupu DDS pro nastavený kmitočet 19 MHz, spektrum je zobrazeno na obrázku 3.28.

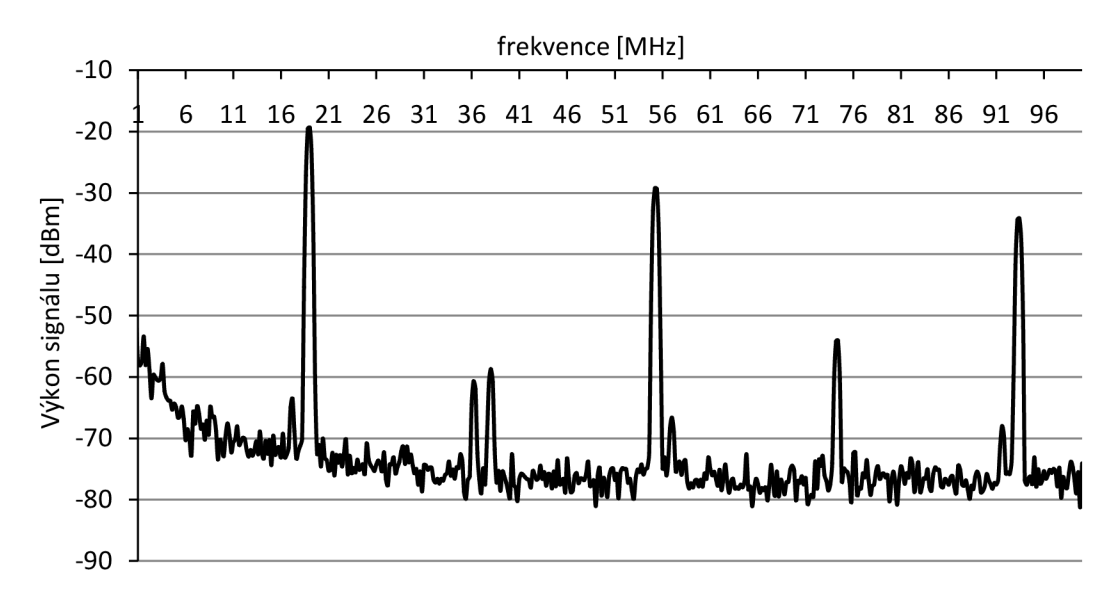

Obrázek 3.28 Změřené spektrum na výstupu DDS pro 19 MHz .

Dále bylo změřené spektrum za antialiasingovým filtrem, které je vidět na obrázku 3.29

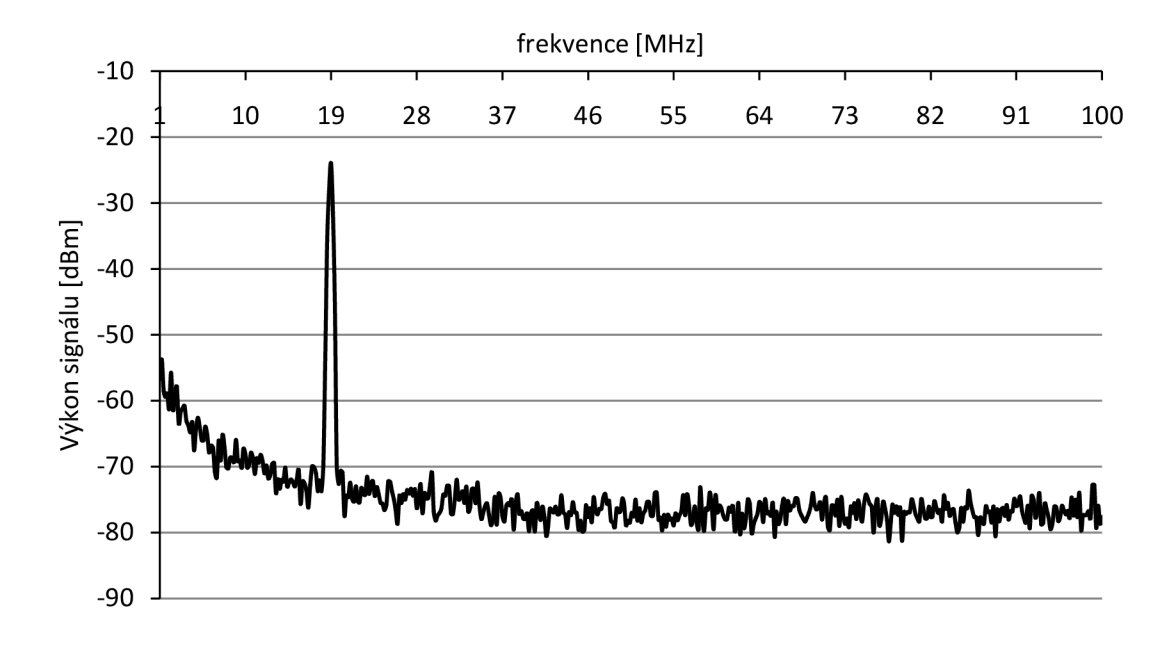

Obrázek 3.29 Změřené spektrum signálu 19 MHz za antialiasingovým filtrem.

Další z důležitých parametrů oscilátorů je amplitudový fázový šum. Fázový šum v časové oblasti způsobuje změny průchodu signálu nulou oproti teoretickému průběhu. Křivka fázového šumu je na obrázku 3.30.

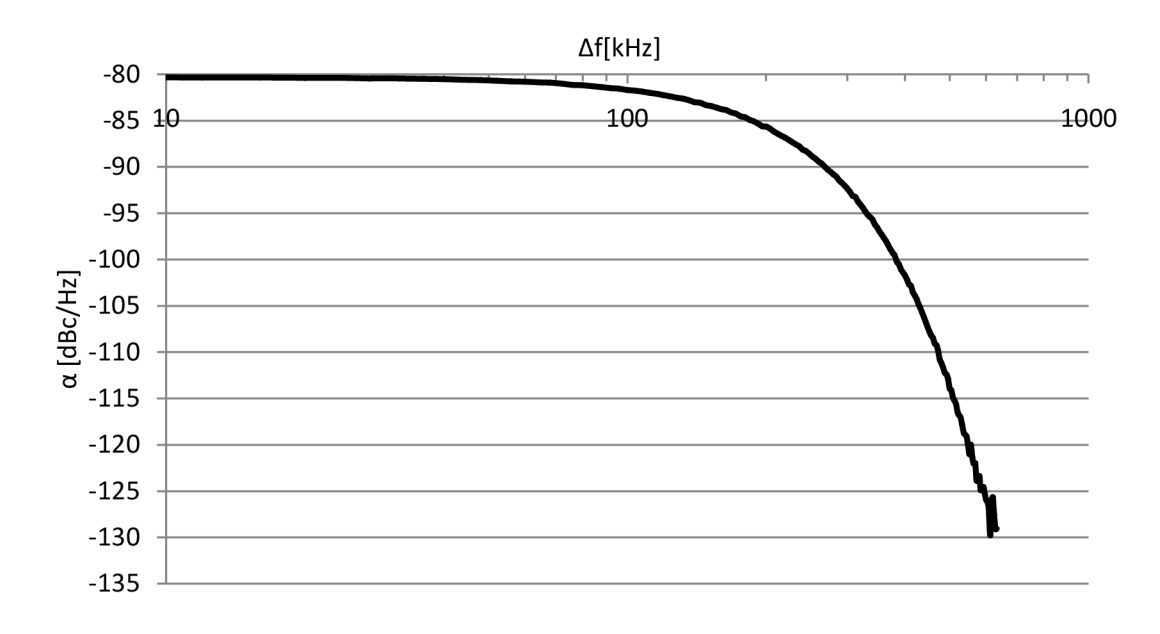

Obrázek 3.30 Změřený fázový šum pro 19 MHz.

Následně se DDS nastavila na výstupní frekvenci 28 MHz, kterou potřebujeme pro měření přizpůsobení, a provedlo se opět měření spektra na výstupu DDS, které je na obrázku 3.31.

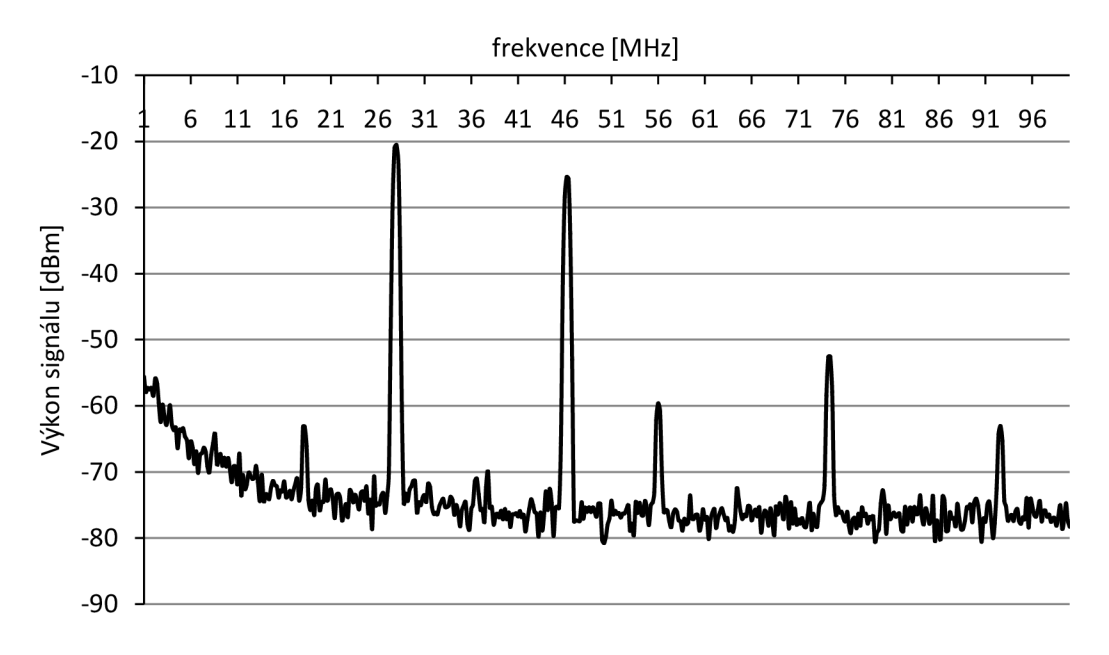

Obrázek 3.31 Změřené spektrum na výstupu DDS pro 28 MHz .

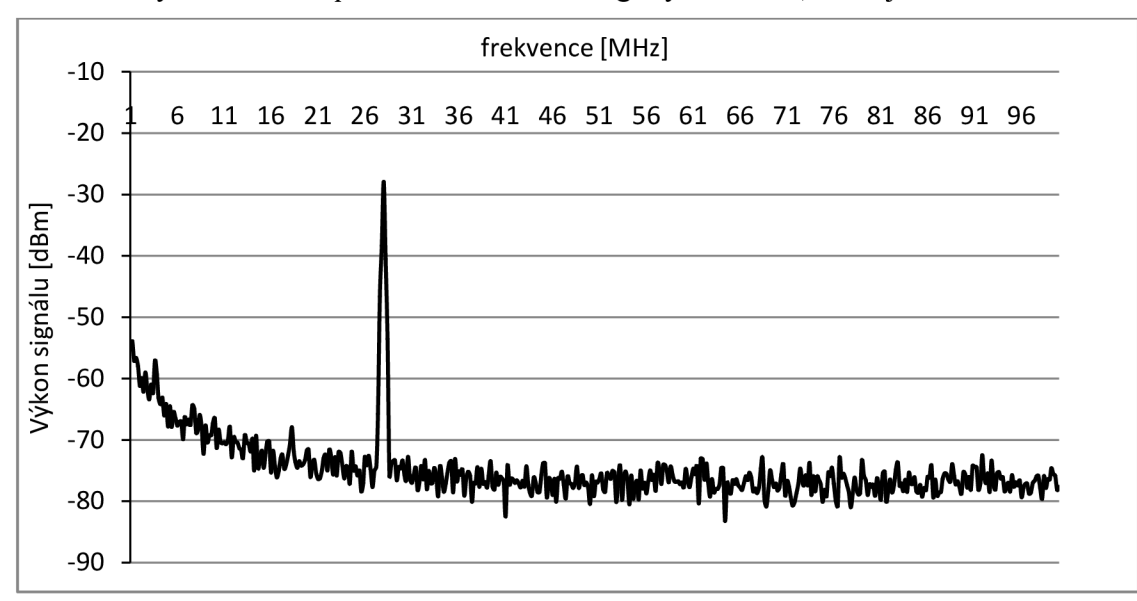

Následně bylo změřené spektrum za antialiasingovým filtrem, které je na obrázku 3.32.

Obrázek 3.32 Změřené spektrum signálu 28 MHz za antialiasingovým filtrem.

Změřený fázový šum pro 28 MHz je na obrázku 3.33

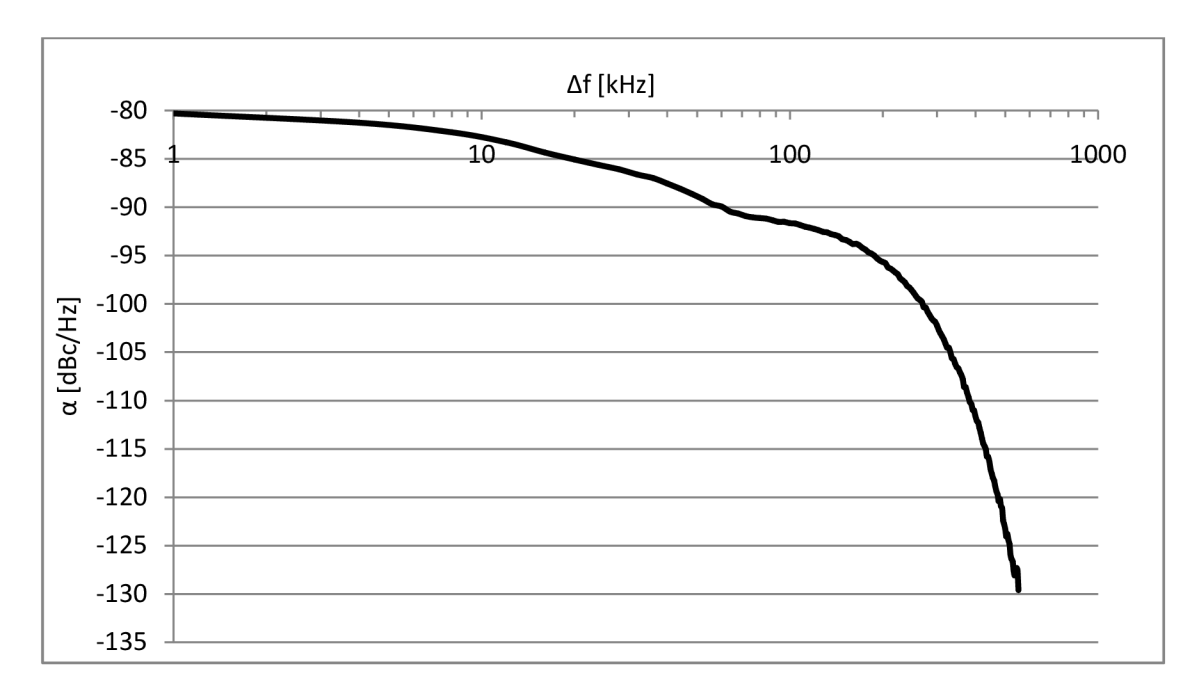

Obrázek 3.33 Změřený fázový šum pro 28 MHz .

## **3.8 Oscilátor 9 MHz**

Krystalovým oscilátorem jsme schopni dosáhnout kmitočtu s přesností na jednotky hertz. S přesností kmitočtu souvisí také fázový šum, který je z důvodu dosažení vysoké jakosti u krystalových oscilátorů malý. Mezi další výhody krystalových oscilátorů patří vyšší stabilita kmitočtu v závislosti na teplotě, ale v užším rozsahu. Také krystalové oscilátory jsou odolnější proti stárnutí [7].

Jsou tři základní zapojení zpětnovazebních oscilátorů. A to Colpittsovo, Hartleyovo a Clappovo zapojení. Pro realizaci oscilátoru bylo zvoleno Colpittsovo zapojení. Aby bylo dosaženo potřebné selektivity oscilátorů, byl oscilátor řešen s krystalem. Tím bylo dosaženo dostatečné přesnosti kmitočtu.

U oscilátorů se vždy snažíme pracovat s většími kapacitami. Při dosažení mnohem větších kapacit kondenzátoru oproti parazitním kapacitám tranzistoru získáme větší stabilitu oscilátoru. Protože parazitní kapacity tranzistoru se při provozu mění. Kdybychom tyto kapacity nepotlačily, měnil by se kmitočet výstupního signálu. Především u návrhu oscilátorů musíme dodržet pro vznik oscilací dvě základní podmínky a to amplitudovou a fázovou podmínku [7].

Oscilátor v Colpittsově zapojení pracující na kmitočtu 9 MHz je na obrázku 3.34.

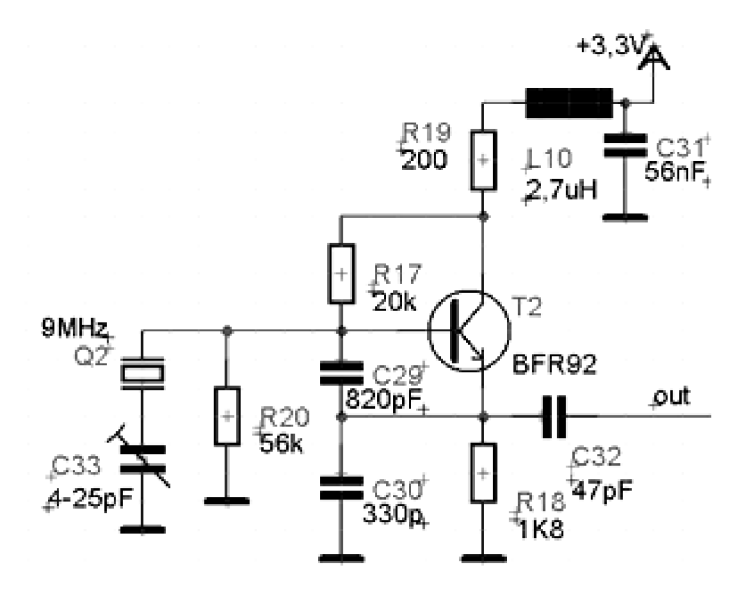

Obrázek 3.34 Oscilátor na 9 MHz.

Při návrhu nejprve nastavíme pracovní bod tranzistoru, tedy i spotřebu oscilátoru. Při volbě pracovního bodu se vycházelo z katalogového listu tranzistoru, kde jsme se snažili, dosáhnout malé spotřeby při zaručení funkčnosti oscilátoru. Následně se podle použitého krystalu a vztahu 3.31 vypočítala celková rezonanční kapacita [9]

$$
C_{LMAX} = \frac{1}{4\pi f} \sqrt{\frac{g_{21e}}{ESR}} = \frac{1}{4\pi 9.10^6} \sqrt{\frac{0.036}{50}} = 231.69 \ pF. \tag{3.31}
$$

Kde *g2ie* je strmost tranzistoru, *ESR* je ekvivalentní odpor krystalu a *CLMAX* je

výsledná sériová kombinace kapacit. Kapacity C<sub>29</sub> a C<sub>30</sub> vypočítáme ze vzorce [9]  

$$
C_{LMAX} = \frac{C_{29} + C_{30}}{C_{29} + C_{30}} \quad [F]. \tag{3.32}
$$

Oscilátor pracuje nejlépe, když je poměr mezi kapacitami 2 až 3. Poměr kapacit vypočítáme pomocí vztahu 3.33 [9]

$$
p = \frac{c_{29}}{c_{30}} \quad [-]. \tag{3.33}
$$

Proto se při návrhu použil poměr 2,48 a výsledné kapacity byly vybrány z nejbližší vyráběné řady kapacit. Čímž se zajistilo dodržení poměru kapacit.

K oscilátoru připojíme na napájecí vedení paralelní kapacitu a sériovou indukčnost pro potlačení šíření VF složky po napájení. Hodnoty vypočítáme pomocí vtahů 3.1 a 3.2 stejným způsobem jako při návrhu LNA.

Kapacity C<sub>29</sub> a C<sub>30</sub> potlačují vliv parazitních kapacit PN přechodu tranzistoru. Kapacita C<sub>29</sub> potlačuje vliv parazitní kapacity báze-emitor C<sub>BE</sub> a kapacita C<sub>30</sub> potlačuje vliv parazitní kapacity emitor-kolektor C<sub>EC</sub>. Pro potlačení parazitních kapacit tedy musíme dodržet podmínku z vzorce 3.34. Tranzistor BFR92 má parazitní kapacity  $C_{BE} = 0.8pF$  a  $C_{BC} = 0.75pF$  [23], [7].

$$
C_{29} \gg C_{BE} \quad C_{30} \gg C_{CE} \quad [F]. \tag{3.34}
$$

Z hodnot kapacit vyplývá, že obě kapacity výrazně zmenšují vliv parazitních kapacit.

Návrh oscilátoru byl simulován v programu PSpice. Simulací se doladily parametry oscilátoru a vhodný výběr hodnot součástek z vyráběné řady.

Na výstupu oscilátoru je zapojen filtr pro potlačení vyšších harmonických složek. Filtr je realizován jako Cebyševova dolní propust s maximálním zvlněním 5 dB. Výpočet filtru pro potlačení harmonických složek se provádí pomocí tabulek. Nejprve ale určíme normovaný kmitočet potlačení F<sub>DPn</sub>

$$
F_{D P n} = \frac{F_p}{F_M} = \frac{20}{10} = 2 [-], \tag{3.35}
$$

kde  $F_P$  je kmitočet na požadovaném potlačení a  $F_M$  je mezní frekvence. Obě frekvence jsou dosazené v MHz [8].

Pro výpočet potřebného řádu použijeme vzorec

$$
n \ge \frac{\frac{\log p}{10^{10}-1}}{\arccosh \frac{\log p}{\sqrt{p_{p_n}}}} = \frac{\arccosh \frac{\frac{30}{10^{10}-1}}{\frac{5}{10^{10}-1}}}{\arccosh \frac{\log p}{\sqrt{p_{p_n}}}} = 2,85 \to 3 [-], \quad (3.36)
$$

kde  $L_z$  je požadovaný útlum na frekvenci  $F_P$  a  $L_P$  je zvlnění v propustném pásmu [8].

Ze vzorce 3.36 vyšel potřebná řád 3, proto budeme vybírat normované hodnoty z tabulky pro třetí řád. Odnormování hodnot prvků filtru provedeme konstantami

$$
K_L = \frac{Z_{in}}{2\pi f} = \frac{1000}{2\pi 10 \cdot 10^6} = 1,5915 \cdot 10^{-5}[-],
$$
\n(3.37)

$$
K_C = \frac{1}{2\pi f Z_{in}} = \frac{1}{2\pi 10 \cdot 10^6 1000} = 1,5915 \cdot 10^{-11} [-],
$$
\n(3.38)

kde Zin je vstupní impedance filtru, která je rovněž shodná s výstupní impedancí [8].

Následně už zbývá jen vypočítat výsledné hodnoty součástek vynásobením

koeficientu konstantami pro odnormování. Výsledné schéma dolní propusti je na obrázku 3.35 [8].

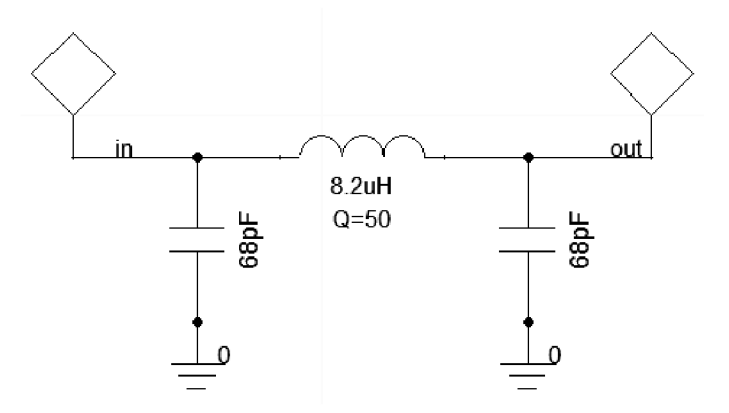

Obrázek 3.35 Dolní propust pro oscilátor 9MHz.

Vypočítaný filtr byl nasimulován v programu Ansoft Desinger jehož výsledná charakteristika je na obrázku 3.26.

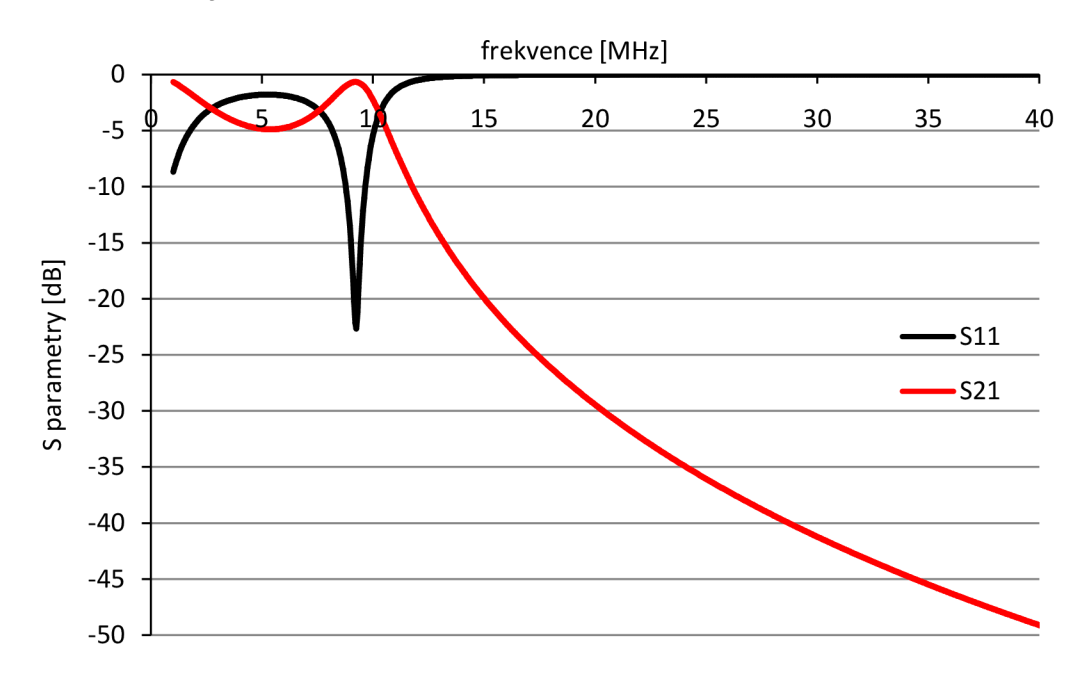

Obrázek 3.36 Přenosová charakteristika pro oscilátor na 9 MHz .

Červený průběh je přenosová charakteristika filtru. Černý průběh je činitel odrazu na vstupu filtru.
### **3.8.1 Měření parametrů oscilátorů 9 MHz**

Pro ověření parametrů oscilátoru 9MHz se provedla stejná měření jako pro obvod AD9834. Na obrázku 3.37

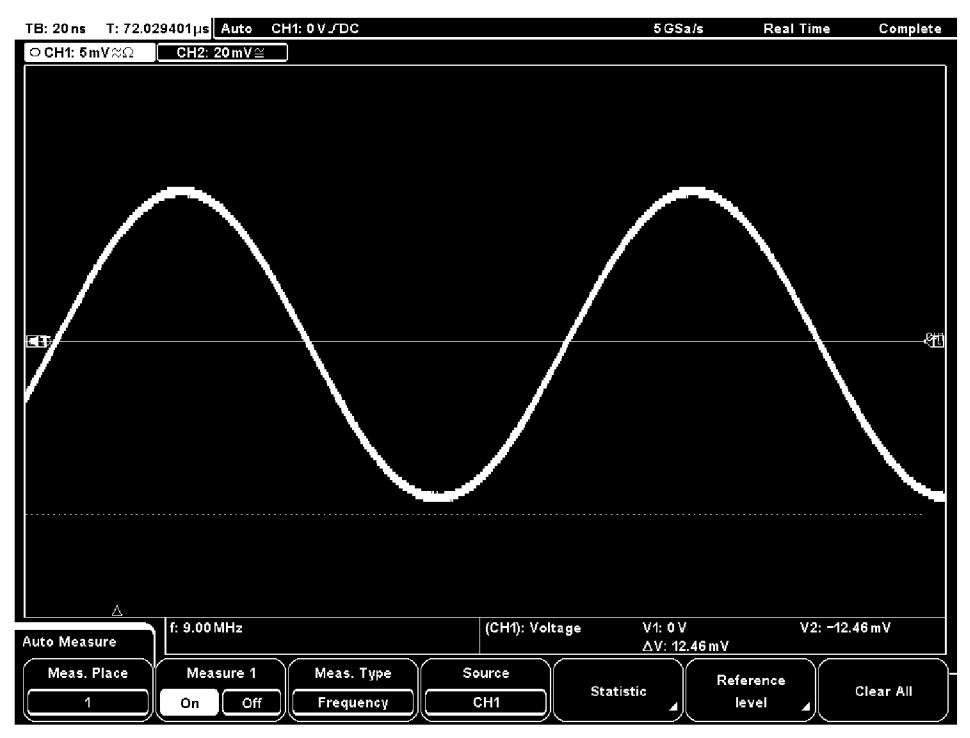

Obrázek 3.37 Změřený časový průběh oscilátoru 9 MHz .

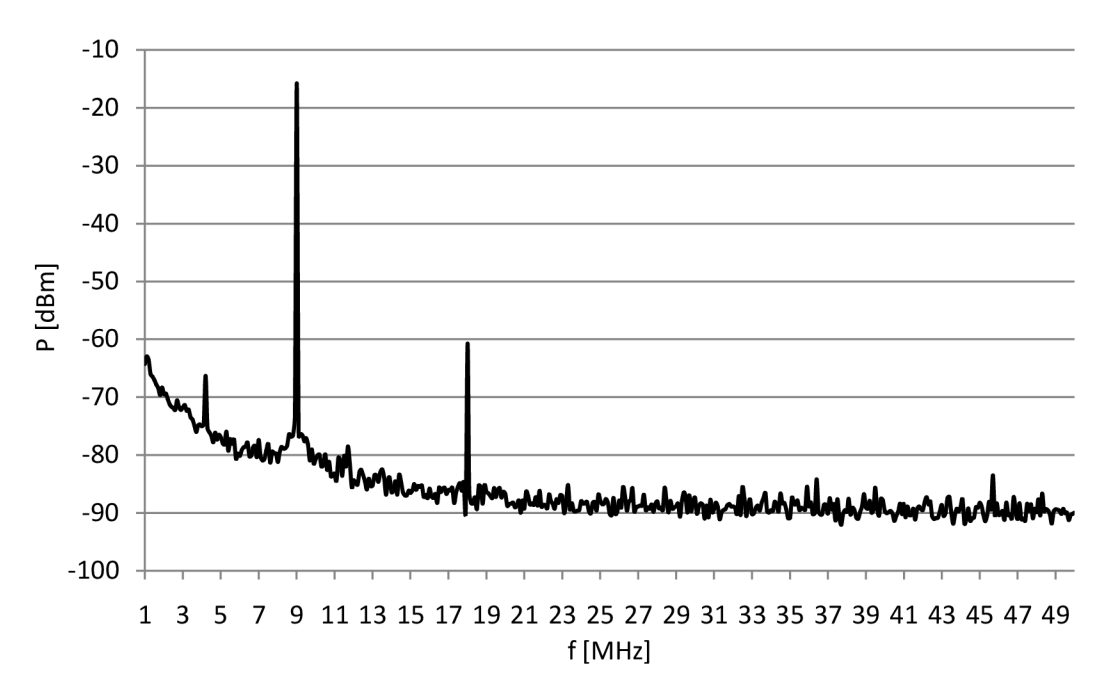

Dále se provedlo měření spektra krystalového oscilátoru, které je na obrázku 3.38.

Obrázek 3.38 Změřené spektrum oscilátoru 9 MHz .

Ze změřeného spektra je vidět druhá harmonická složka, která je pod úrovní -60 dBm. Jelikož je tato složka dostatečně utlumená můžeme jí zanedbat. Dále bylo provedeno měření fázového sumuje na obrázku 3.39.

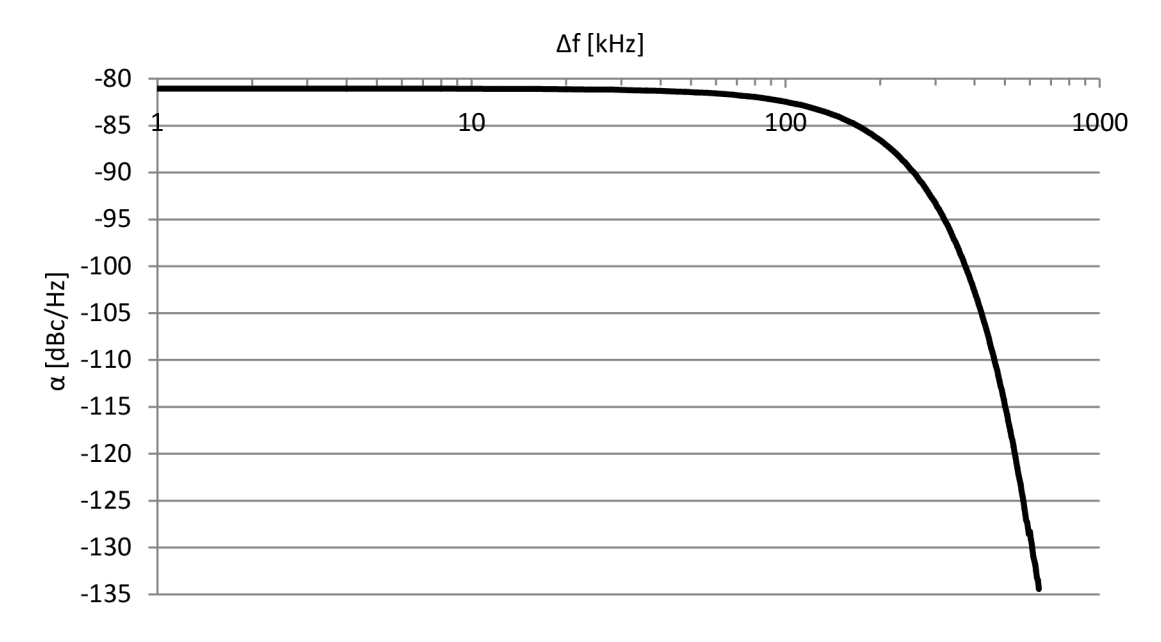

Obrázek 3.39 Změřený fázový šum pro oscilátor 9 MHz.

### **3.9 Řídící obvod přijímače**

Řídící obvod je realizován pomocí mikrokontrorelu ATmega 16. Řídící obvod potřebujeme především pro řízení obvodu AD9834. Následně obvod využijeme i pro řízení anténního tuneru. Po řídícím obvodu také požadujeme dva důležité parametry a to malou spotřebu, a jelikož se jedná o digitální odvod, tak i malé rušení.

U realizovaného obvodu je možná zapojit externí oscilátor. V našem případe není nutný, proto využíváme interního oscilátoru 1 MHz . To způsobuje delší čas ladění anténního tuneru, to ale neprovádíme neustále. Proto si to můžeme dovolit. Velkou výhodou je, že dosáhneme malé spotřeby mikrokontroleru.

### v **3.9.1 Řízení a vyhodnocení přizpůsobení anténního tuneru**

Řízení přizpůsobení je prozatím realizováno manuálně na vstupu vnějšího přerušení INTO. Obvod je přizpůsoben pro digitální ovládání přes asynchronní komunikace právě přes vstupní pin INTO.

Následný průběh ladění je již automatický. Kde se generuje napětí pro řízení varikapu a zajišťuje přepínání indukčností. Po každém kroku se měří přizpůsobení a procesor si zapamatuje pro který krok a indukčnost se dosáhlo nej lepšího přizpůsobení a tuto hodnotu následně nastaví.

#### **3.9.2 Komunikace s obvodem AD9834**

Komunikace s obvodem AD9834 probíhá za pomoví tří vodičů SCLK, FSYNC a SDATA. Na vodiči SDATA se posílají data, které zapisujeme do obvodu. Pin FSYNC povoluje komunikaci právě, když je v log. 0. Hodinový signál SCLK slouží k ukládání dat, právě při sestupné hraně. Znázorněná komunikace je na obrázku 3.40 [14].

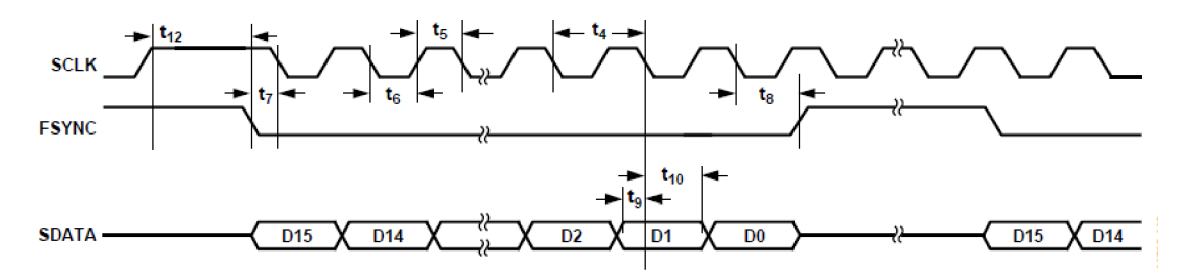

Obrázek 3.40 Komunikace s DDS [14].

Obvod AD9834 obsahuje pět registrů. Jeden kontrolní pro nastavení obvodu. Dále dva frekvenční, které mohou pracovat jako jeden 28 Bitový nebo dva samostatné 14 bitové registry. Poslední dva registry jsou fázové.

Rozlišení jednotlivých registrů se provádí pomocí dvou nejvyšších bitů. Pro kontrolní registr je kombinace 00, pro první frekvenční registr FREQ0 je kombinace 01, pro druhý frekvenční registr FREQ1 je kombinace 10. Fázové registry mají rozlišovací kombinaci od ostatních registrů 11, kde pro samotné rozlišení fázových registrů se používá třetí nejvyšší bit. Tedy pro PHASE0 bude kombinace 110 a pro registr PHASE1 111. Na obrázku 3.41 je znázorněn kontrolní registr, kde bity DB15 a DB14 jsou dva rozlišovací bity [14].

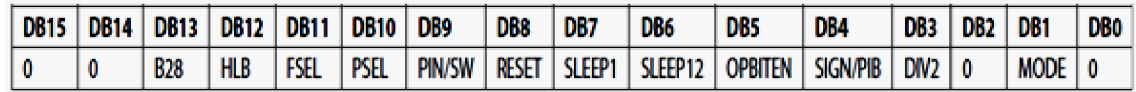

Obrázek 3.41 Control registr [14].

Další funkce jednotlivých bytů jsou zapsány v tabulce 3.11.

Tabulka 3.11: Nastavení control registru [14].

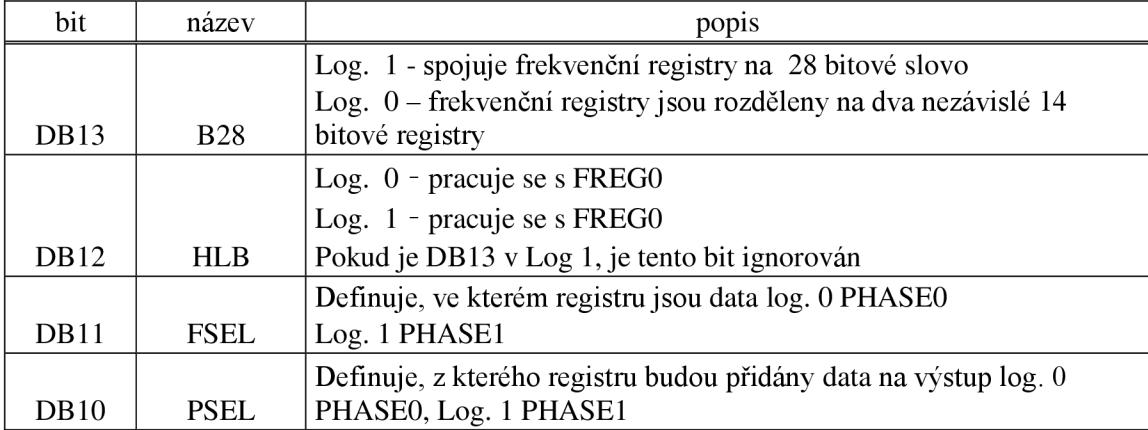

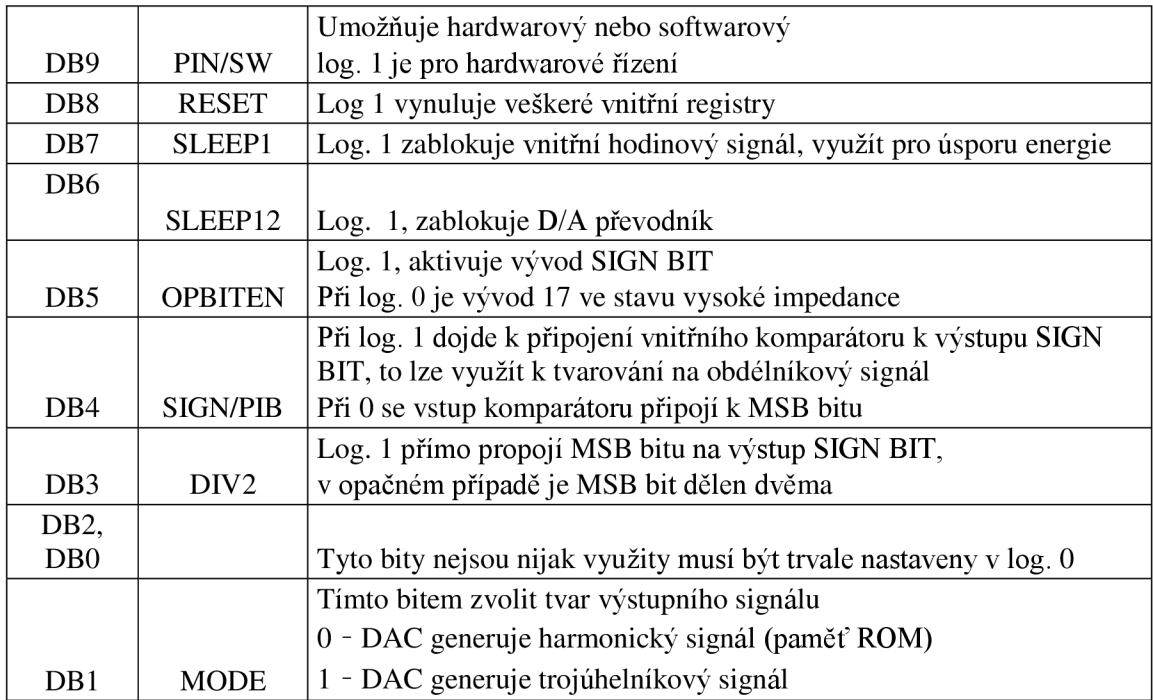

V našem případě nevyužíváme rozšířené funkce obvodu, proto je z tabulky patrné, že nebudeme nastavovat žádné hodnoty. Tedy jen povolíme spojení obou frekvenčních registrů pro dosažení malého frekvenčního kroku 0,27 Hz . Tedy do kontrolního registru zapíšeme 0b00100000000000000.

Následně do frekvenčních registrů zapisujeme hodnotu podle vzorce 3.39

$$
register = f_{po\text{zadvána}} \frac{2^{28}}{f_{CLK}}, \tag{3.39}
$$

Pro FREQ0 = 0b01XXXXXXXXXXXXXX a do FREG1 = 0b10XXXXXXXXXXXXXX.

Dále do fázových registrů zapisujeme hodnotu 0, protože je nepoužíváme, tety pro FHASE 0 = 0b 110000000000000 a FHASE1 = 0b 111000000000000.

## **4 MĚŘENÍ CELKOVÝCH PARAMETRŮ PŘIJÍMAČE**

Jako první celkové měření se ověřil rozsah napájecího napětí. Celý přijímač je schopen pracovat od napájení 2,9 V do 4 V , tato hodnota je omezena právě za použití oscilátoru 74,25 MHz pro obvod DDS, který má maximální hodnotu napájení právě 4 V.

Dále byla prověřena spotřeba celého přijímače, která vyšla 33,4 mA, při napájecím napětí 3,3 V. Také při měření spotřeby byl spuštěn A/D převod v mikroprocesoru ATmega 16. Celková spotřeba je 0,11 W.

Dále bylo ověřeno zesílení celého přijímače, které vyšlo G = 126,53 dB. U tohoto zesílení, ale není zahrnut útlum anténního tuneru, který se bude pohybovat okolo 3 dB.

Dále bylo provedeno měření selektivity přijímače v závislosti na změně vstupního signálu, které je na obrázku 3.42.

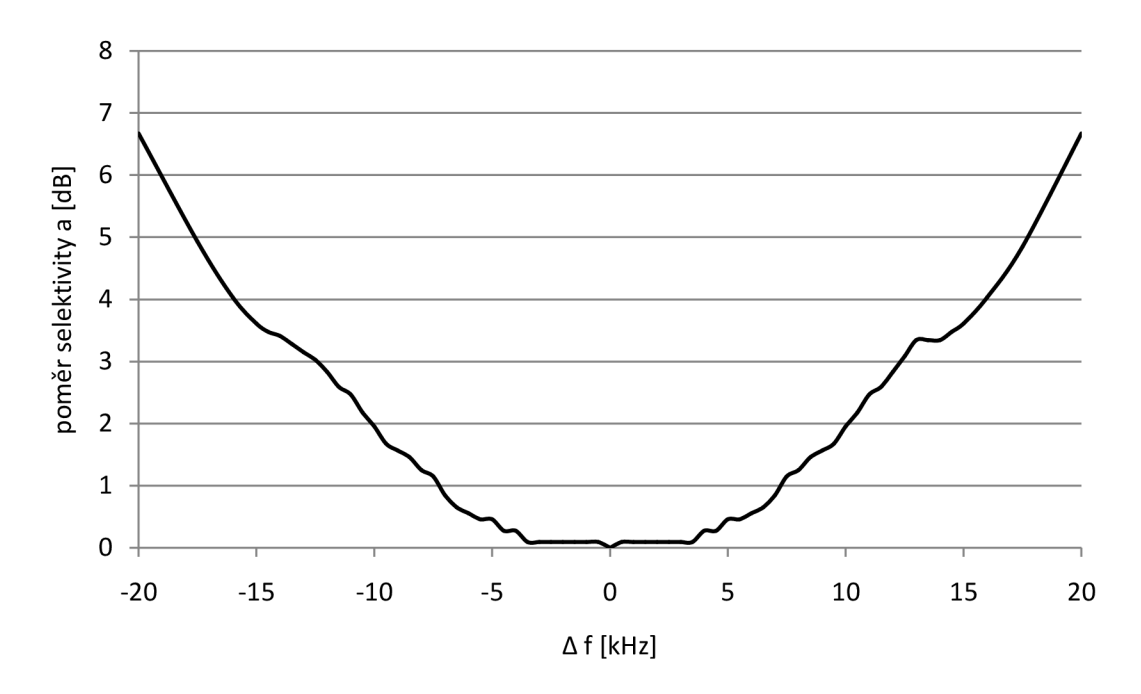

Obrázek 3.42 Selektivita přijímače.

Následně byl změřen dynamický rozsah, který vyšel 106,3 dB. Také se změřil odstup signál-šum SNR, který je 27,23 dB.

### **4.1.1 Simulace přijímače**

V této podkapitole si celý přijímač nasimulujeme s měřenými hodnotami jednotlivých blogů v programu AppCAD od firmy Agilent a porovnáme s měřenými parametry. Výsledek simulace je na obrázku 3.43.

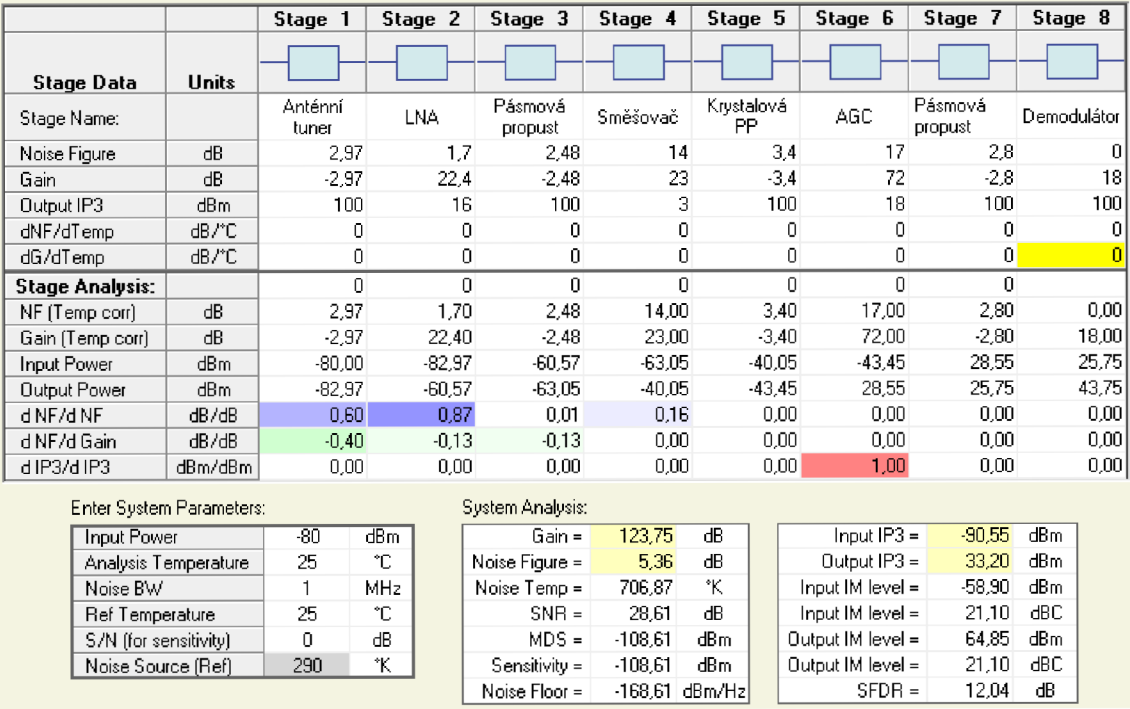

Obrázek 3.43 Simulace přijímače.

Ze simulace je vidět, že simulace částečně odpovídá s měřenými parametry. Nej větší rozdíl je u zesílení, kde je v simulaci zahrnut i útlum anténního tuneru. Jelikož má anténní tuner poměrně vysoký útlum, tak výrazně ovlivňuje celkové šumové číslo.

## **5 ZÁVĚR**

Tato práce se zabývá návrhem satelitního přijímače s integrovaným anténním tunerem. Celý přijímač je navržen pro bateriové napájecí napětí 3,3 V . Práce je rozdělena tak, aby postupně popisovala všechny důležité bloky. U navrženého přijímače byly provedeny simulace jednotlivých bloků, pro ověření parametrů navržených bloků, u kterých byly také upraveny hodnoty součástek pro optimálnější parametry jednotlivých bloků, následně byly simulace ověřeny měřením.

Anténní tuner je realizován L článkem, kde jsou zapotřebí vysoce jakostní indukčnosti pro dosažení malých ztrát. U vytvořených indukčností byl změřen činitel jakosti  $Q = 200$ , pro indukčnost 1,85  $\mu$ H a pro 2,5  $\mu$ H se dosáhlo činitele jakosti  $Q = 170$ . Měření přizpůsobení se provádí pomocí PSV metru, který je realizován pomocí směrové odbočnice a diodového detektoru.

Návrhu LN A se věnovala velká pozornost. Tento blok, který je na vstupu výrazně ovlivňuje výsledné šumové číslo a také potlačuje vliv šumových čísel následujících bloků. Výběr tranzistoru pro návrh LNA byl komplikovaný, pro malé množství tranzistorů s požadovanými vlastnostmi, následně byl zvolen tranzistor BF840. Výrobce tranzistoru BF840 uvádí model transistoru pro simulační program PSpice. Pro návrh byl tranzistor simulován a na základě simulace se vypočítali S-parametry tranzistoru. Bylo také realizováno stejné pro měření S-parametrů tranzistoru. Oba výsledky byly srovnány v grafu v podkapitole LNA . Dále bylo z naměřených hodnot v programu Anosft Designer provedeno přizpůsobení, které se následně ověřilo měřením.

V přijímači se s výhodou použil obvod AD607, který má malé napájecí napětí a nízkou spotřebu. Tento obvod také obsahuje integrovaný směšovač, řízený zesilovač a demodulátor. Výhodou integrovaného směšovače je malé vstupní napětí a řízené zesílení společně s AGC.

Další použitý obvod je AD9834. Tento odvod provádí diskrétní číslicovou syntézu. Je použit jako lokální oscilátor pro směšovač a referenční zdroj signálu pro PSV metr. Výhodou tohoto obvodu je malá spotřeba a malé napájecí napětí. Také výstupní frekvence je stálá a můžeme dosáhnout malého frekvenčního kroku. K tomuto obvodu potřebujeme řídící obvod. V přijímači je použit jako řídící obvod mikrokontroler ATmega16. Řídící obvod obsluhuje DDS syntezátor a také řídí nastavení přizpůsobení anténního tuneru. Pomocí řídícího obvodu se podařilo dosáhnout automatického přizpůsobení anténního tuneru, kde po konci přizpůsobení jsou výsledné hodnoty zapsány do paměti EEPROM, z které se dají vyčítat pro další zpracování.

Při návrhu přijímače jsme se především snažili dosáhnout co nejmenšího šumového čísla. Dle simulace přijímače provedené z naměřených hodnot u jednotlivých bloků, však vyšlo celkové šumové číslo 5,36 dB. Celkové šumové číslo je závislé nejvíce na útlumu anténního tuneru a LNA . V tomto případě se právě u anténního tuneru nepodařilo dosáhnout malého útlumu, a tím se výrazně zvyšuje šumové číslo. Pro snížení šumového číslo by tedy bylo zapotřebí dosáhnout lepších parametrů u tohoto bloku. Dále jsme při návrhu přijímače kladli důraz na dosažení malé spotřeby. Tato podmínka se podařila splnit a navržený přijímač pracuje se spotřebou 0,11 W, přičemž přijímač pracuje v rozmezí napájecího napětí 2,9 V - 4 V .

### **LITERATURA**

- [I] Urbanec, T., Vágner, P., Kasal, M . P-sat Transponder WEB Specification [online]. 2018 [cit. 2018-12-2]. Dostupné z: <http://www.urel.feec.vutbr.cz/> esl/files/Projects/PSAT/P%20sat%20transponder%20WE%20spec02.htm
- [2] PROKEŠ, Aleš. *RÁDIOVÉ KOMUNIKAČNÍ SYSTÉMY* [online]. Skripta. Brno: FEKT: VUT v Brně, 2013 [cit. 2017-12-04].
- [3] ŽALUD, Václav. *Moderní radioelektronika.* BEN, 2000.
- [4] SEHNAL, Jiří. *Hlavni parametry rádiových přijímačů* [online]. 2009 [cit. 2017-12-04].
- [5] PROKEŠ, Aleš. *RÁDIOVÉ PŘIJÍMAČE A VYSÍLAČE* [online]. Přednášky. Brno: FEKT: VUT v Brně, 2014 [cit. 2017-12-04].
- [6] FUKÁTKO, T., FUKÁTKO J., Teplo a chlazení v elektronice II. Praha: BEN technická literatura, 2006.
- [7] VÁGNER, Petr. Vysokofrekvenční technika [online]. Skripta. Brno: FEKT: VUT v Brně, 2013 [cit. 2017-12-04].
- [8] DOSTAL, Tomáš. *Návrh analogových filtrů* [online]. Skripta. Brno: FEKT: VUT v Brně, 2007 [cit. 2017-12-04].
- [9] PAVLOVEC, Josef a ŠRAMAR, Jaroslav. Krystalové jednotky a oscilátory. *Amatérské Rádio* [online]. 1987 [cit. 2017-12-04]. Dostupné z: <http://www.krystaly.cz/files/download/>Amaterske\_radio\_1987-02-Krystaly.pdf
- [10] BALANIS,C.A. Antenna theory: analysis and design. 3rd ed. Hoboken: Wiley-Interscience, 2005, xvii, 1117 s. ISBN 978-0-471-66782-7[cit. 2017-12-04].
- [II] W., Perry Wheless, Jr. Practical Estimation of Losses in Tee Network Antenna Tuning Units. *High Frequency Design.* Summit Technical Media, LLC, 2004 [cit. 2017-12-04].
- [12] RHEA, Randy. The Yin-Yang of Matching: Part 1-Bsic Matching Concepts. *High Frequency Design.* Summit Technical Media, 2006 [cit. 2017-12-04].
- [13] *SWR meter* [online]. 2017 [cit. 2017-12-04]. Dostupné z: [https://en.wikipedia.org/wiki/SWR\\_meter](https://en.wikipedia.org/wiki/SWR_meter)
- [14] *AD9834: Datasheet* [online]. In: . Analog Devices, 2014 [cit. 2017-12-04]. Dostupné z: <http://www.analog.com/media/en/technical-documentation/data-sheets/AD9834.pdf>
- [15] *AD607: Datasheet* [online]. In: . Analog Devices, 2002 [cit. 2017-12-04]. Dostupné z: [http://www.analog.com/media/en/technical-](http://www.analog.com/media/en/technical)documentation/evaluationdocumentation/AD607 .pdf
- [16] *ASI79: Datasheet* [online]. In: . Skyworks, 2010 [cit. 2017-12-04]. Dostupné z: [http://www.farnell.com/datasheets/1909043 .](http://www.farnell.com/datasheets/1909043)pdf?\_ga=2.144836660.1269905557.15123262 96-1327610118.1511722770
- [17] *BF840: Datasheet* [online]. In: . NXP Semiconductors, 2004 [cit. 2017-12-14]. Dostupné z: [http://www.nxp.com/documents/data\\_sheet/BF840.pdf](http://www.nxp.com/documents/data_sheet/BF840.pdf)
- [18] BFS17A: Datasheet [online]. In: . NXP Semiconductors, 1995 [cit. 2017-12-14]. Dostupné z: <http://www.farnell.com/datasheets/1499148.pdf>
- [19] *BCX70: Datasheet* [online]. In: . NX P Semiconductors, 2004 [cit. 2017-12-14]. Dostupné z: [http://www.nxp.com/documents/data\\_sheet/BCX70.pdf](http://www.nxp.com/documents/data_sheet/BCX70.pdf)
- [20] *BCP68: Datasheet* [online]. In: . NX P Semiconductors, 2011 [cit. 2017-12-14]. Dostupné z: [http://www.nxp.com/documents/data\\_sheet/BCP68\\_BC868\\_BC68PA.pdf](http://www.nxp.com/documents/data_sheet/BCP68_BC868_BC68PA.pdf)
- [21] *BC817: Datasheet* [online]. In: . NXP Semiconductors, 2009 [cit. 2017-12-14]. Dostupné z: [http://www.nxp.com/documents/data\\_sheet/BC817\\_BC817W\\_BC337.pdf](http://www.nxp.com/documents/data_sheet/BC817_BC817W_BC337.pdf)
- [22] *BC550: Datasheet* [online]. In: . Fairchild Semiconductor, 2014 [cit. 2017-12-14]. Dostupné z: <https://www.fairchildsemi.com/datasheets/BC/BC547.pdf>
- [23] BFR92: Datasheet [online]. In: . NXP Semiconductors, 2009 [cit. 2017-12-14]. Dostupné z: [http://www.nxp.com/documents/data\\_sheet/BFR92A\\_N.pdf](http://www.nxp.com/documents/data_sheet/BFR92A_N.pdf)
- [24] M. K. Stanford, Thermophysical Properties of 60-NITINOL for Mechanical Component Applications [online]. In: . NASA, 2012 [cit. 2017-12-14]. Dostupné z: <https://ntrs.nasa.gov/archive/nasa/casi.ntrs.nasa.gov/20130001731.pdf>
- [25] C.M. Jackson, H.J. Wagner, R.J. Wasilewski, 55-NITINOL the alloy with a memory [online]. In: . NASA, 1972 [cit. 2017-12-14]. Dostupné z: <https://ntrs.nasa.gov/archive/nasa/casi.ntrs.nasa.gov/19720022818.pdf>
- [26] FT-37-67; *Datasheet* [online]. In: . Amidon, [cit. 2017-12-14]. Dostupné z[:http://www.amidoncorp.com/ft-37-67/](http://www.amidoncorp.com/ft-37-67/)
- [27] K F 9.0-0.5/06: *Datasheet* [online]. In: . Kryštály, Hradec Králové, [cit. 2017-12-14]. Dostupné z: [http://www.krystaly.cz/files/specification/filters/TSP\\_090-05-06.pdf](http://www.krystaly.cz/files/specification/filters/TSP_090-05-06.pdf)

# **SEZNAM SYMBOLŮ, VELIČIN A ZKRATEK**

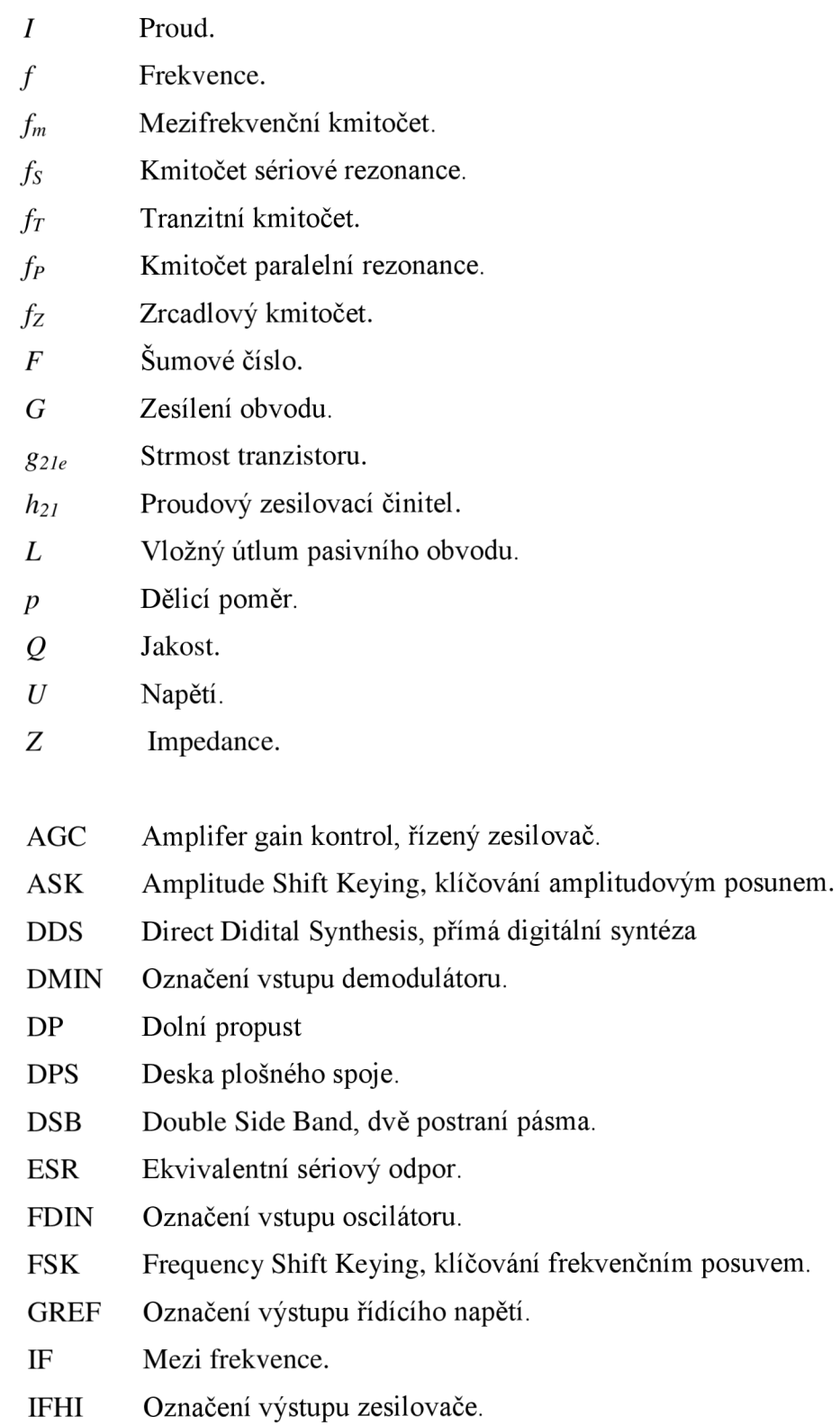

- IM Intermodulační produkty.
- IP3 Bod zahrazení intermodulačními produkty.
- LNA Low noise amplifier, nízkošumový zesilovač.
- LO Local oscillator,
- LOIP Označení vstupu směšovače pro referenční signál.
- LSB Lower side band, dolní postraní pásmo.
- MXOP Označení výstupu směšovače.
- NF Nízkofrekvenční signál.
- PER Piezoelektrický rezonátor.
- PP Pásmová propust.
- P<sub>1dB</sub> Bod jednodecibelové komprese.
- RFHI Označení vstupu směšovače pro vstupní signál.
- PSV Poměr stojatých vln
- SEDR Spurious Free Dynamic Range, dynamický rozsah bez intermodulačního zkreslení.
- SINAD Signal noise and distortion ratio, odstup signálu od šumu a zkreslení.
- SMD Surface mount device, součástky pro povrchovou montáž.
- SNR Signal noise ratio, odstup signál-šum.
- SSB Single side band, jedno postranní pásmo.
- SWR standing wave ratio, poměr stojatých vln
- USB Upper side band, horní postranní pásmo.
- VF Vysokofrekvenční signál.
- VQFO Variable Quadrature Frequency Oscillator, proměnný kvadraturní oscilátor

# $\blacktriangleright$ NÁVRH ZAŘÍZENÍ

# A. Obvodové zapojení tuneru

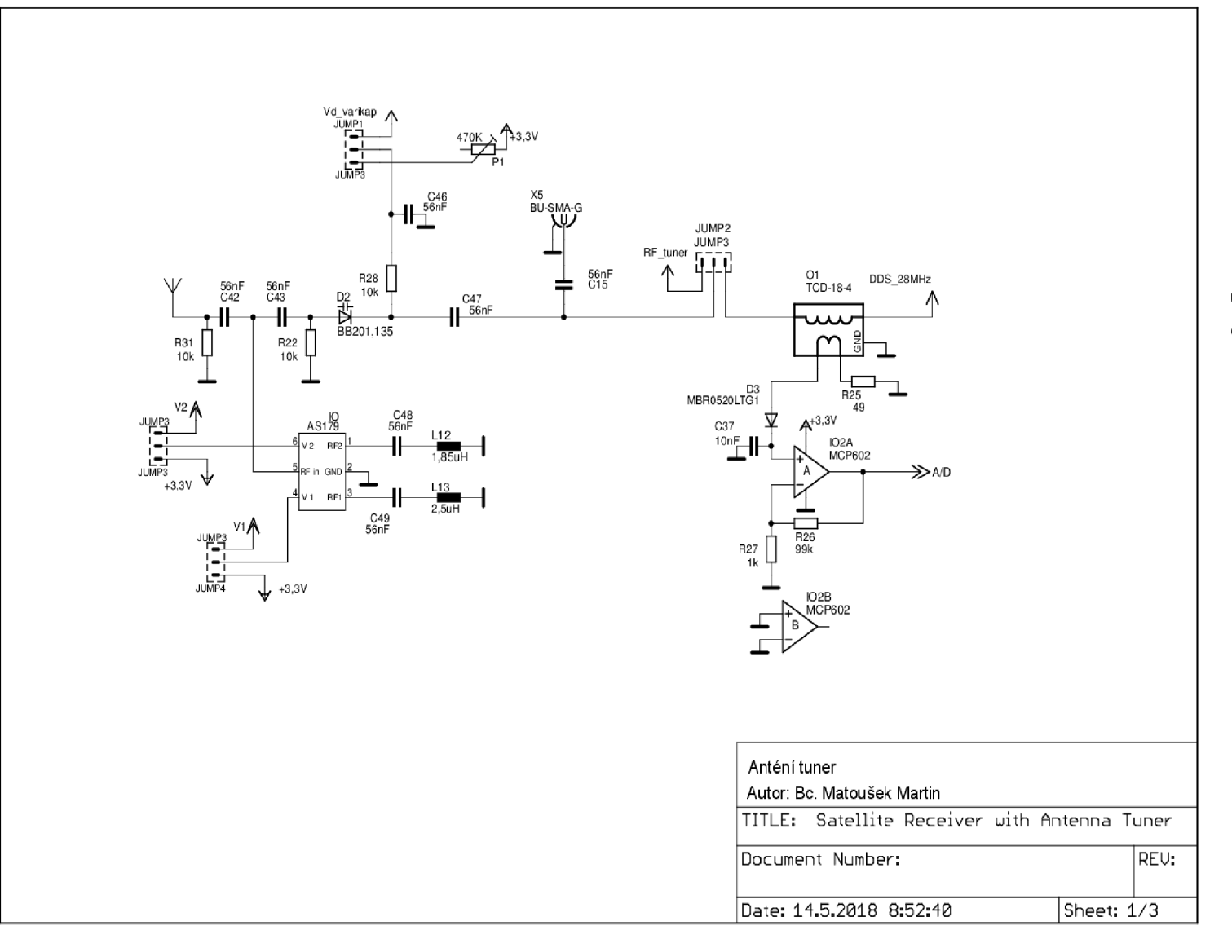

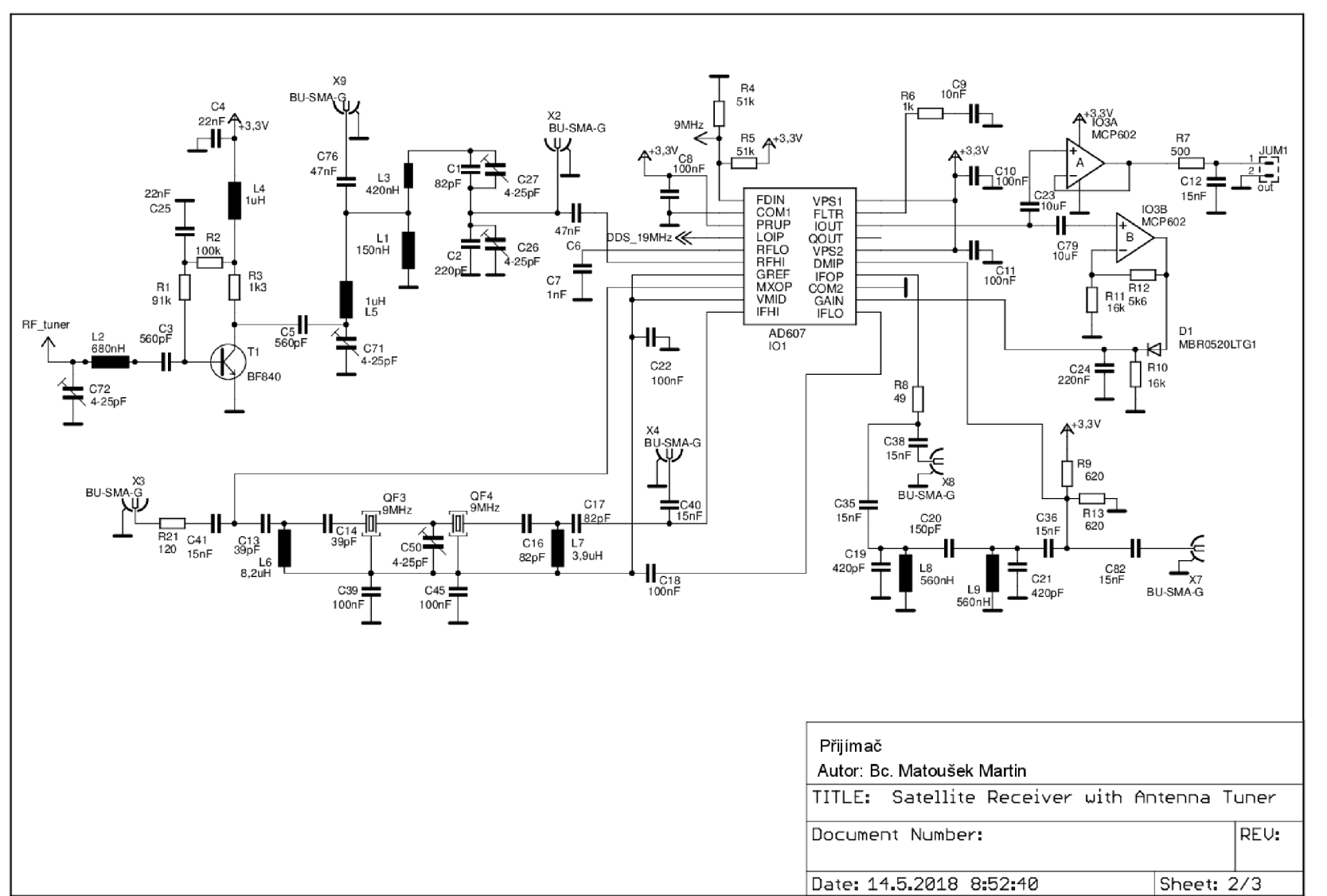

# $A.2$ Obvodové zapojení přijímače

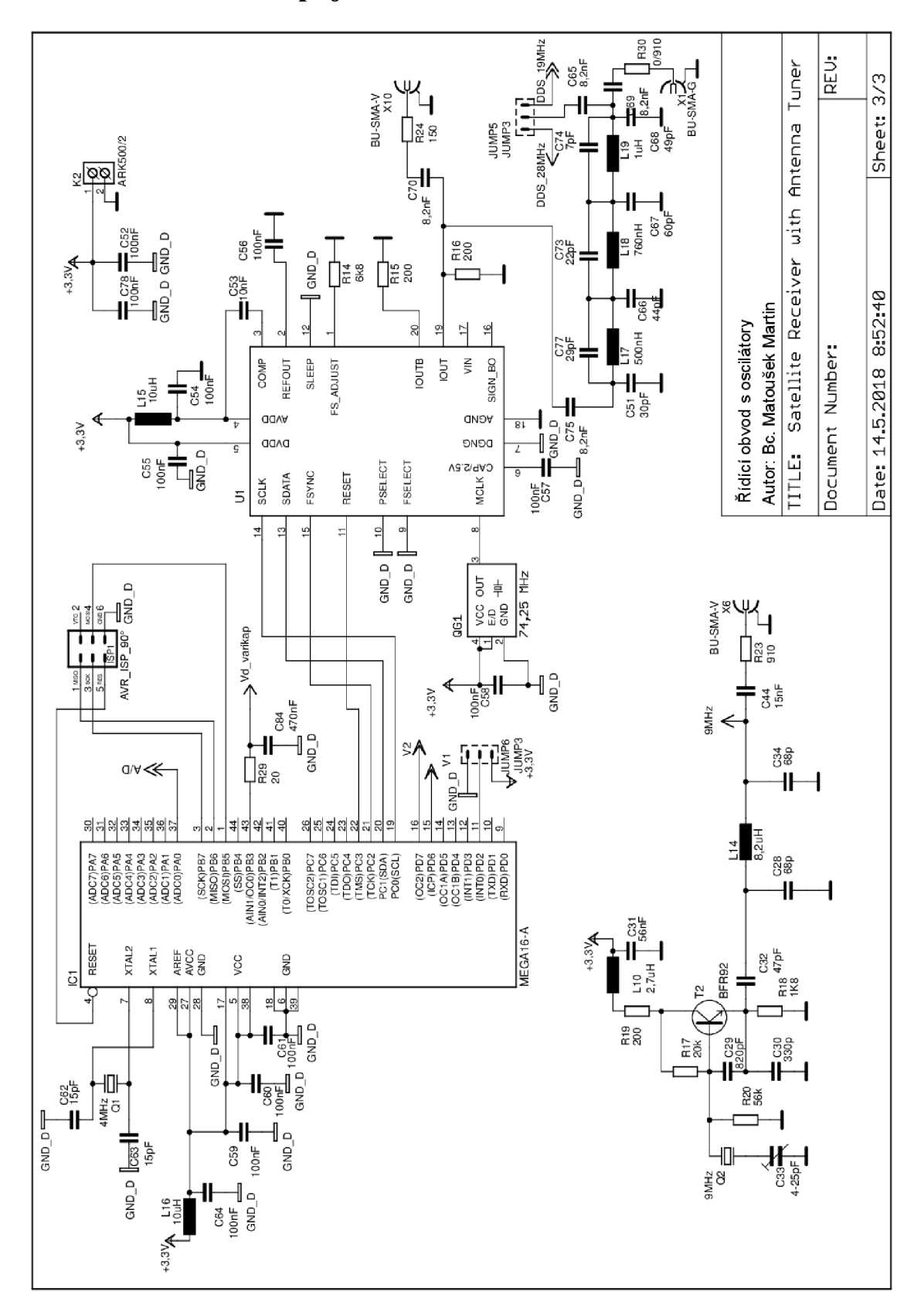

### **A.3 Obvodové zapojení řídicího modulu a oscilátoru**

**A.4 Deska plošného spoje řídícího modulu - top (strana součástek)** 

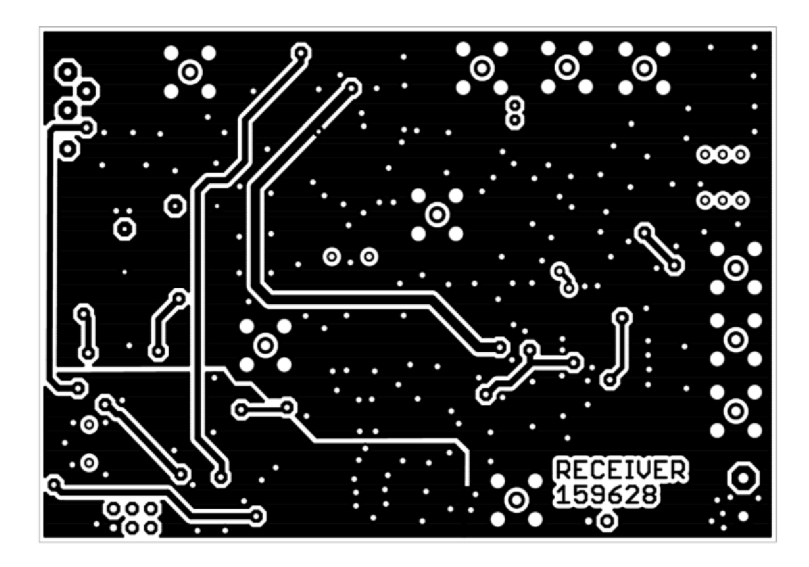

Rozměr desky 100 x 68 [mm], měřítko Ml: l

**A.5 Deska plošného spoje řídícího modulu - bottom (strana spojů)** 

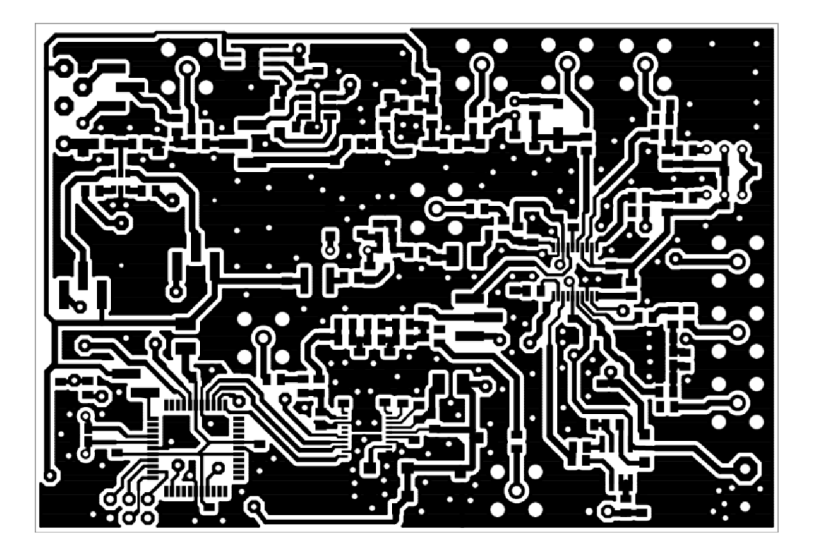

Rozměr desky 100 x 68 [mm], měřítko Ml: l

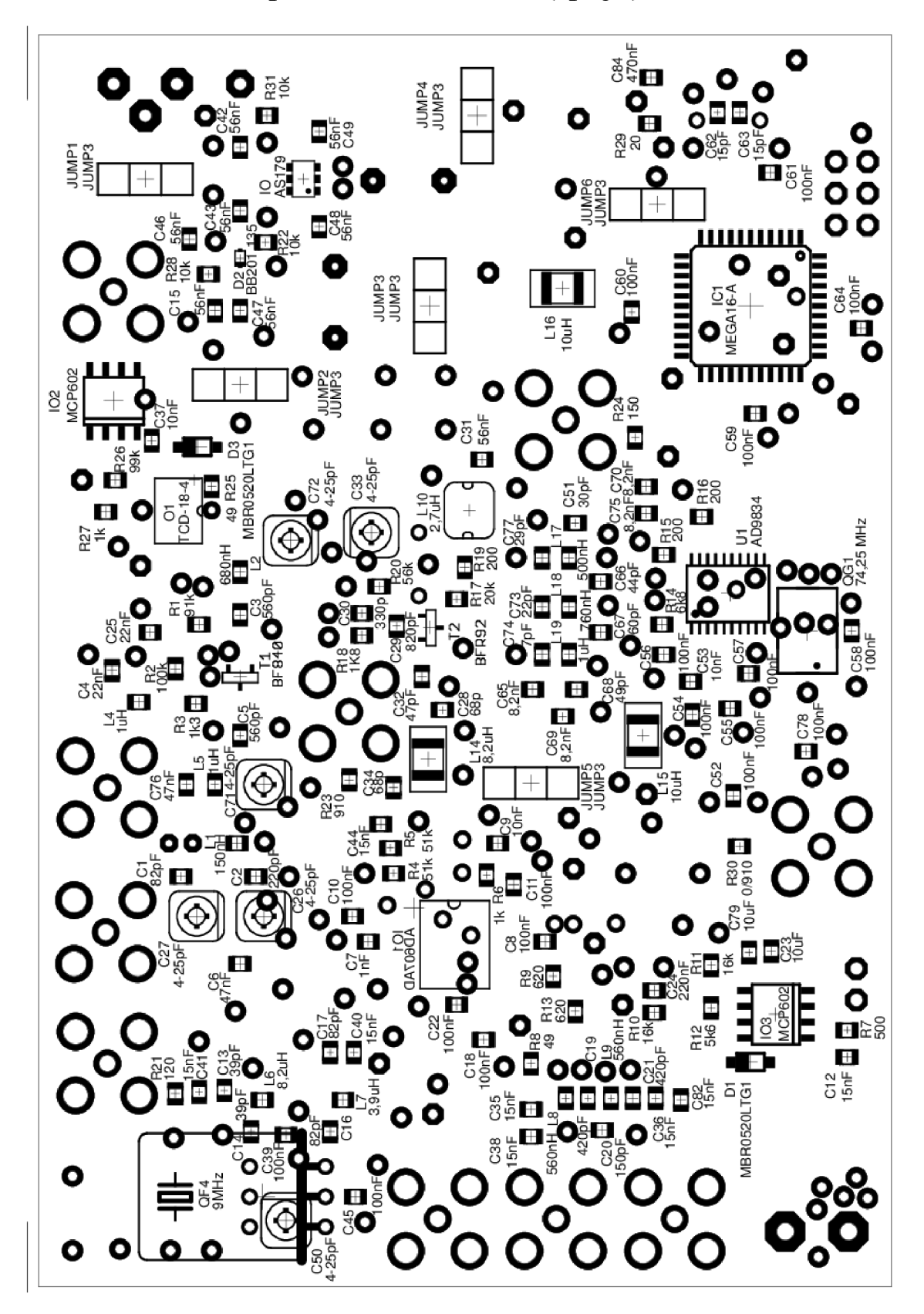

 $A.6$ Osazovací plán strana bottom (spojů)

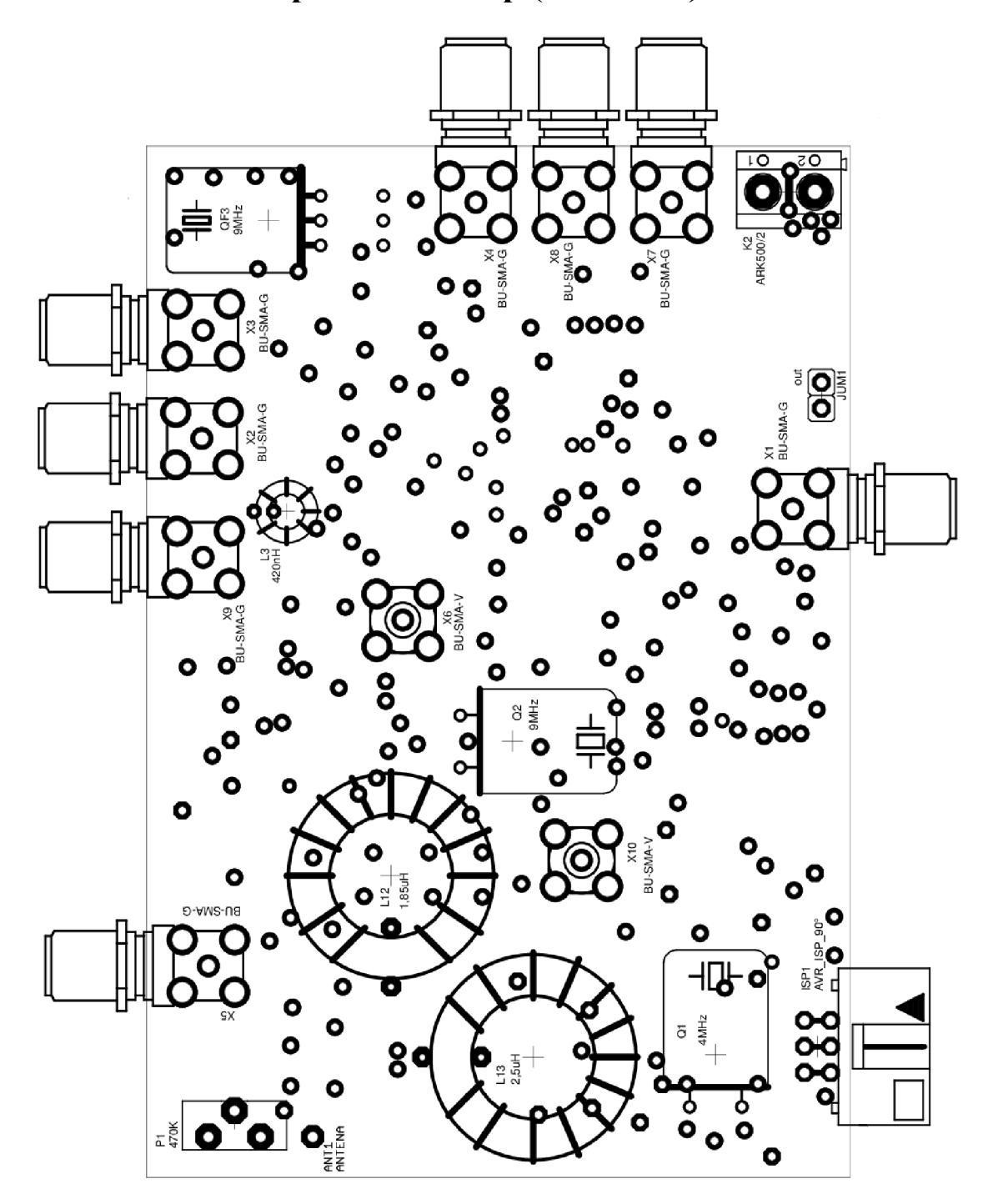

 $A.7$ Osazovací plán strana top (součástek)

# **SEZNAM SOUČÁSTEK**

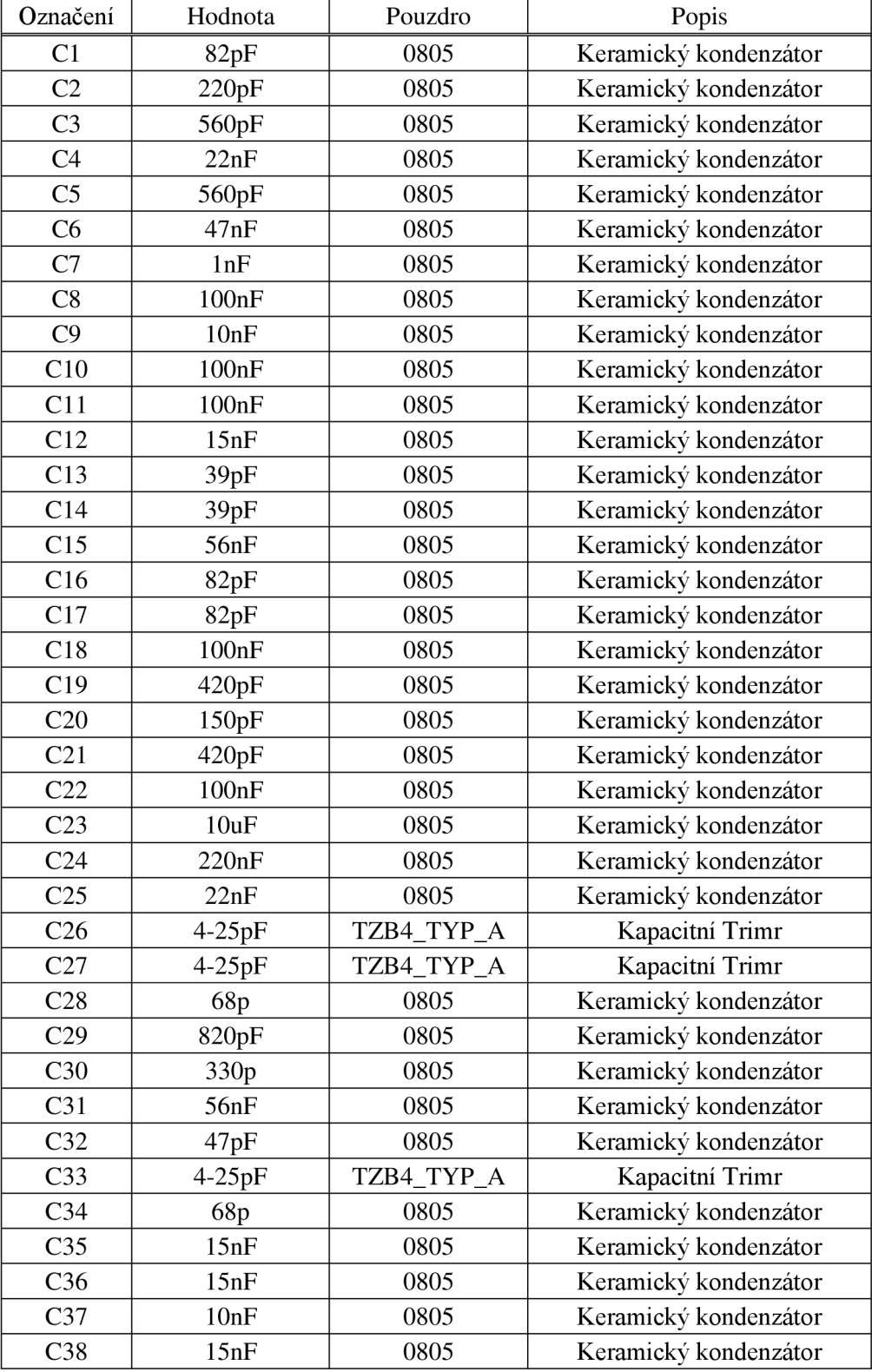

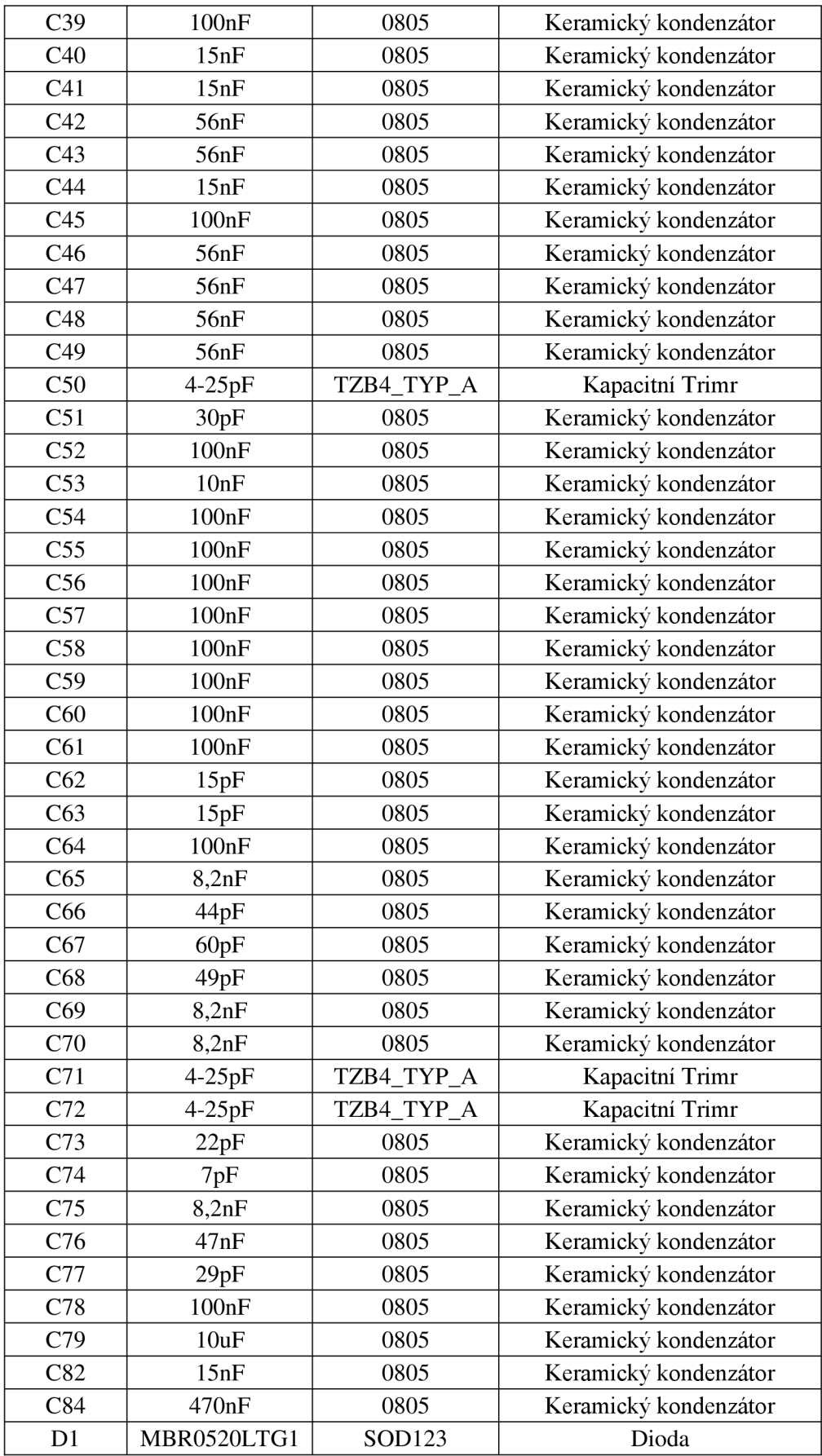

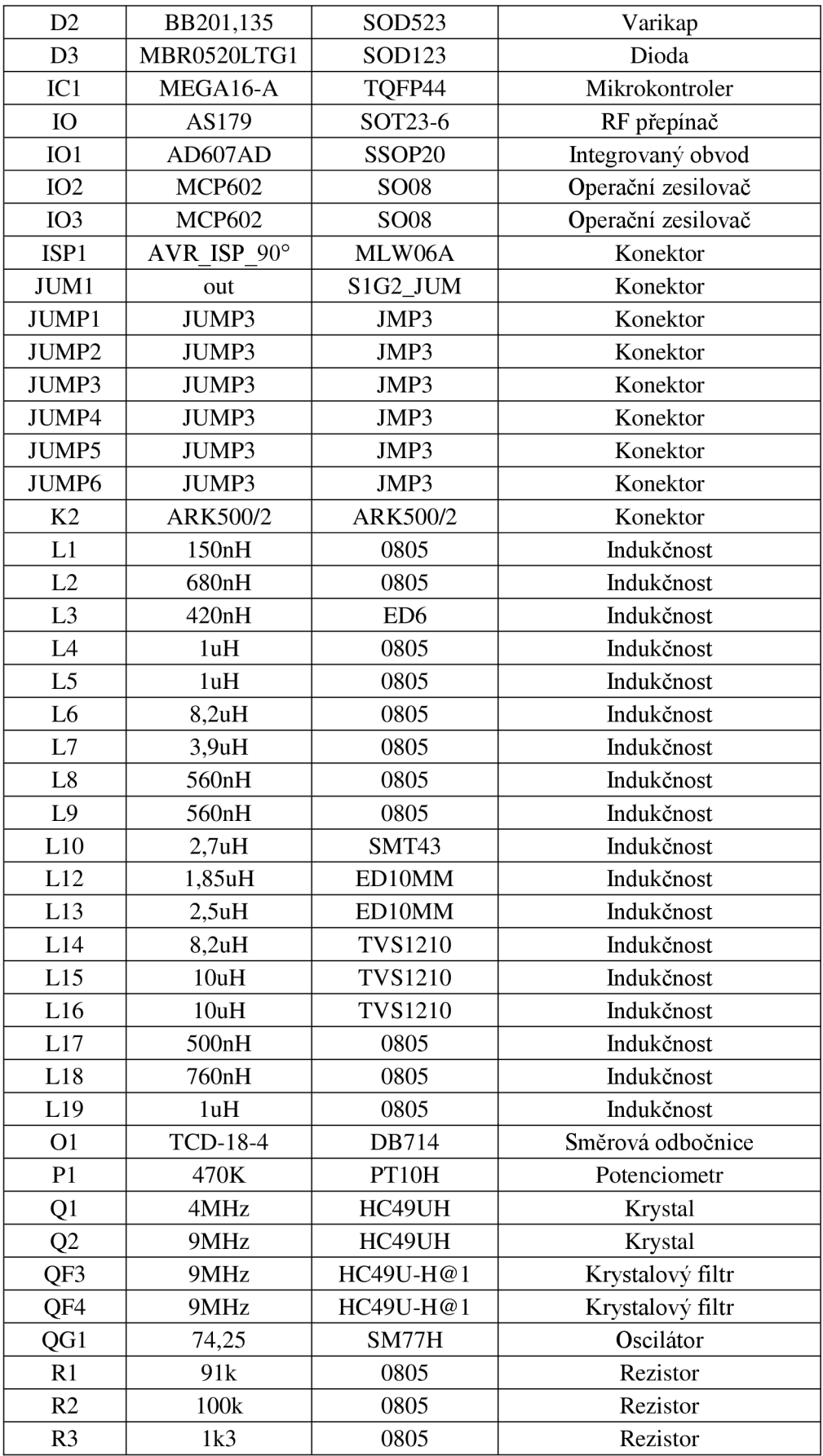

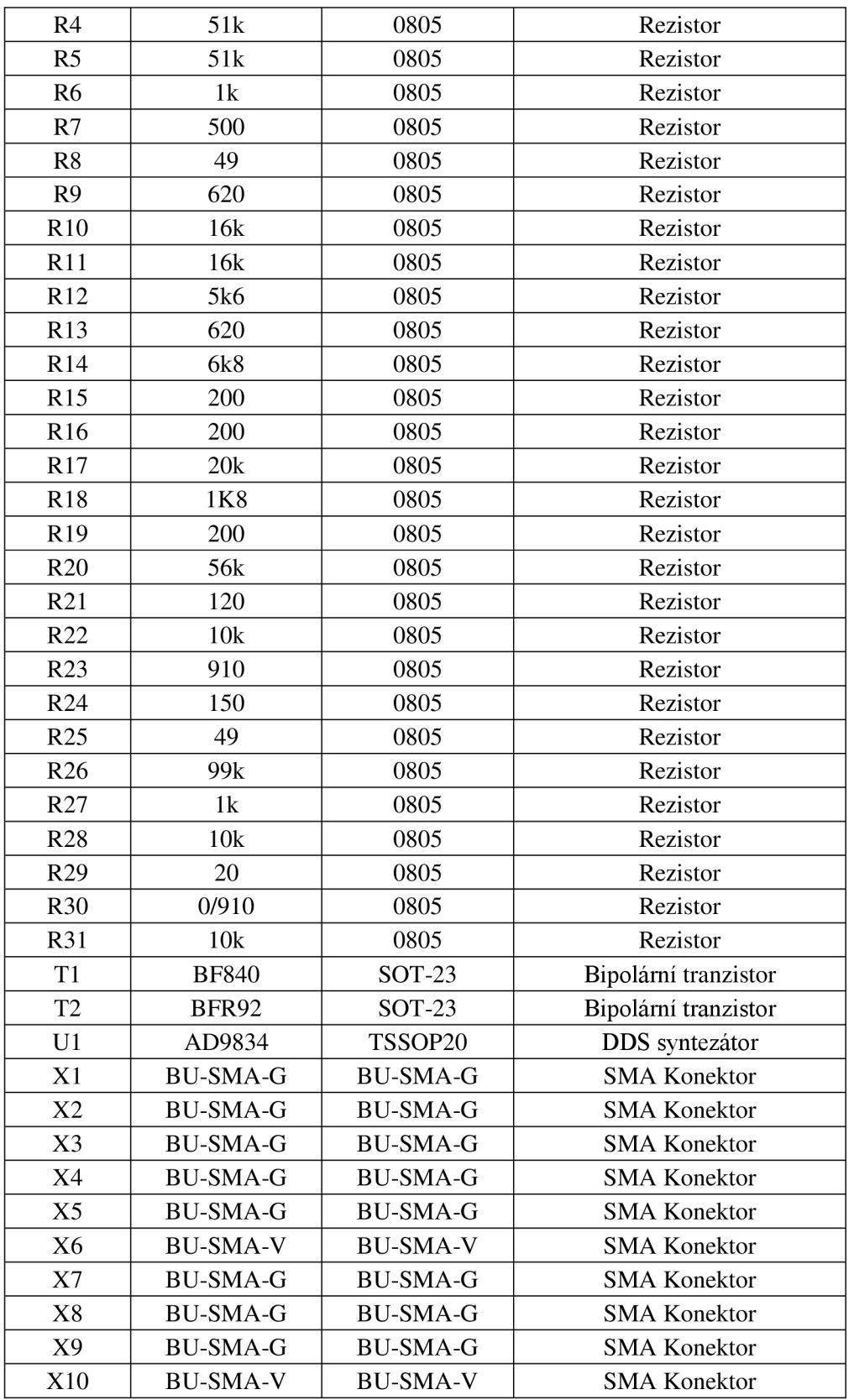

### **C FOTODOKUMENTACE**

**C l Realizovaná deska pro měření S-parametrů tranzistoru BF840** 

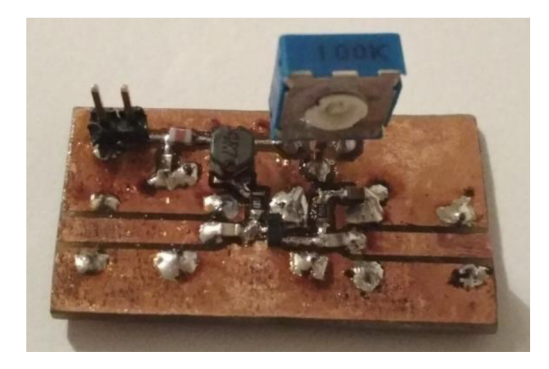

**C.2 Realizovaná deska přijímače strana TOP** 

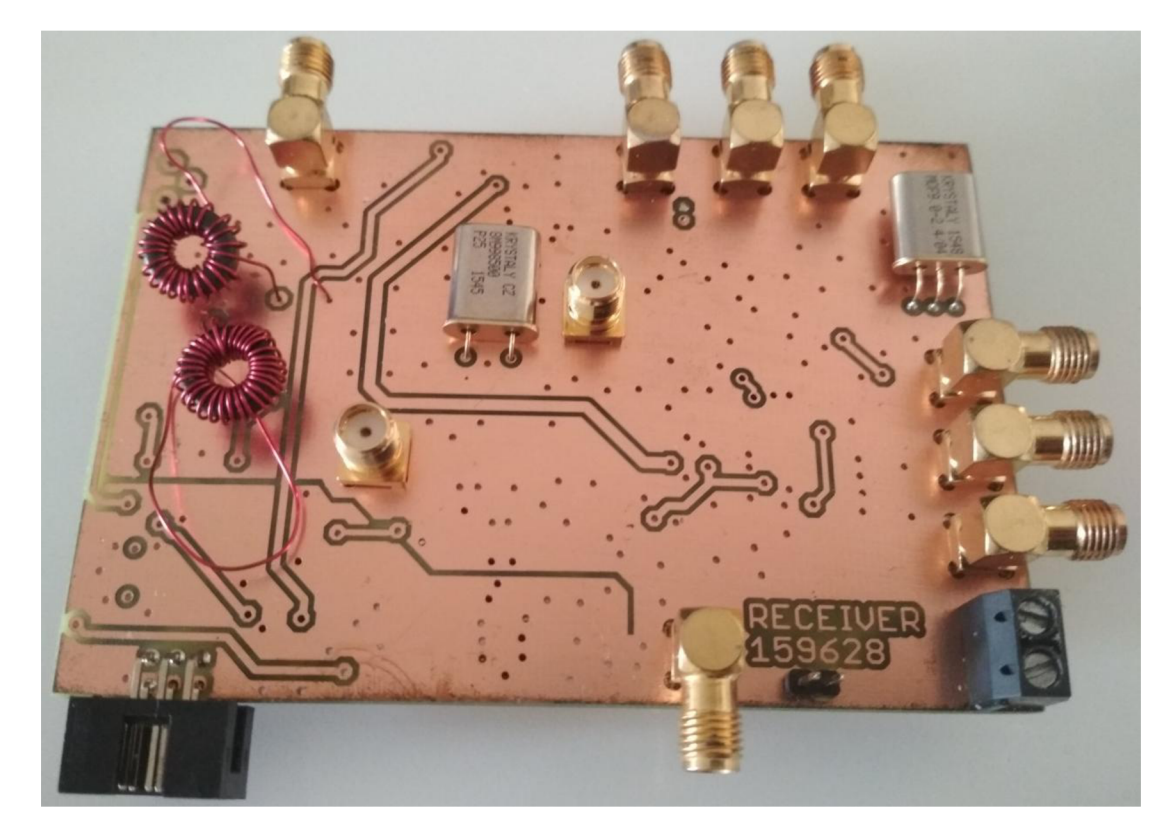

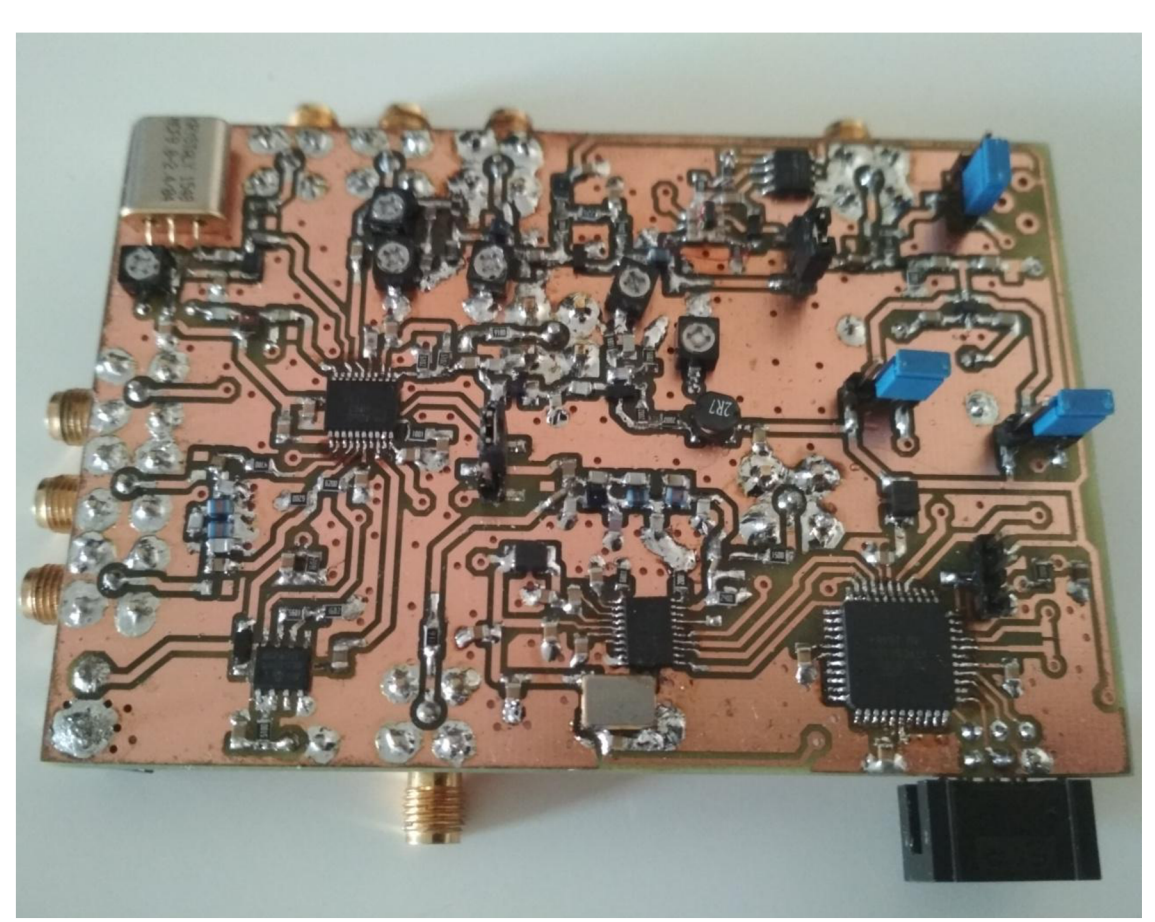

**C.3 Realizovaná deska přijímače strana BOTTOM** 

# **D PROGRAMOVÁ CAST**

### **D.l Kód pro řízení přizpůsobení**

```
for(i = 0; i < 255; i++){ 
       OCRØ = i;PORTD 8 = -(1 \times PC6);
       PORTD | = (1 \leq P C7);_deLay_ms(1); 
       ADCSRA |= 0b01000000; // spuštění A/D převodu
       _deLay_ms(8QQ); 
       if (analog_value_new < analog_value)
       { 
               kapacita = i;indukcnost = 0;} 
       PORTD &= \sim(1 \times PC7);PORTD = (1 \leftrightarrow PC6);
       _deLay_ms(l); 
       ADCSRA |= 0b01000000; // spuštění A/D převodu
       _de/.ay_ms(800); 
       if (analog_value_new < analog_value)
       { 
               capacita = i;indukcnost = 1;
       } 
EEPROM write(0, kapacita);
EEPROM_write(1,indukcnost);
OCR0 = kapacita;
if (indukcnost == 1){ 
       PORTD &= \sim(1\langle \langle PC7 \rangle);PORTD | = (1 \le P C6);} 
else
{ 
        PORTD &= ~(1«PC6) ; 
        \sum_{i=1}^{n} \binom{n}{i}}
```
#### $D.2$ Kód pro komunikaci s DDS

```
void dds_send_bit(unsigned long data)
€
       PORTC &= \sim (1 \le \text{PC0});delay us(5);
       PORTC | = (1 \times PC0);//SCLK=1delay us(10);
       PORTC &= \sim (1 \le P C 2);
                                                   //FSYNC=0for(i = 0; i < 16; i++)₹
              if(data0x8000)PORTC = (1 \le P C 1);// SDATA high
              else
                     PORTC &= \sim (1 \ll PC1);delay_us(3);// SDATA low
              PORTC &= \sim (1 \lt\lt PCO);delay_us(3);// SCLK low
              PORTC = (1 \leftrightarrow PC0);// SCLK high
              data=data<<1;
              delay_us(1);}
       PORTC | = (1 \lt \lt P C2);// FSYNC high
       PORTC  = (1 \leftrightarrow PCO);delay_us(10);\}int main(void)
€
       MCUCSR = (1<<JTD);MCUCSR = (1<<JTD);DDRC = 0xFF;// Set PORTc as Output
       PORTC = \thetaxFF;
       control Register = 00001000000000000;dds send bit(controlRegister);
       phaseLSB = 0b110000000000000;
       phaseMSB = 0b111000000000000;
       frequency=28000000;
       frequency=frequency*3.615;
                                                   //Vynasobeno 2^28/fclk
       frequency=frequency<<2;
                                                   //Zarovnani MSB poloviny doprava
       freqLSB=frequency;
       freqMSB=frequency>>16;
       freqLSB=freqLSB>>2;
                                                   //Zpetne zarovnani LSB poloviny
       freqLSB=(freqLSB&0x7FFF)|0x4000;
                                                   //Volba FREQ0
       freqMSB=(freqMSB&0x7FFF)|0x4000;
       dds_send_bit(phaseMSB);
       dds_send_bit(phaseLSB);
       dds send bit(freqLSB);
       dds send bit(freqMSB);
```
 $\}$